# A STUDY OF PHOTOVOLTAIC ARRAYS UNDER DIVERSE OPERATING CONDffiONS

# By

## DAVID CHRISTOPHER SCHOOLEY

Bachelor of Science Oklahoma State University Stillwater, Oklahoma 1987

Submitted to the Faculty of the Graduate College of the Oklahoma State University in partial fulfillment of the requirements for the Degree of MASTER OF SCIENCE July, 1989

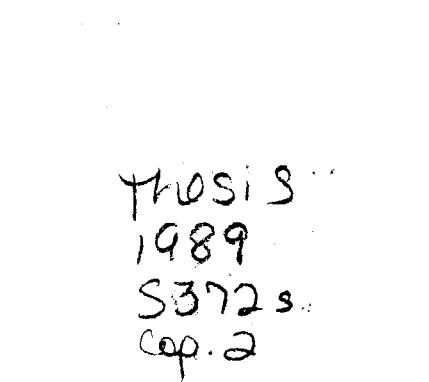

 $\label{eq:2.1} \begin{split} \mathcal{L}_{\text{max}}(\mathbf{r}) & = \mathcal{L}_{\text{max}}(\mathbf{r}) \mathcal{L}_{\text{max}}(\mathbf{r}) \mathcal{L}_{\text{max}}(\mathbf{r}) \mathcal{L}_{\text{max}}(\mathbf{r}) \mathcal{L}_{\text{max}}(\mathbf{r}) \mathcal{L}_{\text{max}}(\mathbf{r}) \mathcal{L}_{\text{max}}(\mathbf{r}) \mathcal{L}_{\text{max}}(\mathbf{r}) \mathcal{L}_{\text{max}}(\mathbf{r}) \mathcal{L}_{\text{max}}(\mathbf{r}) \mathcal{L}_{\text{max}}(\mathbf{r})$ 

 $\label{eq:2} \begin{split} \frac{d}{dt} &\frac{d}{dt}\left(\frac{d}{dt}\right) \frac{d}{dt} \left(\frac{d}{dt}\right) \frac{d}{dt} \left(\frac{d}{dt}\right) \frac{d}{dt} \left(\frac{d}{dt}\right) \frac{d}{dt} \left(\frac{d}{dt}\right) \frac{d}{dt} \left(\frac{d}{dt}\right) \frac{d}{dt} \left(\frac{d}{dt}\right) \frac{d}{dt} \left(\frac{d}{dt}\right) \frac{d}{dt} \frac{d}{dt} \left(\frac{d}{dt}\right) \frac{d}{dt} \frac{d}{dt} \frac{d}{dt} \frac{d}{dt} \frac{d$ 

 $\label{eq:2.1} \begin{split} \mathcal{L}_{\text{max}}(\mathbf{r},\mathbf{r})&=\mathcal{L}_{\text{max}}(\mathbf{r},\mathbf{r})\mathcal{L}_{\text{max}}(\mathbf{r},\mathbf{r})\\ &\leq \mathcal{L}_{\text{max}}(\mathbf{r},\mathbf{r})\mathcal{L}_{\text{max}}(\mathbf{r},\mathbf{r})\mathcal{L}_{\text{max}}(\mathbf{r},\mathbf{r})\mathcal{L}_{\text{max}}(\mathbf{r},\mathbf{r})\mathcal{L}_{\text{max}}(\mathbf{r},\mathbf{r})\mathcal{L}_{\text{max}}(\mathbf{r$ 

 $\label{eq:1} \mathbf{y} = \mathbf{y} + \mathbf{y} + \mathbf$ 

 $\label{eq:3.1} \mathbf{A}=\mathbf{I}_{\mathbf{a}}\left[\begin{array}{ccc} \mathbf{A} & \mathbf{A} & \mathbf{A} \\ \mathbf{A} & \mathbf{A} & \mathbf{A} \\ \mathbf{A} & \mathbf{A} & \mathbf{A} \\ \mathbf{A} & \mathbf{A} & \mathbf{A} \\ \mathbf{A} & \mathbf{A} & \mathbf{A} \\ \mathbf{A} & \mathbf{A} & \mathbf{A} \\ \mathbf{A} & \mathbf{A} & \mathbf{A} \\ \mathbf{A} & \mathbf{A} & \mathbf{A} \\ \mathbf{A} & \mathbf{A} & \math$ 

**Oklahoma State Univ. Libra** 

# A STUDY OF PHOTOVOLTAIC ARRAYS UNDER DIVERSE OPERATING CONDffiONS

Thesis Approved:

cumar. amat Thesis Advisor Richard min  $\overline{\mathbf{z}}$  $H \bigcap A$  Obering  $\nu$ man

Dean of the Graduate College

#### PREFACE

This thesis is the result of a study into the operating characteristics of photovoltaic arrays under diverse operating conditions. Computer simulations of PV arrays were performed using a range of insolation conditions and cell fill factors. Conclusions were then reached for several different array configurations as follows:

- 1. Tracking arrays were compared to fixed position arrays.
- 2. The performance of loads designed to maximize energy utilization efficiency were compared to the performance of loads designed to maximize power output.

There are many people who deserve part of the credit for the success of this study. First, I would like to thank my advisor, Dr. R. G. Ramakumar for his guidance and everlasting patience, and for providing financial support through the Engineering Energy Laboratory at Oklahoma State University and its sponsoring utilities during work on this thesis. The other two members of my committee, Dr. H. Jack Allison and Dr. Richard L. Cummins also deserve a special thanks for their time and effort.

In addition, I would like to thank the rest of the faculty and staff of the School of Electrical and Computer Engineering at O.S.U. for all of the fun and friendship over the past several years.

iii

Finally, I would like to thank my parents, Neal and Shirley Schooley for their love and encouragement while I was in school at O.S.U., and especially while I was trying to get this thing finished.

 $\sim 10^7$ 

### TABLE OF CONTENTS

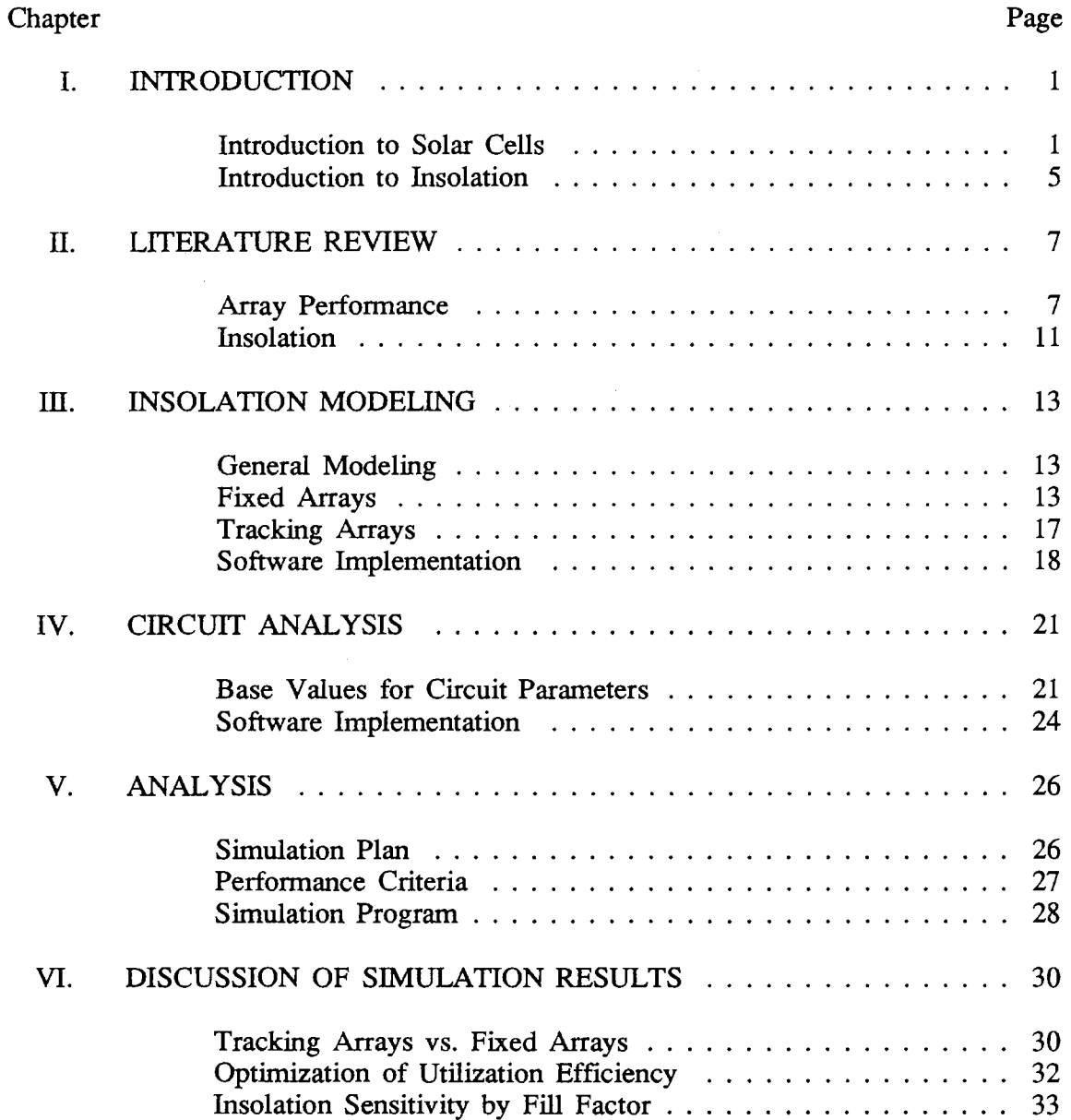

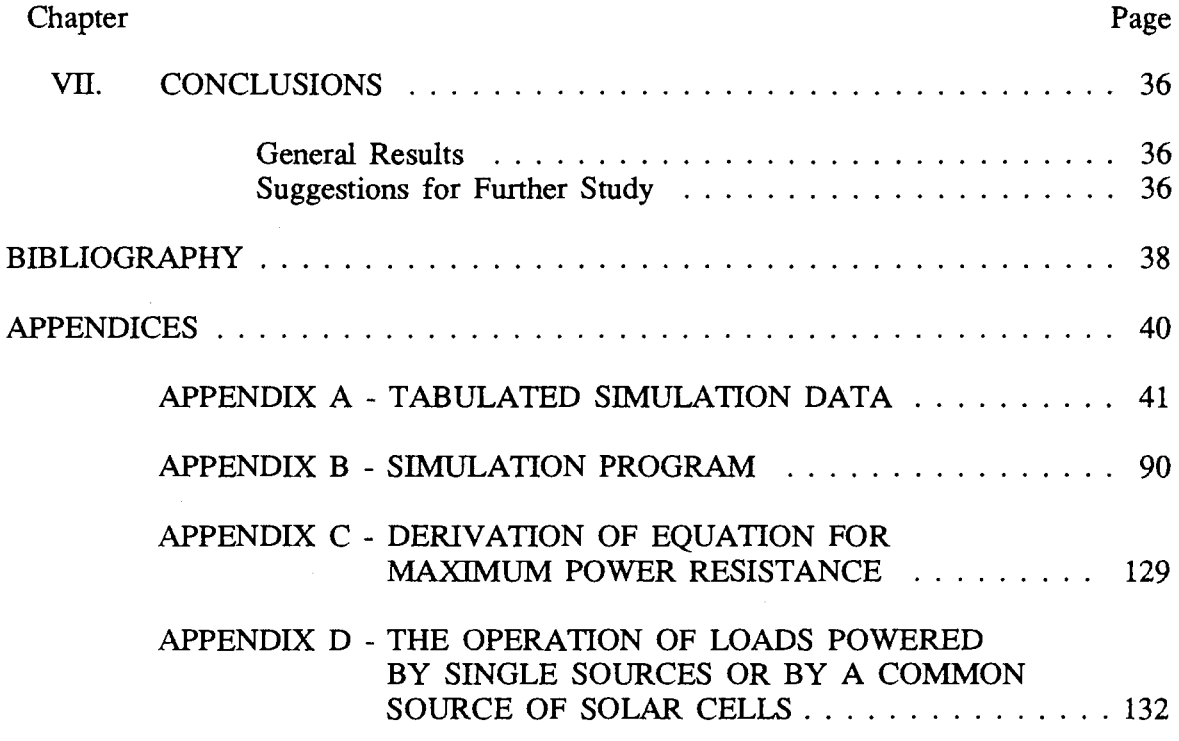

# LIST OF TABLES

 $\Delta$ 

 $\Delta \sim 1$ 

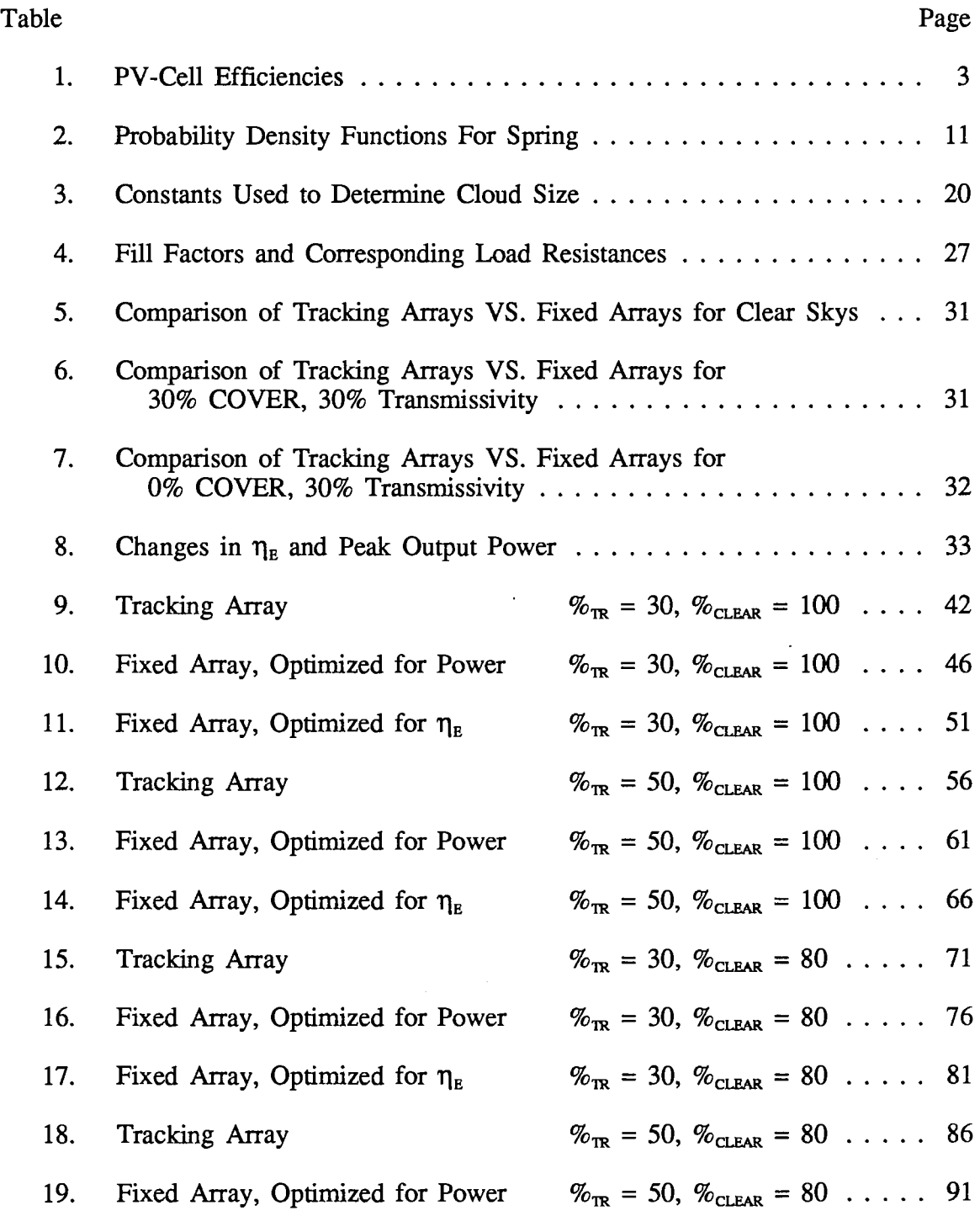

Table

 $\bar{\omega}$ 

20. Fixed Array, Optimized for  $\eta_{E}$ 

 $\%_{TR} = 50, \%_{CLEAR} = 80$  ..... 96

 $\bar{\gamma}$ 

 $\ddot{\phantom{a}}$ 

 $\sim$   $\sim$ 

### LIST OF FIGURES

 $\sim 10^6$ 

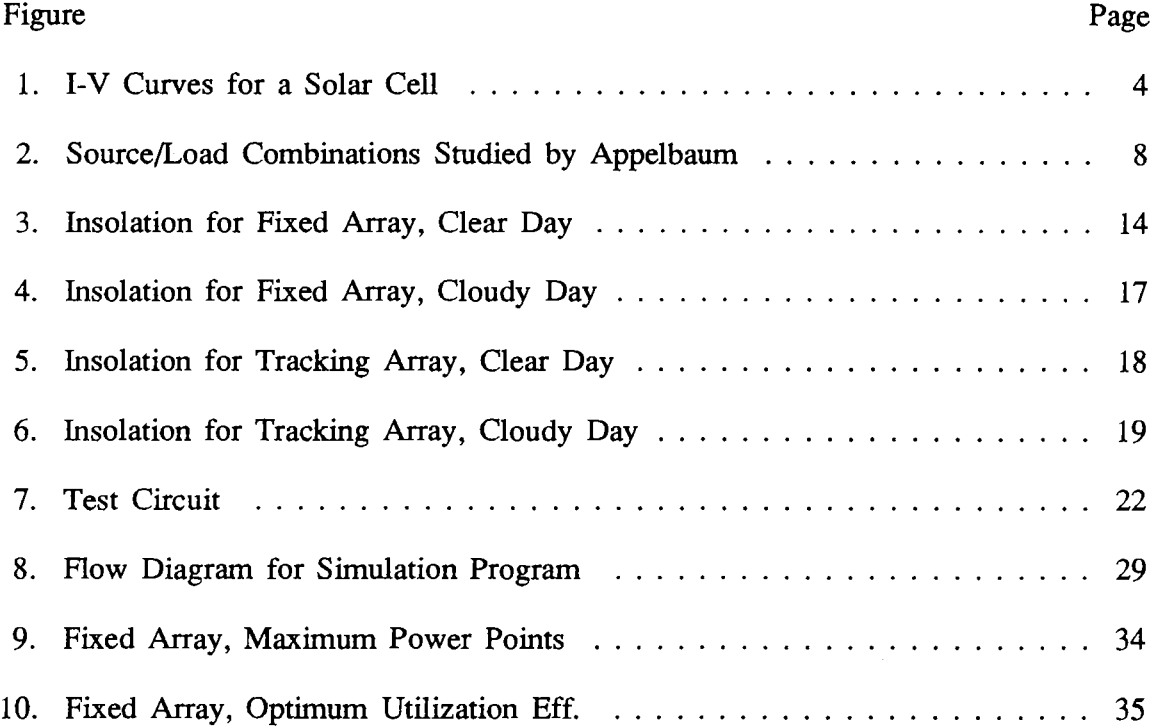

## NOMENCLATURE

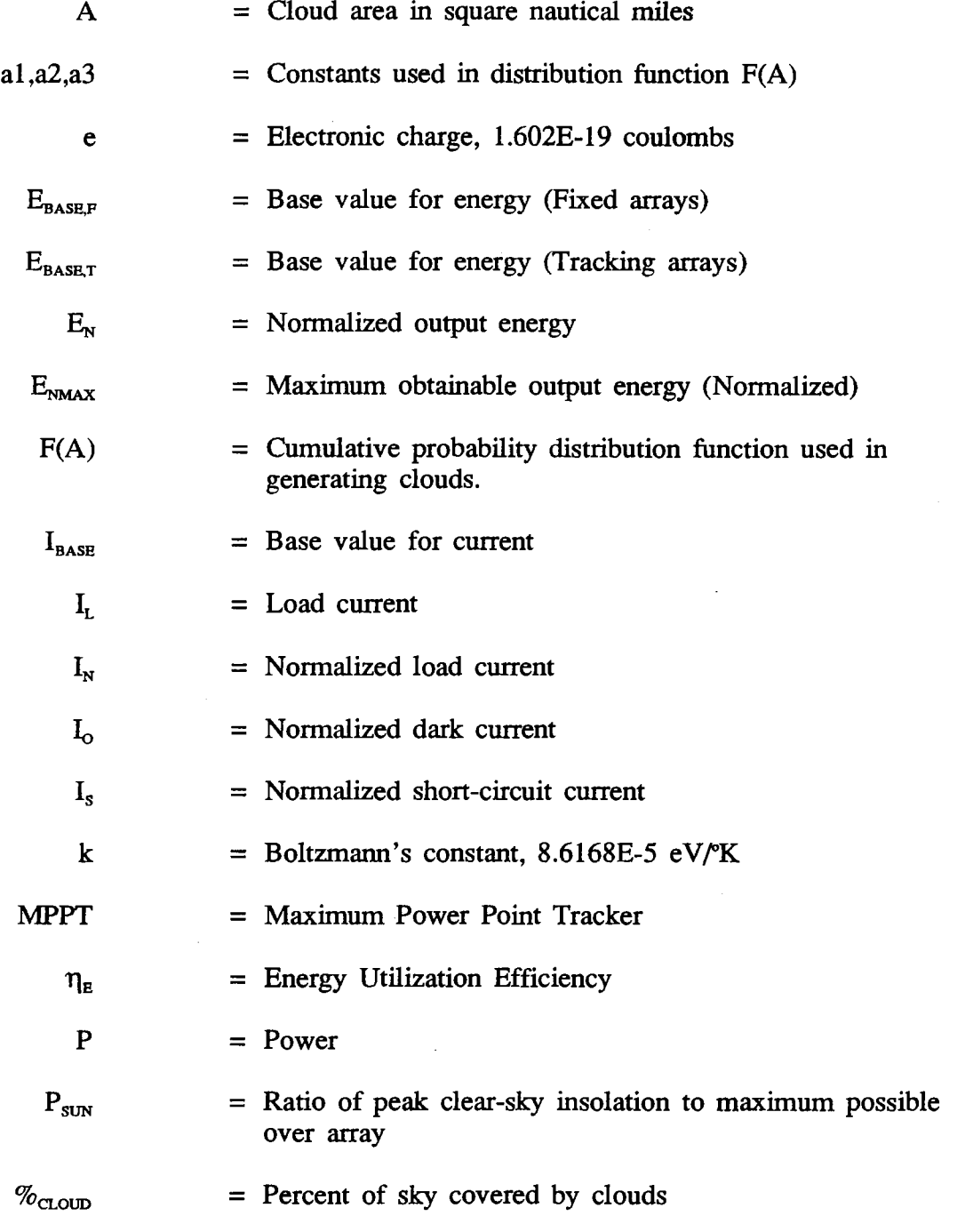

# NOMENCLATURE (Continued)

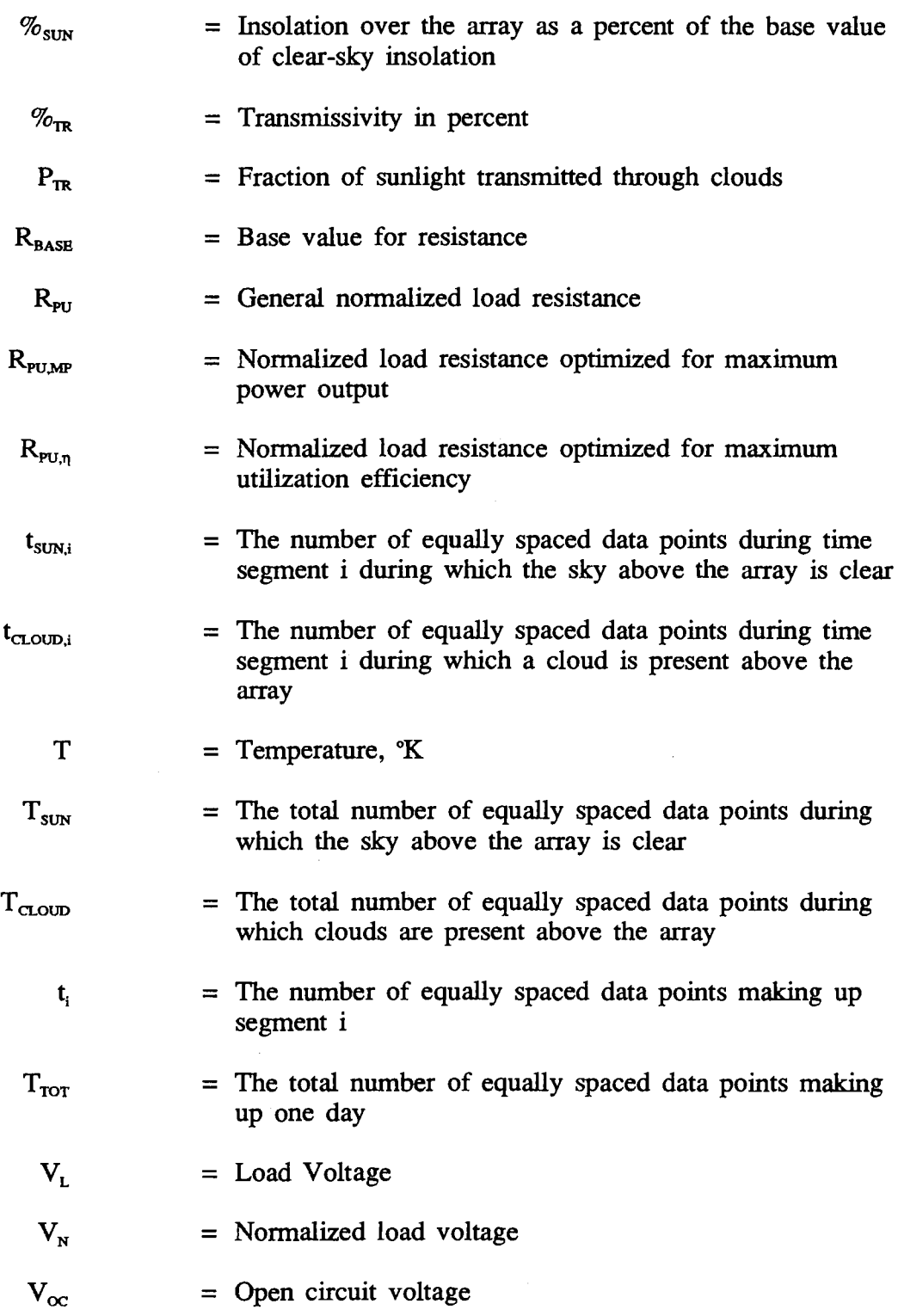

 $\sim 10^{-11}$ 

# NOMENCLATURE (Continued)

 $V_{\text{BASE}}$  = Base value for voltage

 $\bar{\mathcal{L}}$ 

#### CHAPTER I

#### INTRODUCTION

The objective of this study is to examine the performance of photovoltaic (PV) arrays under various operating conditions for single-day periods. Given that photovoltaic arrays are designed so that long-term performance is optimal, how is performance affected when things are not optimal on a day-by-day basis? For instance, the array may be optimized for an average insolation level of  $0.9 \text{ kW/m}^2$ , but on any given day the average insolation might be higher or lower than this and the instantaneous insolation also varies during the day. If the array is designed for a certain level of cloudiness, how will the array perform when it is cloudier than normal, or if the day is clear? Also, how does the performance differ for cells of various fill factors? These issues will be studied using computer simulations of a typical PV array.

#### Introduction to Solar Cells

With growing concerns over global warming due to the continued use fossil fuels, new energy sources are needed which are less hostile to the environment. The use of solar energy technologies, particularly photovoltaics, can serve this need. The cost of PV cells is still too high for widespread use of the technology, although researchers are hopeful that recent advances can bring the costs down and make

1

them economically competitive with more traditional methods of generating electricity.

There are three major types of PV cells: single-crystal, polycrystalline, and thin-film. The single-crystal cells, which are made from wafers of semiconductor consisting of a single crystal, are the most efficient type of cell, but are the most costly. The thin-film cells are the least efficient, but are the cheapest.[1] Table 1 gives a comparison of the best PV cell efficiencies that have been obtained in laboratories to date. In addition to listing the efficiencies according to cell type, Table 1 also gives efficiencies for when the incident solar radiation is concentrated to values much higher than the normal level of insolation.

#### TABLE 1

#### PY-CELL EFFICIENCIES

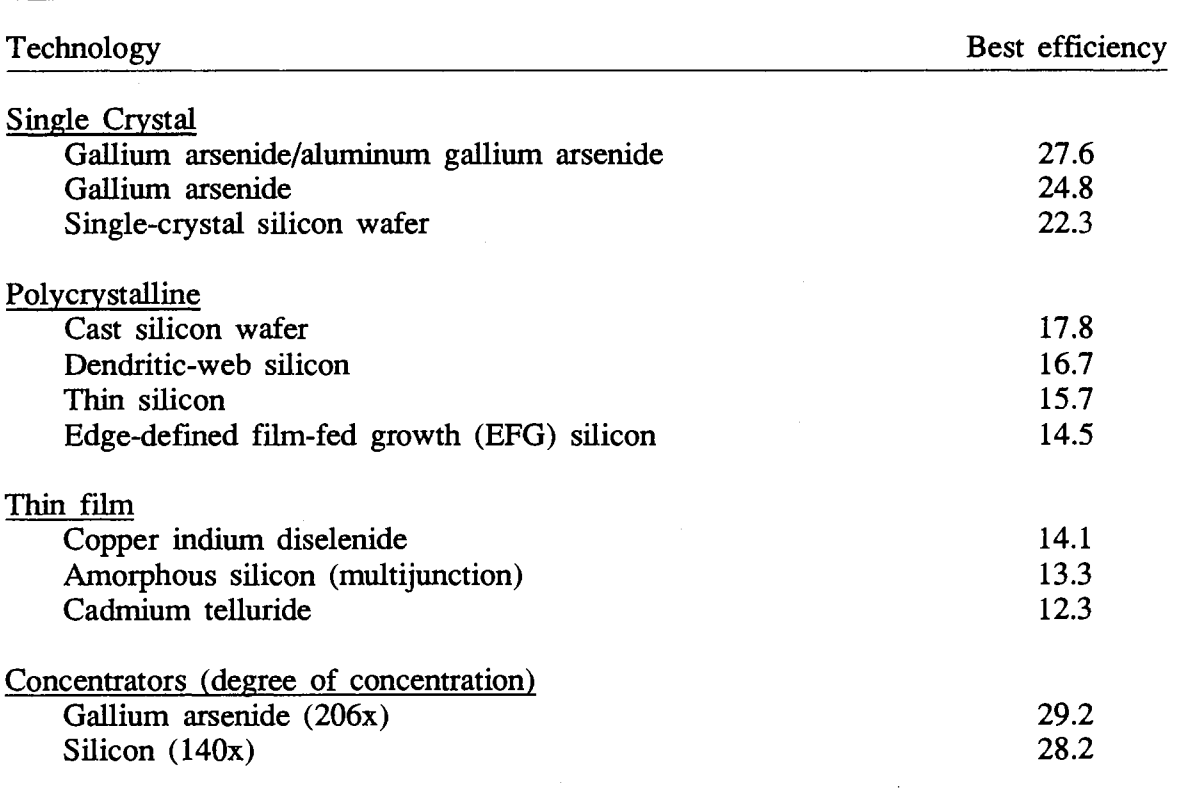

Source: Glenn Zorpette, "Photovoltaics: technical gains and an uncertain market", *IEEE Spectrum,* Vol. 26, No. 7, pp. 42-43, July 1989

A set of current-voltage (I-V) characteristics for a solar cell is shown in Figure 1. In addition to the cell characteristics, the load-line for a load resistance is also shown. The operating point of the cell for any value of insolation may be found where the load-line intersects the cell I-V curve corresponding to the desired level of insolation. The dashed line in Figure 1. passes through the locus of

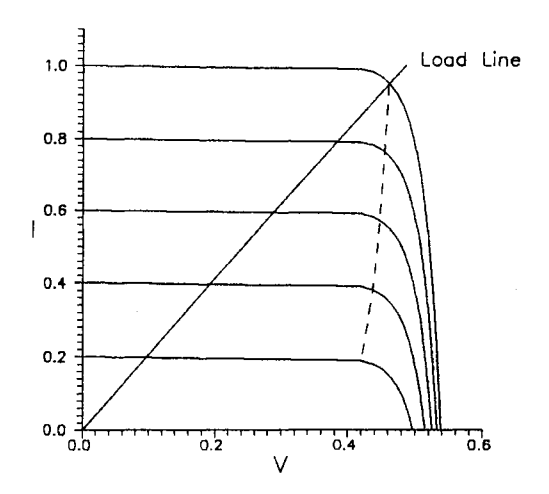

Figure 1. I-V Curves for a Solar Cell

maximum power points of cell.

The maximum power points of a solar cell are those points on the I-V curve where the output power is at a maximum. By designing the solar array so that the load-line passes through these points, the output power of the array can be maximized. The insolation on the array is rarely constant however, and it can be seen from Figure 1. that for most insolation values, the operating point of the array will not be at one of the maximum power points.

When studying the performance of loads supplied by solar cells, one must take into account the fact that the solar cell is neither a perfect voltage source nor a perfect current source. When the operating voltage of the load is low, the solar cell behaves as a current source. When the operating voltage of the load is high, the cell more closely approximates a perfect voltage source. Complicating the issue is the fact that to obtain the maximum available power from the cell, the operating point must lie in the neighborhood of the knee of the curve. Also, the operating point of the cell depends on the incident solar radiation and cell temperature. The change in output current of the cell is linearly related to the change in insolation and the change in output voltage is a linear function of the change in temperature.

#### Introduction to Insolation

The mathematical models used to study insolation (incident solar radiation) usually consist of two parts, a deterministic or clear-sky component and random component. The parameters for the deterministic part depend on such factors as the time of year, the location of the array on the globe, and the mechanical design of the array. The random part is due to clouds, which block out part of the clear-sky insolation.

When insolation is studied for the purposes of determining PV array performance, the configuration of the array must also be taken into account. There are several possible configurations for mounting solar arrays. The array may track the sun as it moves across the sky, or the array may be stationary and point solely in one direction. Tracking arrays are able to supply more energy during the day, but cost more and are more difficult to maintain. If an array tracks the sun, it may do so either on two axis of rotation or just one. If the array tracks on a single axis, or is completely fixed, it is usually tilted at an angle equal to the degree of latitude in order to maximize the incident insolation[2].

The incoming sunlight may be concentrated in order to increase the solar

cell efficiency and increase the output per unit area. The factor by which the sunlight is concentrated in practice ranges from approximately 20 to 1000(3].

 $\ddot{\phantom{a}}$ 

 $\sim$ 

#### CHAPTER II

#### LITERATURE REVIEW

#### Array Performance

Most of the work involved with studying the characteristics of loads powered by solar arrays has involved long-term studies to determine yearly efficiencies. A few researchers however have studied the operation of PV arrays on a daily basis.

A paper by J. Appelbaum<sup>[4]</sup> discusses the performance of loads under several operating configurations. Two types of loads are considered: pure resistance and water electrolyzer ( $V_L = V_0 + IR_P$ ), with the four operating configurations as follows:

- 1. A single load is powered by a single PV panel.
- 2. Parallel combination of two loads powered by a common source of two solar arrays.
- 3. A single load and solar array with a Maximum Power Point Tracker (MPPT).
- 4. Two loads powered by a common source of two solar arrays with a MPPT.

The two circuit configurations are shown in Figure 2.

Appelbaum uses the concept of energy utilization efficiency to measure

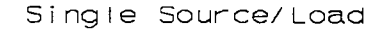

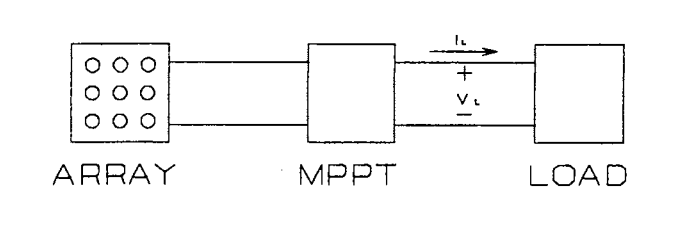

Combined Sources/Loads

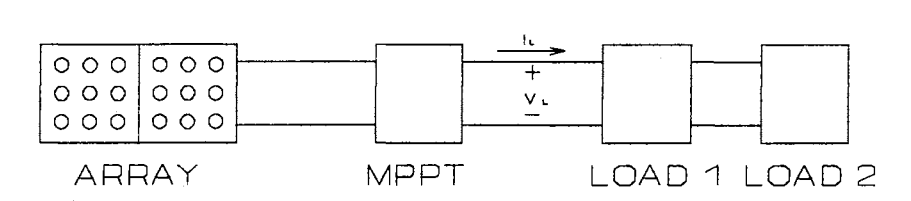

Figure 2. Source/Load Combinations Studied by Appelbaum

the performance of the above configurations. The energy utilization efficiency of a solar array is defined by:

$$
\eta_{\rm E} = E_{\rm N}/E_{\rm NMAX}; \qquad (1)
$$

where  $E_N$  is the normalized energy supplied by the array during the entire day, and  $E<sub>NMAX</sub>$  is the normalized energy that would be supplied if the load was exactly matched to the solar cell characteristics at all times. Since the load cannot be exactly matched to the array at all times, the utilization efficiency will always be less than 1.0 unless an ideal MPPT is used.

Two of the conclusions reached by Appelbaum are:

- 1. When the performance of a system with two loads and a common source is compared to that of a system where each load is powered individually, the performance of one load will improve, and the performance of the other will worsen.
- 2. Although the performance of one load decreases when the two loads are connected to a common source, the net performance of the two loads increases.

The loads used in the study were not matched to the maximum power points of the arrays, and the arrays which were connected in parallel with each other were identical to the arrays connected singly.

The results here may seem strange at first because of where the load-lines lie in relation to the maximum power points. It will be demonstrated later in this paper that the operating points which maximize  $\eta_E$  lie to the right of the maximum power points. The load-line of the load which has its performance decreased lies to the left of the maximum power points, and the load-line for the other load lies to the right. When the loads are combined, while the resistance of the loads in parallel is to the left of the maximum power points, the resistance that is seen by each source lies to the right and near to the points which maximize  $\eta_{\rm E}$ , which leads to the increase in performance.

C. C. Gonzalez and co-workers at Jet Propulsion Laboratory[5,6] have included the effects of fill factor and temperature in a large-scale study of PV array performance. Cell efficiency was studied here, but the annual energy output was

studied instead of the daily output. One of the primary purposes of the study was to determine if the performance advantages of maximum power tracking over fixed voltage tracking are worth the extra cost. One problem with fixed voltage operation is that the optimum operating voltage decreases as the array ages (the fill factor decreases.)[6] In modeling the sensitivity of voltage tracking to changes in fill factor, fill factors ranging from 0.45 to 0.75 were incorporated into the analysis. To investigate temperature effects, the nominal operating cell temperature (NOCT) for each cell in the study was used instead of the more commonly used 300"K. and lkW/m2 standard operating conditions (SOC). Values of NOCT used ranged from 318"K. to 343°K, depending on the array mounting configuration. One of the primary conclusions reached by Gonzalez, et al, was that even without considering losses by a real MPPT, MPP tracking is only economically worthwhile if the additional cost over fixed-voltage tracking is less than 2% of the value of the array's annual energy output. This is relevant to the study at hand because in some situations intended use of the array may not justify the additional cost of MPPT's.

Khallat and Rahman[?] have developed a probablistic method to predict PY performance using long term climatological data. For each season, a set of probability distribution functions are fit to the insolation data on an hourly basis. The insolation data is bimodal, so it is divided into segments, and a unimodal distribution is then fit to the data. Table 2 gives an example.

#### TABLE 2

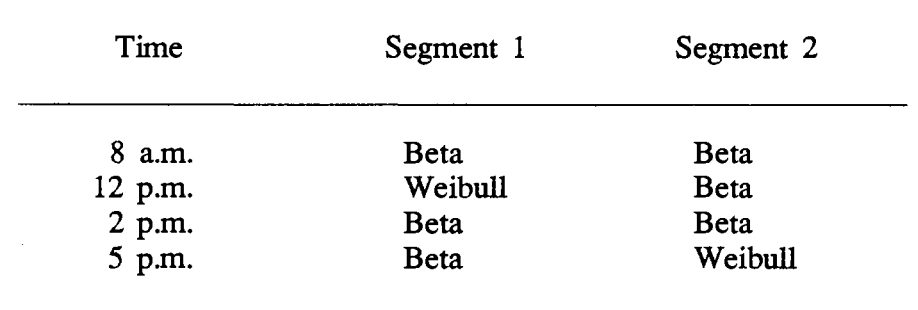

#### PROBABIUTY DENSITY FUNCTIONS FOR SPRING

Source: M. A. Khallat and Saifur Rahman, "A Probabilistic Approach to Photovoltaic Generator Performance Prediction", *IEEE Transactions on Energy Conversion,* Vol. EC-1, No.3, pp. 34-40, September, 1986

After finding the correct probably distribution, the expected power output of the array can be found using the cell parameters and the expected insolation. A "capacity factor" is then presented which is identical to the energy utilization efficiency as given by Appelbaum. The method suggested by the above paper is useful for determining how well the array performs on average, but does not explicitly take cloudiness into account.

#### Insolation

The data used to develop insolation models are often collected on an hourly basis, although data collected more often lead to better models. Measured insolation is highly dependent on location where the data are collected and the resulting

models are usually statistical in nature[8]. The insolation model used in this thesis will be more general than those presented in the following papers.

J. E. Sherry and C. G. Justus[9] have studied the effects of clouds on the basis of cloud observations taken every three hours. The observations were used to develop models for several different cloud types.

Chowdhury and Rahman $[10]$  have modeled solar irradiance as a combination of a clear sky component (deterministic) and a cloud cover component (stochastic). The model used to predict the cloud component is an Auto-Regressive Integrated Moving Average (ARIMA) model which was found to be reasonably accurate in predicting PV output.

A fairly accurate model for modeling insolation on clear days was developed by El-Adawi and fellow researchers in Saudi Arabia.[11] The intensity of radiation received on a flat plate was recorded and averaged at separate locations on clear days in March and April. This paper also includes an equation for clear-sky insolation in terms of the solar constant, direct and solar flux, and the solar position. The use of this equation would allow the inclusion of cloud formations in the model, if the changes in direct and solar flux were known for the desired cloud type.

#### CHAPTER III

#### INSOLATION MODELING

#### General Modeling

To model the insolation during a day, a data file is generated with insolation values for the day in question. Since two types of arrays are modeled (tracking and fixed arrays), two different mathematical functions are used to generate the clear sky insolation. A sine function is used when simulated fixed arrays, and the clear-sky insolation is assumed to be constant when simulating tracking arrays. By multiplying the proper function by a given maximum value of normalized insolation  $(P_{sun})$ , the performance for a clear day in August, for instance, can be compared to a clear day in March. Both the length of the day and the time interval between values can be varied during the simulation.

#### Fixed Arrays

For non-tracking arrays, a cloudless day can be modeled using the positive half of a sine function as shown in Figure 3. The parameters necessary for modeling clouds are the cloud transmissivity, size, speed, and the percentage of the sky covered by clouds. To model the effects of clouds, the clear sky insolation is multiplied by the cloud transmissivity if a cloud is present during that time period.

13

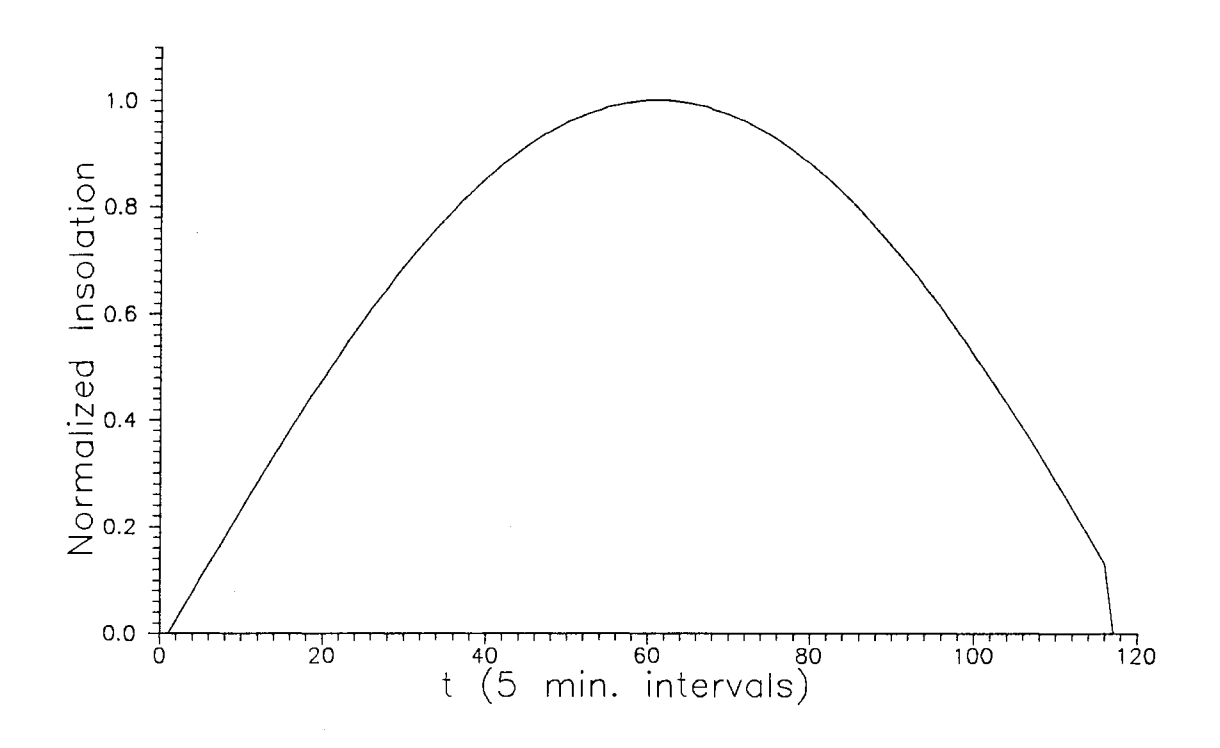

Figure 3. Insolation for Fixed Array, Clear Day

To determine if a cloud is present, a random number between zero and one is used as an input to an iterative equation which determines cloud area. After the cloud area is determined, its square root is taken to determine cloud length. The photovoltaic array is considered to be a point relative to the size of the cloud, and therefore no distinction is made between cloud length and width. After the cloud length is found, the length of time  $(t_{\text{crown},i})$  that the cloud is over the array is found using the cloud speed. The clear sky insolation is then multiplied by the transmissivity for that length of time, and sky over the array is then assumed to be

clear again for a time  $t_{\text{SUN},i}$ , given by

$$
t_{\text{SUM,i}} = t_{\text{CLOUD,i}} \quad \text{x} \quad [(1/P_{\text{CLOUD}}) - 1]; \tag{2}
$$

where  $P_{\text{cLOUD}}$  is the fraction of sky filled with clouds.

To derive the above equation, consider a day consisting of  $T_{\text{ror}}$  data points spaced equally in time. If the percent of sky covered by clouds is equal to  $\%$ <sub>CLOUD</sub>, then  $P_{\text{cLOUD}} = \%_{\text{cLOUD}}/100$  and the number of data points with clouds over the array is:

$$
T_{\text{cloop}} = T_{\text{ror}} \qquad x \quad P_{\text{cloop}} \tag{3}
$$

 $T_{\text{TOT}}$  is given by:

$$
T_{\text{TOT}} = T_{\text{sun}} + T_{\text{cLOUD}} \tag{4}
$$

Solving for  $T_{\text{TOT}}$  in equation (3) and inserting into equation (4) gives:

$$
T_{\text{cLOUD}}P_{\text{cLOUD}} = T_{\text{SUN}} + T_{\text{cLOUD}} \tag{5}
$$

so:

$$
T_{\text{SUN}} = T_{\text{cLOUD}} \qquad x \quad [(1/P_{\text{cLOUD}}) - 1] \tag{6}
$$

Now consider a day to be divided into N segments of variable lengths  $t_i$ , with each segment consisting of a stretch of cloudy data points followed by a stretch of

$$
t_i = t_{\text{sum},i} + t_{\text{cLOUD}} \tag{7}
$$

The relationship between  $t_{sUN,i}$  and  $t_{cLOUD,i}$  is assumed to be similar to that between  $T_{\text{sum}}$  and  $T_{\text{cLOUD}}$ . Since:

$$
T_{\text{TOT}} = \sum_{i=1}^{N} t_i = \sum_{i=1}^{N} (t_{\text{SUM},i} + t_{\text{CLOUD},i})
$$
 (8)

then

$$
T_{\text{cLOUD}} = \sum_{i=1}^{N} t_{\text{cLOUD},i}, \qquad (9)
$$

which means that by generating N data segments, each made up of a set of cloudy data and a set of clear data, we can generate a day with the correct percentage of cloud cover. The use of segments with variable time duration allows the cloud size to vary. If the segment durations were all equal, it would not be possible to vary the length of time a cloud is present, and at the same time generate days with a desired percentage of cloud cover since each segment starts at the beginning of a cloudy interval and ends at the end of the immediately following clear interval.

An example of the results for a fixed array on a cloudy day is shown in Figure 4. The figure shown is for a day with  $P_{\text{sun}} = 1.0$  and  $P_{\text{ccomp}} = 0.25$ , with large sized clouds at a speed of 10 mi/hr. A large cloud is considered to have an area between 0.100 and 10.163 square nautical miles.[12]

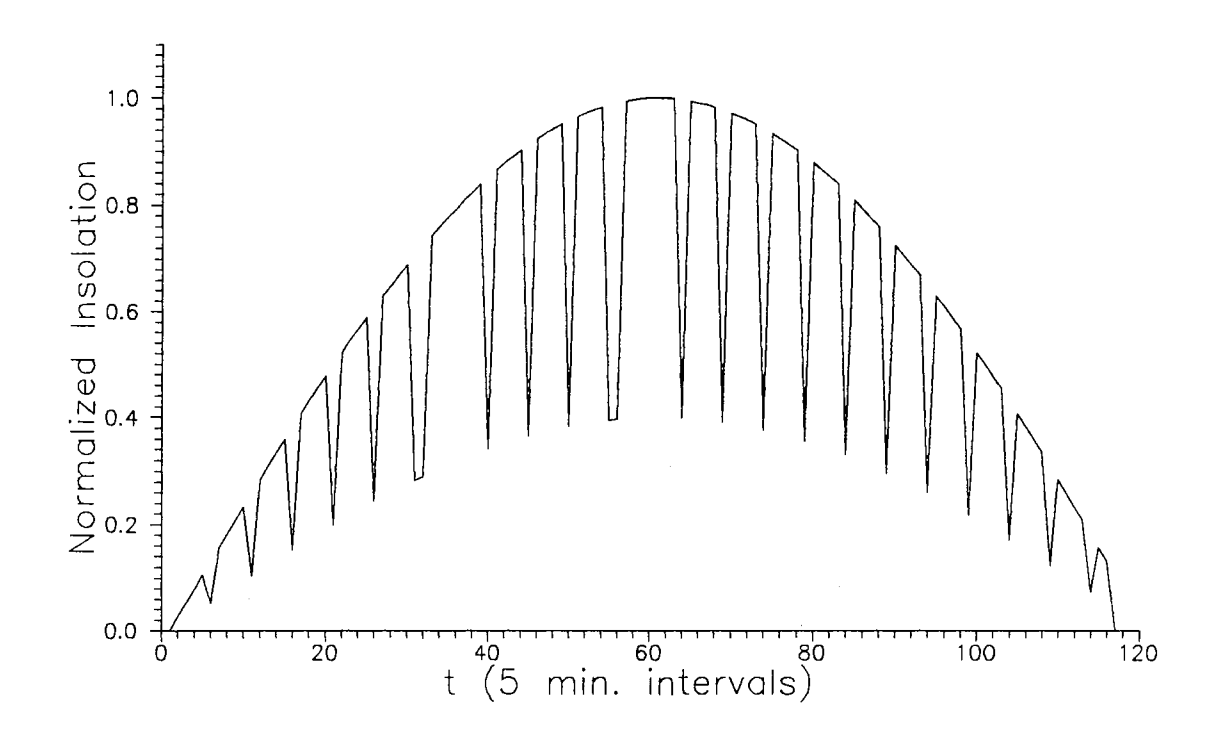

Figure 4. Insolation for Fixed Array, Cloudy Day

#### Tracking Arrays

For tracking arrays, the insolation for a cloudless day can be assumed to be nearly constant for the length of the day, and is set equal to  $P_{\text{SUN}}$  (Figure 5.). Thus, for the purposes of the simulations here, tracking arrays will be modeled using a constant clear sky insolation.

The movement of clouds over the array is modeled multiplying  $P_{\text{SUN}}$  by the cloud transmissivity over an appropriate interval of time (Figure 6.). Because the insolation is constant for a tracking system, the clouds are not simulated individually

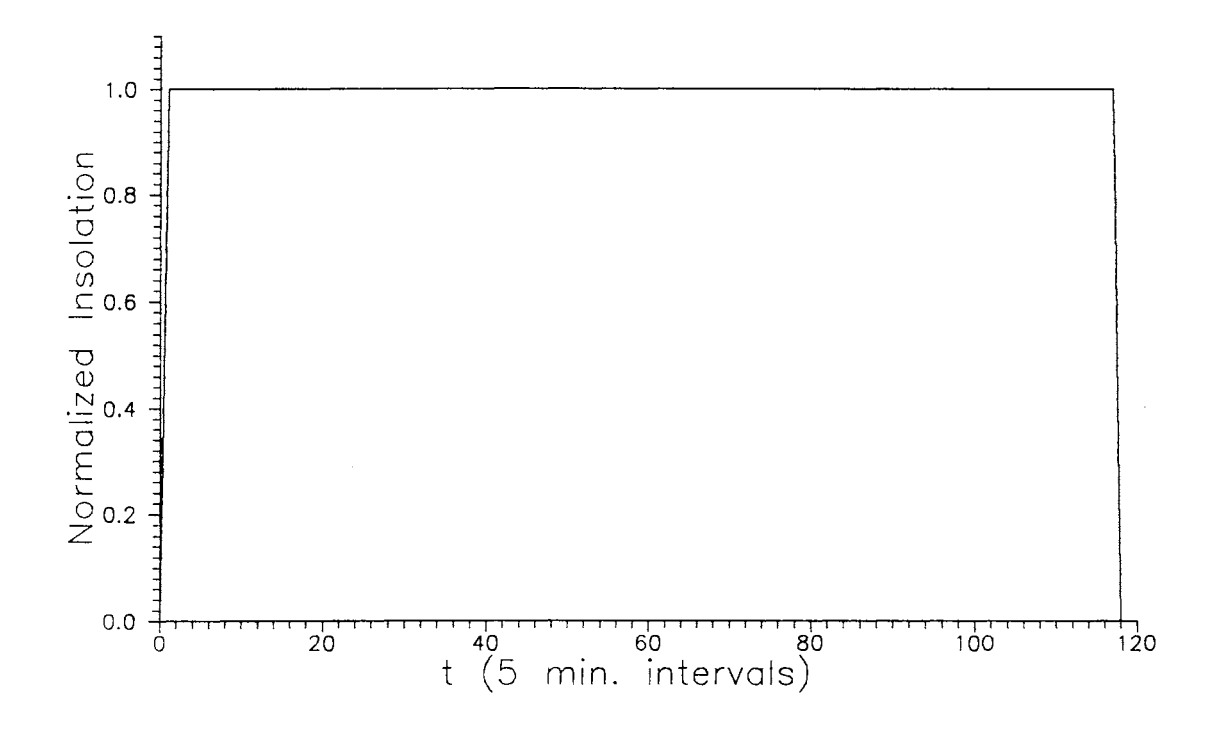

Figure 5. Insolation for Tracking Array, Clear Day

as when simulating fixed arrays, but instead the clear sky insolation is multiplied by the cloud transmissivity for a length of time equal to  $T_{\text{cLOUD}}$  and the sky is considered to remain clear for the remainder of the day  $(T_{\text{SUN}})$ .

#### Software Implementation

In the simulation program, the procedure responsible for generating insolation data is labeled 'DayGen'. The user is first prompted for the type of insolation pattern to be generated, that for tracking arrays or fixed arrays. Fixed arrays then require the desired cloud size and speed to be entered. Finally, the user is

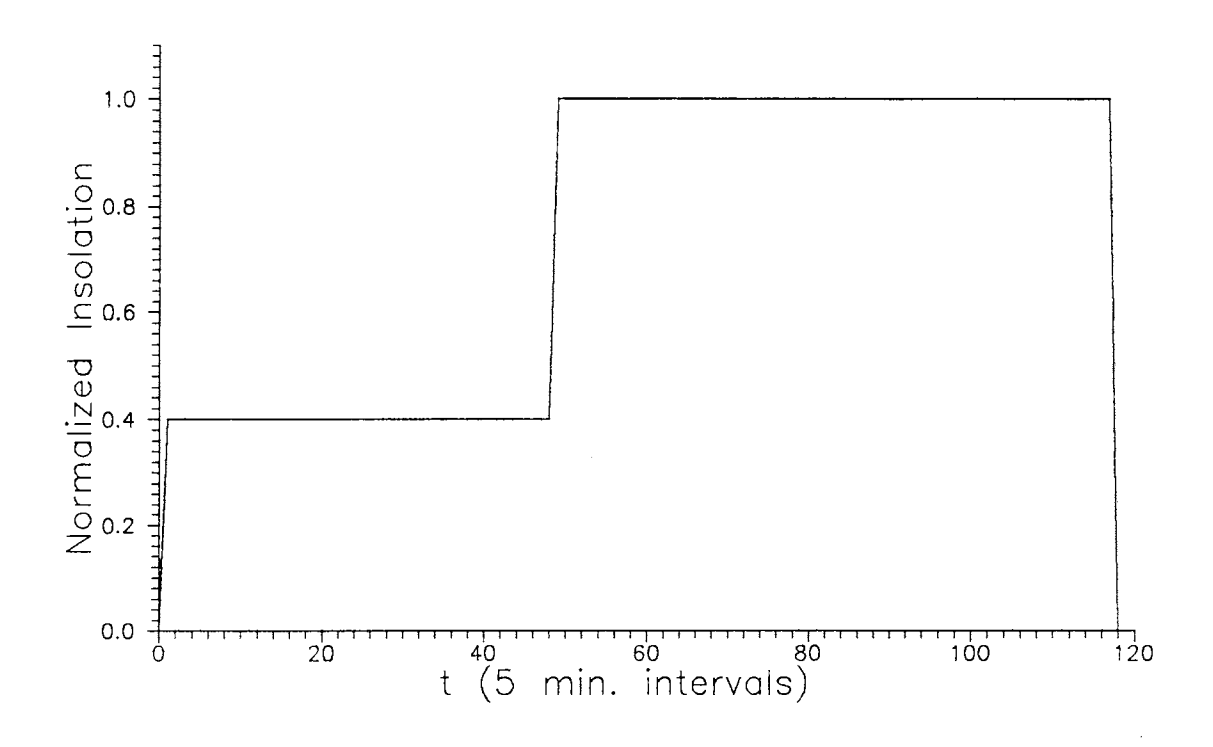

Figure 6. Insolation for Tracking Array, Cloudy Day

prompted for the  $\mathcal{U}_{TR}$ ,  $\mathcal{U}_{Cover}$ , and  $\mathcal{U}_{SUN}$  parameters. Any one or all of these parameters may be entered as a range of values by entering initial and final values along with an increment.

The equation used to generate cloud size in square nautical miles over fixed arrays is as follows[l2]:

$$
F(A) = A \t [a1 - a2 \ln(A)] \t - a3 \t (10)
$$

The constants al, a2, and a3 depend on the size of the clouds being simulated and

*/* 

are given in Table 3.

### TABLE 3

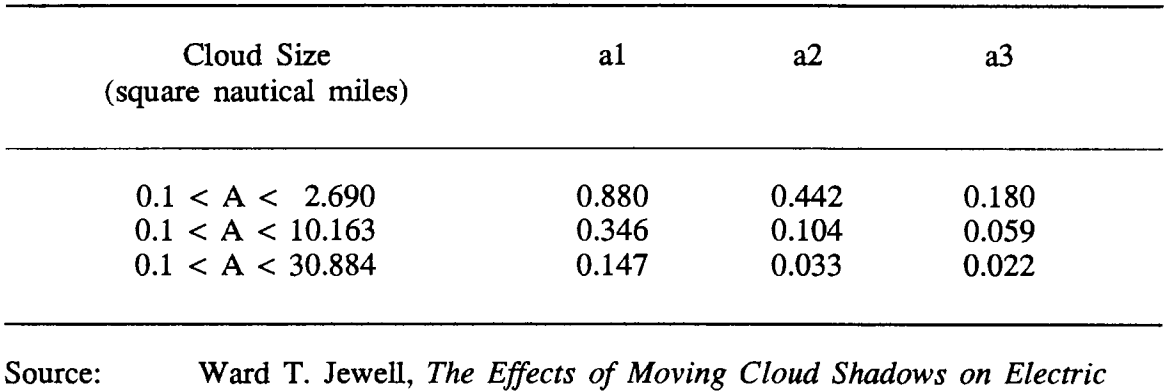

### CONSTANTS USED TO DETERMINE CLOUD SIZE

*Utilities with Dispersed Solar Photovoltaic Generation,* Ph.D. Dissertation, Oklahoma State University, 1988

 $\Delta \phi$ 

#### CHAPTER IV

#### CIRCUIT ANALYSIS

#### Base Values for Circuit Parameters

All of the values for circuit parameters and insolation used in the simulations are normalized with respect to corresponding base values. The use of normalized values makes the simulation results more applicable to arrays of different sizes.

When simulations are done using actual insolation data, the values are converted to normalized values between zero and one by dividing each data point by a reference value equal to the maximum possible insolation. During the initial phase of this study, insolation data from monitoring equipment located on the roof of Engineering South on the Oklahoma State University campus in Stillwater, OK, were used in the simulations. For the purposes of this study, the reference value for insolation is assumed to be equal to  $1 \text{kW/m}^2[13]$ . When test days are generated by the computer, all data points are simply given initial values between zero and one. Once the normalized insolation is found, the normalized short-circuit current is known, and the load current and load voltage can be found by using equation  $(11)$ as the governing equation in the circuit analysis.

The circuit used in the analysis is shown in Figure 7., with  $I_N$  and  $V_N$  as the normalized PV output current and voltage, respectively. The base value for current

21

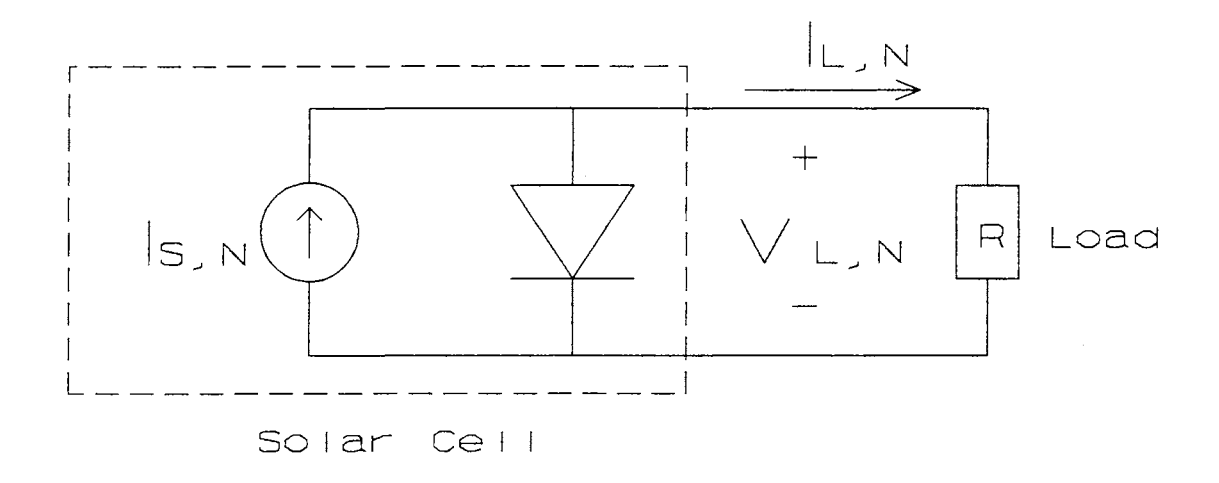

Figure 7. Test Circuit

is assumed to be 1.0 A, occurring at an insolation level of  $1 \text{kW/m}^2$ . The base value for voltage ( $V_{\text{BASE}}$ ) is taken as the open-circuit voltage of a reference cell with  $I_0 =$ 1.0E-13 p.u. at a temperature of 300 °K, and with  $I_s = 1.0$  p.u. The fill-factor for this pseudo-ideal cell works out to be about 0.857. Since the current-voltage relationship of a solar cell is: [14]

$$
IL = Is - Io [exp(eV/kT) - 1], \qquad (11)
$$

we may find  $V_{\text{BASE}}$  by setting  $I_L$  to zero and solving for V, which is then equal to  $V_{BASE}$ . This gives equation (12):

$$
V_{\text{BASE}} = kT/e \ln(1 + I_s/I_o)
$$
\n
$$
= 0.774 \text{ V}
$$
\n(12)

For example, a load voltage of 0.5 p.u. means that the output voltage of the cell is one-half of  $V_{\text{BASE}}$  or 0.387 V.

The normalized power is simply the product of the normalized voltage and the normalized current. The above value of  $V_{\text{BASE}}$  is close to the open-circuit cell voltages realized by researchers using high efficiency passivated emitter solar cells (PESC)[15].

For simulation purposes, resistance values are defined in terms of the open-circuit voltage of each individual circuit  $(V_{\infty})$  and the base current as given below.

$$
R_{\rm PU} = R/R_{\rm BASE}, \tag{13}
$$

where

$$
R_{\text{BASE}} = V_{\text{oc}}/I_{\text{BASE}}.\tag{14}
$$

 $V_{\infty}$  is the open circuit voltage of the cell being simulated (in volts) at an insolation level of 1.0 p.u. It is important to note here that  $V_{\infty}$  is only equal to  $V_{\text{BASE}}$  when the reference cell is being simulated.  $R_{\text{pv}}$  is given by the classical definition of per-unit resistance, and is used so that resistance values can be given relative to each circuit. A resistance value of 0.9 p.u. corresponds to a resistance of 69.6  $\Omega$  in a circuit using a cell with a  $I_0$  of 1.0E-13 p.u. and to a resistance of 37.5  $\Omega$  when using a cell with  $I_0$  equal to 1.0E-7 p.u.
Since both tracking and non-tracking arrays will be modeled, and the total amount of energy available differs in each case, two different base values will be used for energy. For the tracking arrays, the insolation is assumed to be constant for the length of the day, so the base value for energy is the maximum insolation in kW times the length of the day in seconds. For a 10 hr. day,

$$
E_{\text{BASE,T}} = (1 \text{kW}) (36000 \text{ s})
$$
\n
$$
= 36,000 \text{ kJ}
$$
\n(15)

For non-tracking arrays,  $E_{\text{BASE}}$  is given by integrating the insolation over the length of the day:

$$
E_{\text{BASEF}} = \int_0^T 1 \sin(\pi t/T) dt \quad \text{kJ}
$$
  
= (2T/\pi) kJ  
= 22,920 kJ

where T is the length of the day in seconds.

Various cell fill-factors can be modeled by changing the dark current of the cell. The effect of series resistance is neglected, because for the purpose of the simulation, this resistance can be treated as a part of the resistive load. To take any series resistance into account, it is only necessary to use voltage-division.

#### Software Implementation

The 'MaxPU' procedure in the simulation program is used to calculate the cell output. The file(s) containing the normalized insolation data to be analyzed can

be specified in the same manner as used by the 'DayGen' procedure. The normalized insolation values are then used as normalized values for the short-circuit current. Equation (11) is solved for  $I<sub>L</sub>$  after replacing the voltage term by the product of the current and the load resistance, which results in equation (17). The output voltage, power, and energy values are then calculated using the load resistance. The 'R<sub>PU</sub>' term in equation (17) represents either R<sub>PU,MP</sub> or R<sub>PU,n</sub>, depending on whether the array is optimized to maximize power output or utilization efficiency.

$$
I_{L} = I_{s} - I_{o} \left[ exp(eR_{\text{PU}}V_{\infty}I_{L}/kT) - 1 \right]
$$
 (17)

The  $V_{\infty}$  is present to convert the per-unit resistance to ohms. In order to solve equation (17) for  $I_L$ , it is necessary to use Newton's Method[16] in order to ensure convergence of the simulation program.

### CHAPfER V

### ANALYSIS

#### Simulation Plan

For both tracking and non-tracking arrays, fill factors ranging from about 0.55 to 0.85 were used in the simulations. This is done by varying  $I_0$  from 1.0E-2  $I_s$  to 1.0E-13  $I_s$  with each successive value being 1 or 2 orders of magnitude greater (or less) than the previous. Load resistances are set to maximize the instantaneous power output for both the tracking and fixed arrays  $(R_{PU,MP})$ . The load resistances were also set to maximize  $\eta$ <sub>R</sub> when simulating the non-tracking arrays (R<sub>PU,n</sub>). The derivation of the equation used to find  $R_{PU,MP}$  is given in APPENDIX C. The equation governing  $R_{PU,\eta}$  is very difficult to derive in closed form, and so the  $R_{PU,\eta}$ values are determined by trial and error. The optimum resistance values and fill factors for each value of dark current are shown in Table 4.

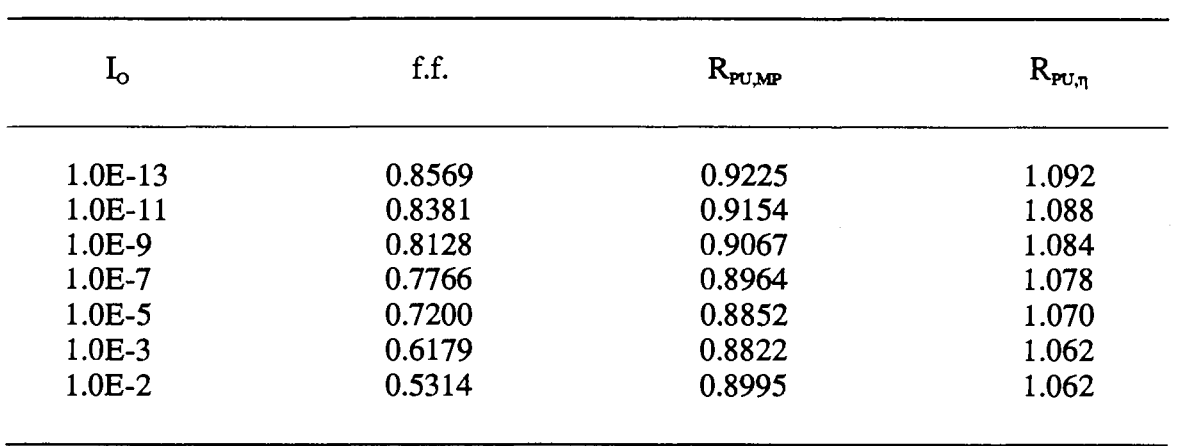

#### FILL FACTORS AND CORRESPONDING LOAD RESISTANCES

#### Performance Criteria

Both the energy utilization efficiency and the total energy supplied during the day are used as performance criteria in this study. The utilization efficiency is most useful when comparing the effects of changing conditions on individual arrays. The values for energy supplied and percentage changes in  $\eta_{\rm B}$  can be used to compare results between arrays. Using  $\eta_{\rm E}$  by itself to compare results for different arrays tends to be misleading because the utilization efficiency is higher for low fill-factor arrays.

# Simulation Program

The listing for the program used in this study is given in APPENDIX C, with a brief flow diagram shown in Figure 8. The program was written in Borland Intemational's 'Turbo Pascal' and executed on an IBM PC/AT compatible computer. The program can be run from sets of menus or from text files containing the responses to the menu prompts.

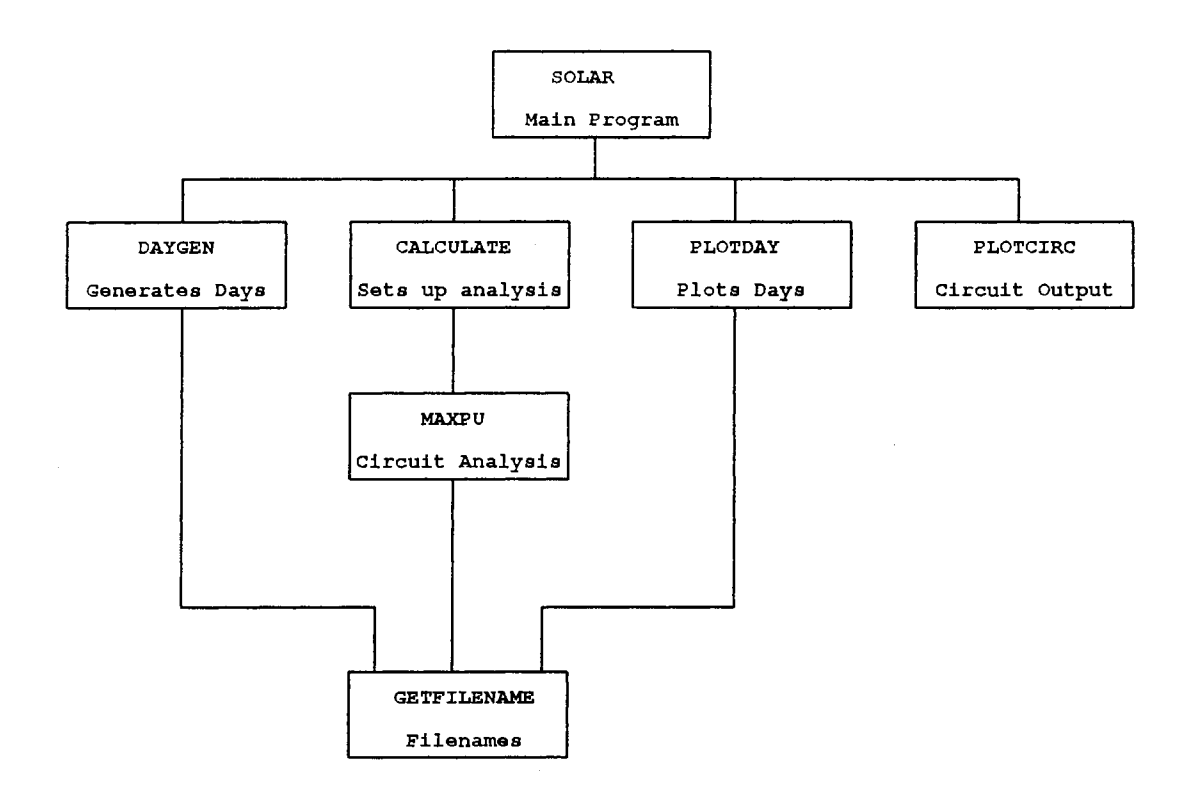

 $\bar{z}$ 

Figure 8. Tow Diagram for Simulation Program

#### CHAPTER VI

# DISCUSSION OF SIMULATION RESULTS

Tabulated results from the simulations are given in APPENDIX A, with plots of the results given in APPENDIX B.

# Tracking Arrays vs. Fixed Arrays

The sensitivity of tracking arrays to the presence of clouds was much higher than that of the fixed arrays. While the efficiency was initially much higher with tracking arrays, as the cloudiness increased, the utilization efficiency dropped much faster than it did with the fixed arrays. After  $\%$ <sub>CLOUD</sub> increased to greater than 50%, both the total energy output and utilization efficiency of the fixed arrays were greater than with the tracking arrays. The relative efficiencies and energy outputs of the two systems when the fixed array is optimized for  $\eta_{\rm E}$  are shown in tables 5, 6 and 7. The percent differences that are shown here are relative to the tracking array results.

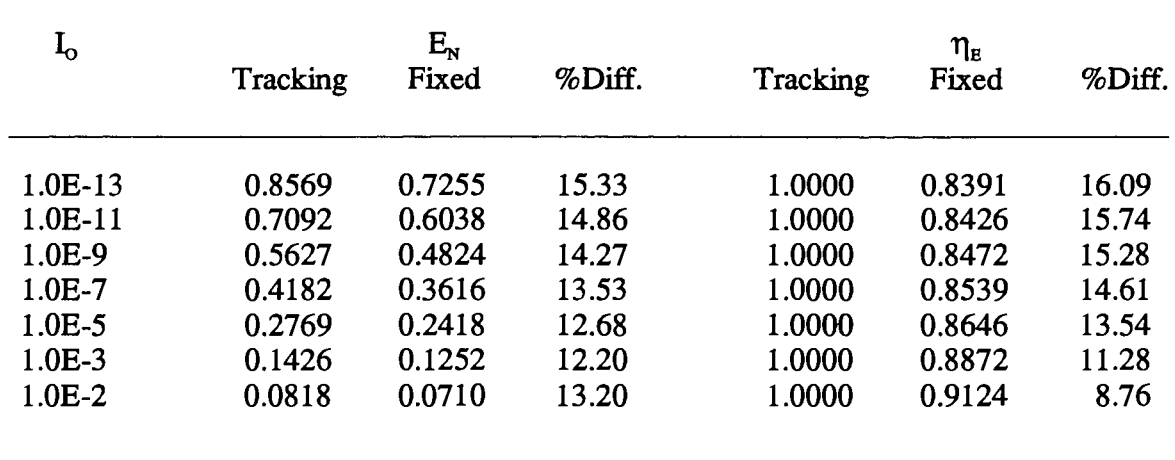

# COMPARISON OF TRACKING ARRAYS VS. FIXED ARRAYS FOR CLEAR SKIES

# TABLE 6

# COMPARISON OF TRACKING ARRAYS VS. FIXED ARRAYS FOR 30% COVER, 30% TRANSMISSIVITY

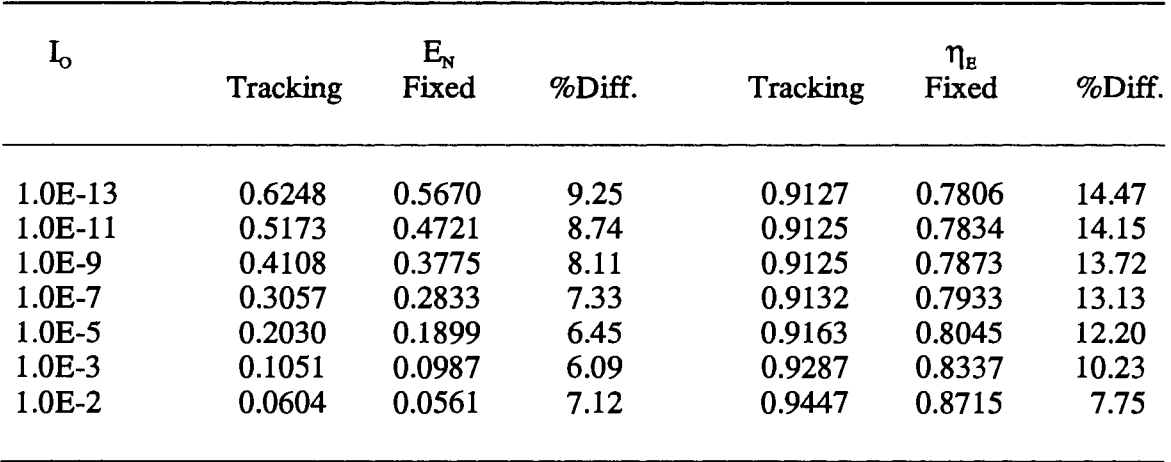

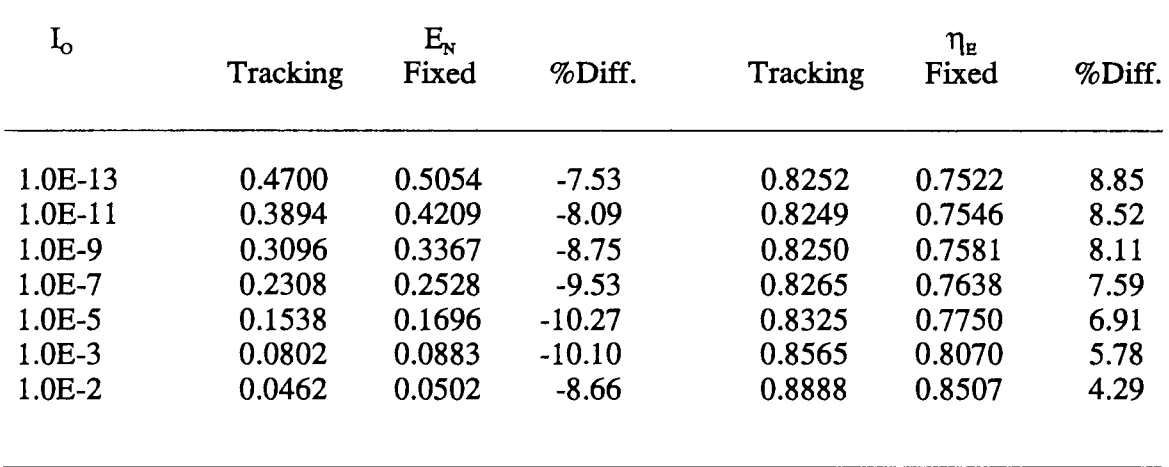

# COMPARISON OF TRACKING ARRAYS VS. FIXED ARRAYS FOR 50% COVER, 30% TRANSMISSIVITY

The results shown in Table 7 are interesting because the fixed arrays actually supply more energy than the tracking arrays.

# Optimization of Utilization Efficiency

Optimization of the utilization efficiency as opposed to the maximization of power output leads to utilization efficiency gains of about 1.6% for the low fillfactor array to about 4.5% for the highest fill factor. As the fill-factors decrease, there is less of an improvement in utilization efficiency. The gain in utilization efficiency and the decrease in the peak output power when the array is optimized for  $\eta_E$  as opposed to maximization of the peak output power are shown in Table 8. The percent differences are calculated relative to  $\eta_{\text{B}}$ .

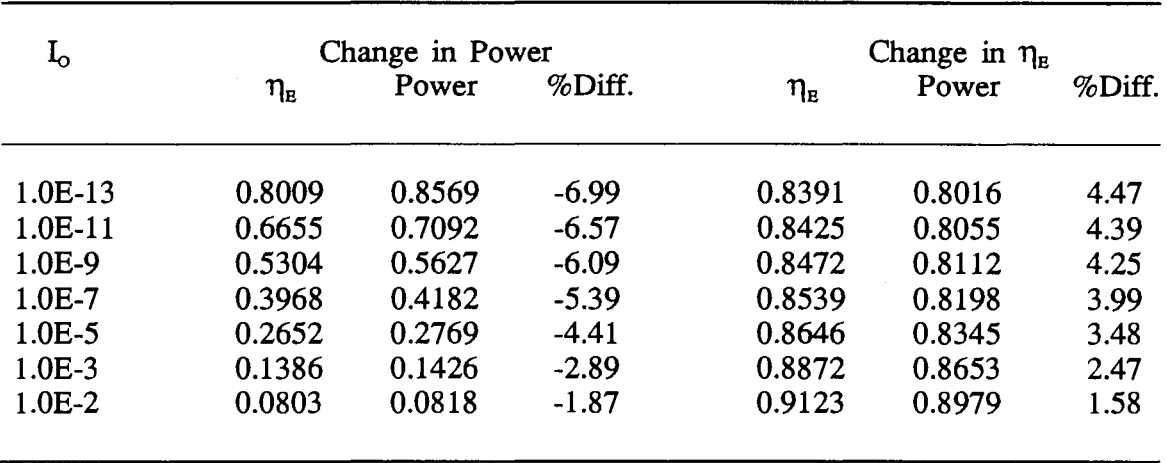

# CHANGES IN  $\eta_E$  AND PEAK OUTPUT POWER

## lnsolation Sensitivity by Fill Factor

As expected, the arrays with low fill factors are much less sensitive to clouds than arrays with higher fill factors. This is a result of the fact that 1-V transfer curves are more rounded for cells with lower fill factors. This causes the locus of maximum power points to be closer to the load line. Plots of the output energy vs.  $\%_{\text{c,oup}}$  are shown in Figures 9. and 10. for fixed arrays. As the cloudiness increases, the low fill factor cells are less affected by the increase in cloudiness. In addition, it can also be seen here that energy output is less sensitive when  $\eta_{\rm E}$  is maximized.

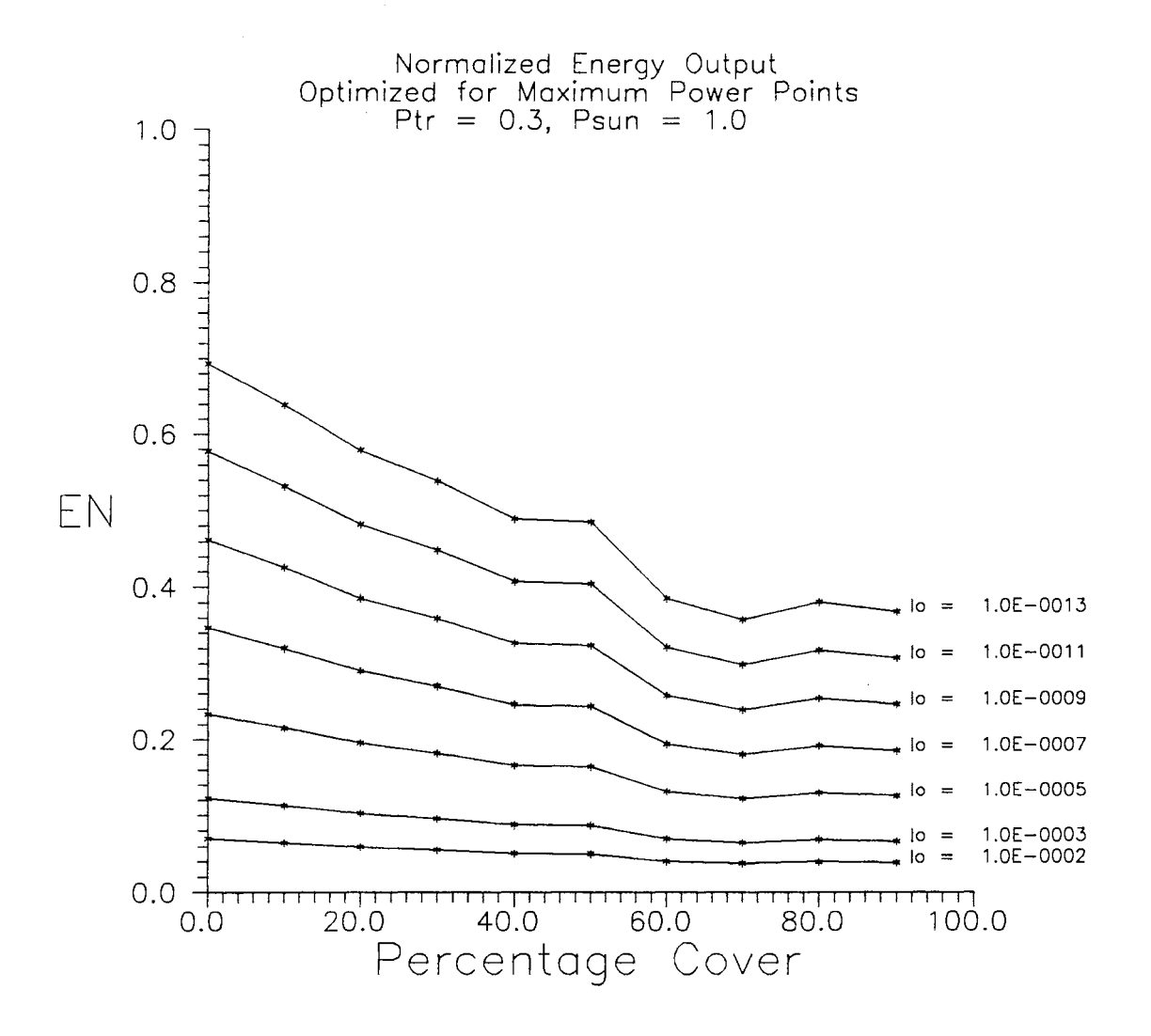

**Figure 9. Fixed Array, Maximum Power Points** 

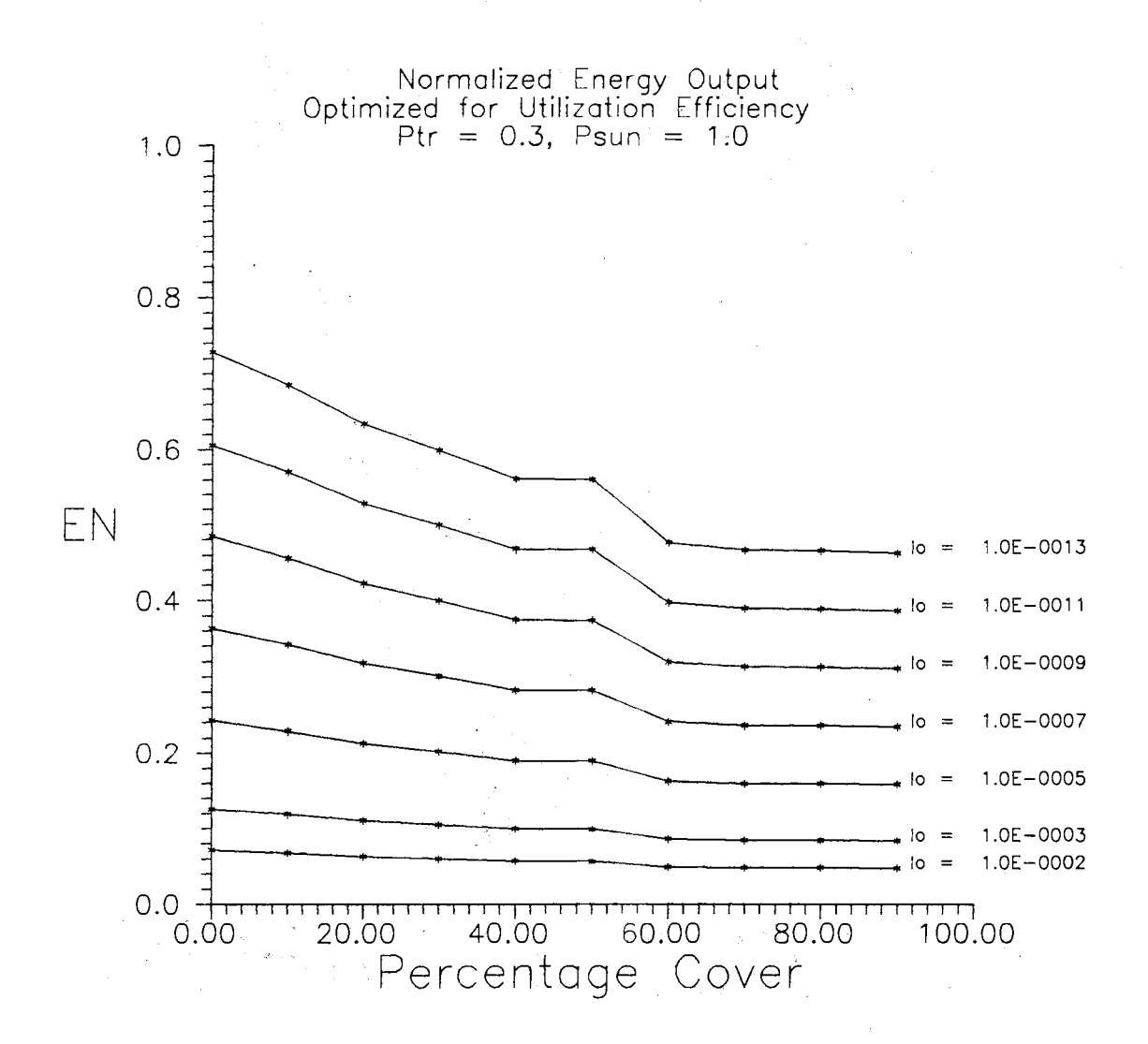

 $\bar{z}$ 

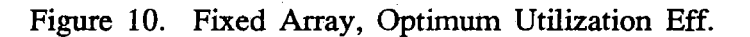

 $\mathcal{A}^{\text{c}}$  is a  $\mathcal{A}^{\text{c}}$  $\Delta \phi$  $\mathbf{Q} = \{ \mathbf{q}^{\mathsf{T}} \mathbf{q}^{\mathsf{T}} \mathbf{q}^$ 

# CHAPTER VIl

### **CONCLUSIONS**

### General Results

In this paper, PV arrays were studied for a range of insolation conditions. The most startling results were the comparisons between the fixed arrays optimized for utilization efficiency and the tracking arrays when cloudy days were simulated. After a certain level of cloudiness was reached, the fixed arrays actually supplied more energy. Since the equipment necessary to add tracking capabilities to a PV array adds to both the initial and maintenance costs, in locations with more cloudy days, the additional expense of tracking hardware may not be worthwhile.

In addition, optimization of the arrays for utilization efficiency appears to be worthwhile in some cases. Less peak power is supplied by the array, but more energy is supplied of a day's time.

#### Suggestions for Further Study

1. In this study, the output power available from low fill-factor arrays was limited by the low open-circuit voltages. It is possible to simulate cells with low fill factors but with higher values of  $V_{\infty}$  by including an 'ideality factor'[4] in equation (11). This factor is the 'A' term shown in

36

equation (18).

$$
I_{L} = I_{s} - I_{o} \text{[exp}(eV/AkT) - 1], \qquad (18)
$$

- 2. Simulate several real-world cells in addition to the ideal cells studied here.
- 3. Improve the insolation model to differentiate between one-axis tracking vs. two-axis tracking.
- 4. General improvement in the insolation models.

 $\sim$ 

- 5. Simulate concentrating arrays.
- 6. Model different types of loads, for instance the water-electrolyzer load studied by Appelbaum.

 $\epsilon$ 

#### BIBLIOGRAPHY

- 1. Glenn Zorpette, "Photovoltaics: technical gains and an uncertain market", *IEEE Spectrwn,* Vol. 26, No. 7, pp. 42-43, July 1989
- 2. R. G. Ramakumar and Ward Jewell, *Public Service Company of Oklahoma Guide to Utility-Interactive Photovoltaic Systems,* October, 1984 p. 35
- 3. Michael W. Edenburn and Eldon C. Boes, "Photovoltaic Concentrators: Performance and Reliability Data and Future Design Directions", *Proceedings, 17th IEEE Photovoltaics Specialists Conference,* 1984, pp. 473-476
- 4. J. Appelbaum, "The Operation of Loads Powered by Single Sources or by a Common Source of Solar Cells", Copy is included with this paper, see APPENDIX D.
- 5. R. G. Ross Jr., et al, "Characterization of the Electrical Output of Flat-Plate Photovoltaic Arrays", *Proceedings, 16th IEEE Photovoltaics Specialists Conference,* 1982, pp. 384-390
- 6. R. G. Ross Jr., et al, "Photovoltaic Array Power Conditioner Interface Characteristics", JPL Document No. 5101-202, Jet Propulsion Laboratory, Pasadena, California, December, 1982
- 7. M. A. Khallat and Saifur Rahman, "A Probabilistic Approach to Photovoltaic Generator Performance Prediction", *IEEE Transactions on Energy Conversion,* Vol. EC-1, No.3, pp. 34-40, September, 1986
- 8. M. A. Atwater and J. T. Ball, "A Numerical Solar Radiation Model Based On Standard Meteorological Observations", *Solar Energy,* Vol. 21, No 3, pp.163-170
- 9. J. E. Sherry and C. G. Justus, "A Simple Hourly All-Sky Solar Radiation Model Based on Meteorological Parameters", *Solar Energy,* Vol. 32, No. 2, pp. 195-204, 1984
- 10. B. H. Chowdhury, and S. Rahman, "Forecasting Sub-Hourly Irradiance for Prediction of Photovoltaic Output", *Proceedings, 19th IEEE Photovoltaics Specialists Conference,* pp. 171-174, 1987
- 11. M. K. El-Adawi, et al., "Estimation of the Hourly Solar lrradiance on a Horizontal Surface", *Solar Energy,* Vol. 36, No. 2, 1986, pp. 129-134
- 12. Ward T. Jewell, *The Effects of Moving Cloud Shadows on Electric Utilities with Dispersed Solar Photovoltaic Generation,* Ph.D. Dissertation, Oklahoma State University, 1988
- 13. R. G. Ross, et al, "Reference Conditions for Reporting Terrestrial Photovoltaic Performance", *Proceedings, 16th Annual IEEE Photovoltaics Specialists Conference,* pp. 384-390, 1982.
- 14. S. W. Angrist, *Direct Energy Conversion,* (4th ed.), p. 187, Boston: Allyn and Bacon, Inc., 1982
- 15. M. A. Green, S. R. Wenham, and A. W. Blakers, "Recent Advances in High Efficiency Silicon Solar Cells", *Proceedings, 19th IEEE Photovoltaic Specialists Conference,* 1987, pp. 6-12
- 16. Curtis F. Gerald and Patrick 0. Wheatley, *Applied Numerical Analysis* (3rd ed.). pp. 15-20, Addison-Wesley Publishing Co., 1984

APPENDICES

 $\sim$   $\lambda$ 

# APPENDIX A

 $\sim$ 

# TABULATED SIMULATION DATA

 $\frac{1}{2}$  .

TABLE 9

 $\sim 10^6$ 

| 10 =<br>1.0E-0013, $K = 0.923$ , 7011 = 30, 70CH = 100 |          |                           |                 |                                  |        |
|--------------------------------------------------------|----------|---------------------------|-----------------|----------------------------------|--------|
|                                                        | $\%$ Cov | $\mathrm{E}_{\mathrm{N}}$ | $E_{\rm{NMAX}}$ | $\eta_{\scriptscriptstyle\rm E}$ | Loss   |
|                                                        | 0        | 0.8569                    | 0.8569          | 1.0000                           | 0.0000 |
|                                                        | 10       | 0.7796                    | 0.7995          | 0.9751                           | 0.0199 |
|                                                        | 20       | 0.7022                    | 0.7420          | 0.9463                           | 0.0398 |
|                                                        | 30       | 0.6248                    | 0.6845          | 0.9127                           | 0.0597 |
|                                                        | 40       | 0.5474                    | 0.6270          | 0.8730                           | 0.0796 |
|                                                        | 50       | 0.4700                    | 0.5695          | 0.8252                           | 0.0995 |
|                                                        | 60       | 0.3926                    | 0.5120          | 0.7667                           | 0.1194 |
|                                                        | 70       | 0.3152                    | 0.4546          | 0.6934                           | 0.1394 |
|                                                        | 80       | 0.2378                    | 0.3971          | 0.5989                           | 0.1593 |
|                                                        | 90       | 0.1604                    | 0.3396          | 0.4724                           | 0.1792 |

 $I_0 = 1.0$ E $_0$ 013, R = 0.023, %Tr = 30, %Clr = 100

| %Cov | $\mathrm{E}_{\mathrm{N}}$ | $E_{NMAX}$ | $\eta_{\scriptscriptstyle\rm E}$ | Loss   |
|------|---------------------------|------------|----------------------------------|--------|
| 0    | 0.7092                    | 0.7092     | 1.0000                           | 0.0000 |
| 10   | 0.6452                    | 0.6618     | 0.9750                           | 0.0165 |
| 20   | 0.5813                    | 0.6144     | 0.9462                           | 0.0331 |
| 30   | 0.5173                    | 0.5669     | 0.9125                           | 0.0496 |
| 40   | 0.4534                    | 0.5195     | 0.8727                           | 0.0661 |
| 50   | 0.3894                    | 0.4721     | 0.8249                           | 0.0827 |
| 60   | 0.3255                    | 0.4247     | 0.7664                           | 0.0992 |
| 70   | 0.2615                    | 0.3773     | 0.6932                           | 0.1158 |
| 80   | 0.1976                    | 0.3299     | 0.5990                           | 0.1323 |
| 90   | 0.1337                    | 0.2825     | 0.4731                           | 0.1488 |

Io = 1.0E-0011, R = 0.915,  $\%$ Tr = 30,  $\%$ Clr = 100

 $\sim 10^7$ 

TRACKING ARRAY  $\%_{TR} = 30, \%_{CLEAR} = 100$ 

TABLE 9 (Continued)

| % $Cov$ | $\mathrm{E}_{\mathrm{N}}$ | $E_{NMAX}$ | $\eta_{\scriptscriptstyle\rm E}$ | Loss   |
|---------|---------------------------|------------|----------------------------------|--------|
| 0       | 0.5627                    | 0.5627     | 1.0000                           | 0.0000 |
| 10      | 0.5121                    | 0.5252     | 0.9750                           | 0.0131 |
| 20      | 0.4614                    | 0.4877     | 0.9461                           | 0.0263 |
| 30      | 0.4108                    | 0.4502     | 0.9125                           | 0.0394 |
| 40      | 0.3602                    | 0.4128     | 0.8727                           | 0.0525 |
| 50      | 0.3096                    | 0.3753     | 0.8250                           | 0.0657 |
| 60      | 0.2590                    | 0.3378     | 0.7667                           | 0.0788 |
| 70      | 0.2084                    | 0.3003     | 0.6938                           | 0.0920 |
| 80      | 0.1577                    | 0.2628     | 0.6002                           | 0.1051 |
| 90      | 0.1071                    | 0.2253     | 0.4753                           | 0.1182 |

Io = 1.0E-0009, R = 0.907,  $\%$ Tr = 30,  $\%$ Clr = 100

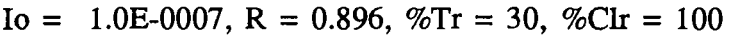

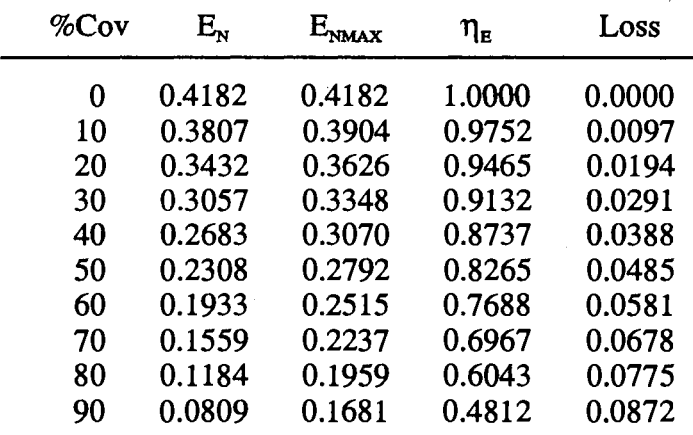

TABLE 9 (Continued)

| $\%$ Cov | $\mathrm{E}_{\mathrm{N}}$ |        | $\eta_{\textrm{\tiny B}}$ | Loss   |
|----------|---------------------------|--------|---------------------------|--------|
| 0        | 0.2769                    | 0.2769 | 1.0000                    | 0.0000 |
| 10       | 0.2523                    | 0.2585 | 0.9761                    | 0.0062 |
| 20       | 0.2277                    | 0.2400 | 0.9485                    | 0.0124 |
| 30       | 0.2030                    | 0.2216 | 0.9163                    | 0.0186 |
| 40       | 0.1784                    | 0.2031 | 0.8782                    | 0.0247 |
| 50       | 0.1538                    | 0.1847 | 0.8325                    | 0.0309 |
| 60       | 0.1291                    | 0.1662 | 0.7767                    | 0.0371 |
| 70       | 0.1045                    | 0.1478 | 0.7070                    | 0.0433 |
| 80       | 0.0799                    | 0.1294 | 0.6174                    | 0.0495 |
| 90       | 0.0552                    | 0.1109 | 0.4980                    | 0.0557 |

Io = 1.0E-0005, R = 0.885,  $\%$ Tr = 30,  $\%$ Clr = 100

Io = 1.0E-0003, R = 0.882,  $\%$ Tr = 30,  $\%$ Clr = 100

| $\%$ Cov | $\mathrm{E}_{\mathrm{v}}$ | $E_{NMAX}$ | $\eta_{\tt E}$ | Loss   |
|----------|---------------------------|------------|----------------|--------|
| 0        | 0.1426                    | 0.1426     | 0.9999         | 0.0000 |
| 10       | 0.1301                    | 0.1328     | 0.9797         | 0.0027 |
| 20       | 0.1176                    | 0.1230     | 0.9562         | 0.0054 |
| 30       | 0.1051                    | 0.1132     | 0.9287         | 0.0081 |
| 40       | 0.0926                    | 0.1034     | 0.8961         | 0.0107 |
| 50       | 0.0802                    | 0.0936     | 0.8565         | 0.0134 |
| 60       | 0.0677                    | 0.0838     | 0.8077         | 0.0161 |
| 70       | 0.0552                    | 0.0740     | 0.7460         | 0.0188 |
| 80       | 0.0427                    | 0.0642     | 0.6653         | 0.0215 |
| 90       | 0.0302                    | 0.0544     | 0.5556         | 0.0242 |
|          |                           |            |                |        |

| %Cov | $\mathrm{E}_{\mathrm{s}}$ | $E_{NMAX}$ | $\eta_{\scriptscriptstyle\rm E}$ | Loss   |
|------|---------------------------|------------|----------------------------------|--------|
| O    | 0.0818                    | 0.0819     | 0.9978                           | 0.0002 |
| 10   | 0.0746                    | 0.0759     | 0.9829                           | 0.0013 |
| 20   | 0.0675                    | 0.0700     | 0.9654                           | 0.0024 |
| 30   | 0.0604                    | 0.0640     | 0.9447                           | 0.0035 |
| 40   | 0.0533                    | 0.0580     | 0.9196                           | 0.0047 |
| 50   | 0.0462                    | 0.0520     | 0.8888                           | 0.0058 |
| 60   | 0.0391                    | 0.0460     | 0.8500                           | 0.0069 |
| 70   | 0.0320                    | 0.0401     | 0.7997                           | 0.0080 |
| 80   | 0.0249                    | 0.0341     | 0.7316                           | 0.0091 |
| 90   | 0.0178                    | 0.0281     | 0.6346                           | 0.0103 |

Io = 1.0E-0002, R = 0.900,  $\%$ Tr = 30,  $\%$ Clr = 100

 $\Delta \sim 10^4$ 

TABLE 10

| FIXED ARRAY, OPTIMIZED FOR POWER |                                  |  |
|----------------------------------|----------------------------------|--|
|                                  | $\%_{TR} = 30, \%_{CIERR} = 100$ |  |

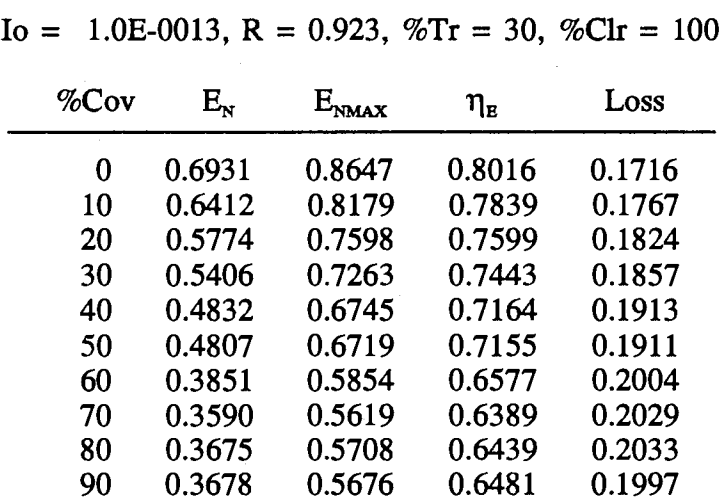

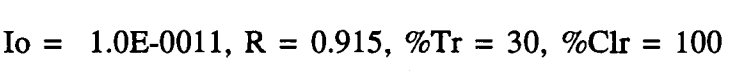

 $\sim 10^{-1}$ 

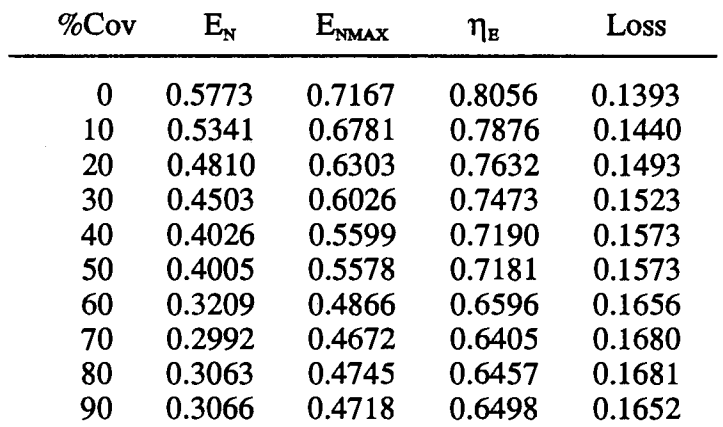

| $\%$ Cov | $\mathrm{E}_{\mathrm{N}}$ | $E_{\text{NMAX}}$ | $\eta_{\tt E}$ | Loss   |
|----------|---------------------------|-------------------|----------------|--------|
| 0        | 0.4619                    | 0.5694            | 0.8112         | 0.1075 |
| 10       | 0.4273                    | 0.5390            | 0.7928         | 0.1117 |
| 20       | 0.3849                    | 0.5013            | 0.7679         | 0.1164 |
| 30       | 0.3604                    | 0.4795            | 0.7516         | 0.1191 |
| 40       | 0.3223                    | 0.4458            | 0.7230         | 0.1235 |
| 50       | 0.3206                    | 0.4441            | 0.7220         | 0.1235 |
| 60       | 0.2571                    | 0.3879            | 0.6627         | 0.1308 |
| 70       | 0.2397                    | 0.3726            | 0.6433         | 0.1329 |
| 80       | 0.2454                    | 0.3783            | 0.6487         | 0.1329 |
| 90       | 0.2456                    | 0.3763            | 0.6527         | 0.1307 |
|          |                           |                   |                |        |

Io = 1.0E-0009, R = 0.907,  $\%$ Tr = 30,  $\%$ Clr = 100

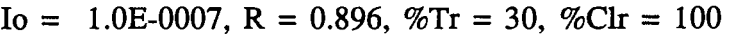

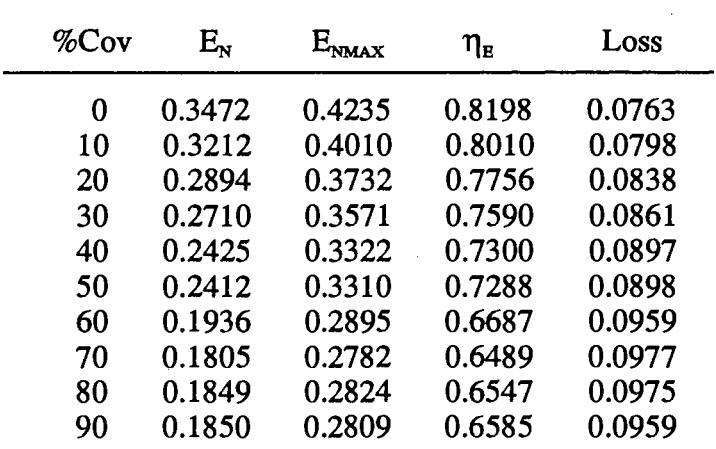

| $\%$ Cov | $\mathrm{E}_{\mathrm{v}}$ | $E_{\rm{NMAX}}$ | $\eta_{\scriptscriptstyle\rm E}$ | Loss   |
|----------|---------------------------|-----------------|----------------------------------|--------|
| 0        | 0.2334                    | 0.2797          | 0.8345                           | 0.0463 |
| 10       | 0.2161                    | 0.2649          | 0.8154                           | 0.0489 |
| 20       | 0.1948                    | 0.2466          | 0.7898                           | 0.0518 |
| 30       | 0.1824                    | 0.2360          | 0.7730                           | 0.0536 |
| 40       | 0.1634                    | 0.2196          | 0.7439                           | 0.0562 |
| 50       | 0.1625                    | 0.2189          | 0.7426                           | 0.0563 |
| 60       | 0.1307                    | 0.1915          | 0.6823                           | 0.0609 |
| 70       | 0.1219                    | 0.1841          | 0.6622                           | 0.0622 |
| 80       | 0.1249                    | 0.1869          | 0.6684                           | 0.0620 |
| 90       | 0.1249                    | 0.1859          | 0.6717                           | 0.0610 |
|          |                           |                 |                                  |        |

Io = 1.0E-0005, R = 0.885,  $\%$ Tr = 30,  $\%$ Clr = 100

Io = 1.0E-0003, R = 0.882,  $\%$ Tr = 30,  $\%$ Clr = 100

 $\mathcal{L}_{\mathcal{A}}$ 

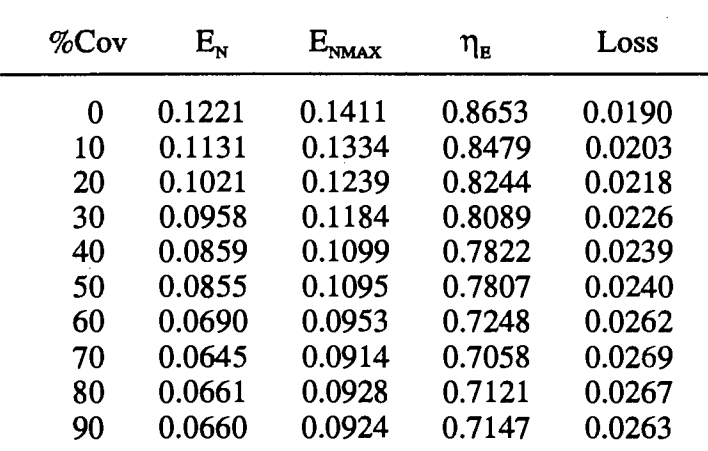

 $\sim$   $\sim$ 

TABLE 10 (Continued)

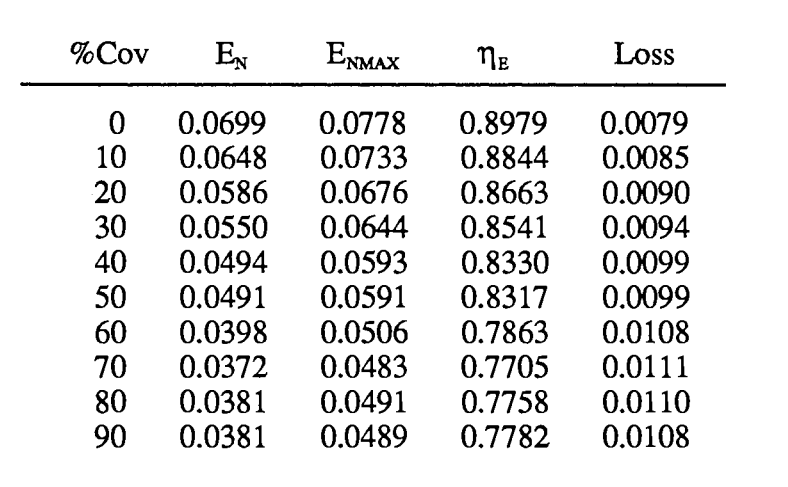

 $\ddot{\phantom{a}}$ 

Io = 1.0E-0002, R = 0.900,  $\%$ Tr = 30,  $\%$ Clr = 100

 $\downarrow$ 

 $\ddot{\phantom{0}}$ 

 $\ddot{\phantom{a}}$ 

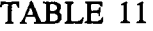

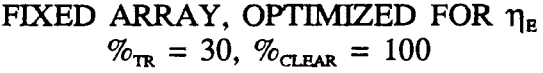

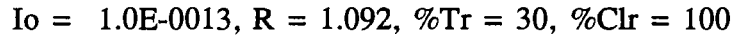

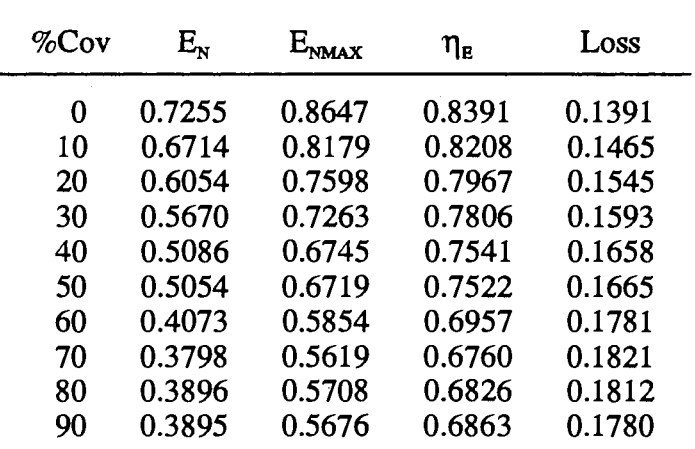

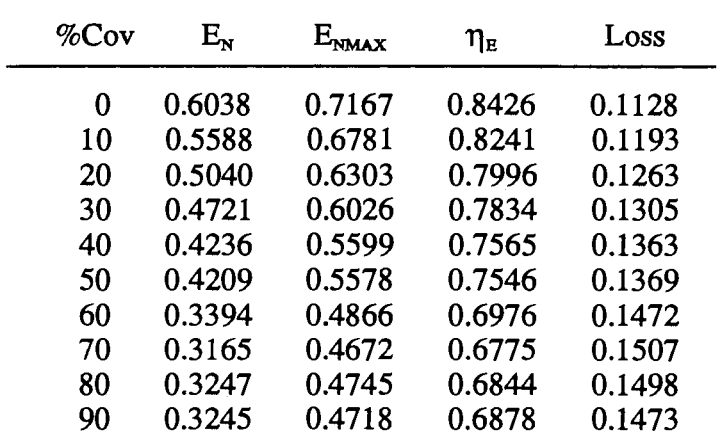

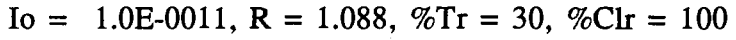

 $\bar{z}$ 

| $\%$ Cov | $\mathrm{E}_{\mathrm{N}}$ | $E_{NMAX}$ | $\eta_{\scriptscriptstyle\rm E}$ | Loss   |
|----------|---------------------------|------------|----------------------------------|--------|
| 0        | 0.4825                    | 0.5694     | 0.8472                           | 0.0870 |
| 10       | 0.4466                    | 0.5390     | 0.8285                           | 0.0925 |
| 20       | 0.4029                    | 0.5013     | 0.8037                           | 0.0984 |
| 30       | 0.3775                    | 0.4795     | 0.7873                           | 0.1020 |
| 40       | 0.3388                    | 0.4458     | 0.7600                           | 0.1070 |
| 50       | 0.3367                    | 0.4441     | 0.7581                           | 0.1074 |
| 60       | 0.2717                    | 0.3879     | 0.7005                           | 0.1162 |
| 70       | 0.2534                    | 0.3726     | 0.6802                           | 0.1192 |
| 80       | 0.2600                    | 0.3783     | 0.6873                           | 0.1183 |
| 90       | 0.2598                    | 0.3763     | 0.6905                           | 0.1165 |
|          |                           |            |                                  |        |

Io = 1.0E-0009, R = 1.084,  $\%\text{Tr} = 30$ ,  $\%\text{Clr} = 100$ 

| % $Cov$ | $\mathrm{E}_{\mathrm{x}}$ | $E_{\rm{NMAX}}$ | $\eta_{\scriptscriptstyle\rm E}$ | Loss   |
|---------|---------------------------|-----------------|----------------------------------|--------|
| 0       | 0.3616                    | 0.4235          | 0.8539                           | 0.0619 |
| 10      | 0.3348                    | 0.4010          | 0.8349                           | 0.0662 |
| 20      | 0.3022                    | 0.3732          | 0.8099                           | 0.0710 |
| 30      | 0.2833                    | 0.3571          | 0.7933                           | 0.0738 |
| 40      | 0.2543                    | 0.3322          | 0.7657                           | 0.0778 |
| 50      | 0.2528                    | 0.3310          | 0.7638                           | 0.0782 |
| 60      | 0.2043                    | 0.2895          | 0.7057                           | 0.0852 |
| 70      | 0.1906                    | 0.2782          | 0.6852                           | 0.0876 |
| 80      | 0.1956                    | 0.2824          | 0.6926                           | 0.0868 |
| 90      | 0.1953                    | 0.2809          | 0.6953                           | 0.0856 |

Io = 1.0E-0007, R = 1.078,  $\%$ Tr = 30,  $\%$ Clr = 100

| $\%$ Cov | $\mathrm{E}_{\mathrm{N}}$ | $E_{\text{wmax}}$ | $\eta_{\tt E}$ | Loss   |
|----------|---------------------------|-------------------|----------------|--------|
| 0        | 0.2418                    | 0.2797            | 0.8646         | 0.0379 |
| 10       | 0.2241                    | 0.2649            | 0.8459         | 0.0408 |
| 20       | 0.2025                    | 0.2466            | 0.8210         | 0.0442 |
| 30       | 0.1899                    | 0.2360            | 0.8045         | 0.0461 |
| 40       | 0.1707                    | 0.2196            | 0.7770         | 0.0490 |
| 50       | 0.1696                    | 0.2189            | 0.7750         | 0.0492 |
| 60       | 0.1374                    | 0.1915            | 0.7174         | 0.0541 |
| 70       | 0.1284                    | 0.1841            | 0.6972         | 0.0558 |
| 80       | 0.1317                    | 0.1869            | 0.7047         | 0.0552 |
| 90       | 0.1314                    | 0.1859            | 0.7069         | 0.0545 |
|          |                           |                   |                |        |

Io = 1.0E-0005, R = 1.070,  $\%$ Tr = 30,  $\%$ Clr = 100

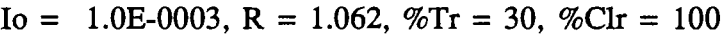

-

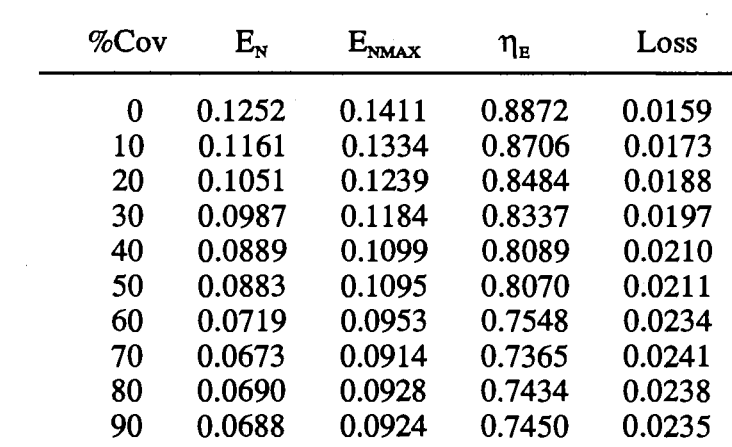

TABLE 11 (Continued)

| $\%$ Cov | $\rm E_{_N}$ | $E_{NMAX}$ | $\eta_{\scriptscriptstyle\rm E}$ | Loss   |
|----------|--------------|------------|----------------------------------|--------|
| 0        | 0.0710       | 0.0778     | 0.9124                           | 0.0068 |
| 10       | 0.0659       | 0.0733     | 0.8998                           | 0.0073 |
| 20       | 0.0597       | 0.0676     | 0.8829                           | 0.0079 |
| 30       | 0.0561       | 0.0644     | 0.8715                           | 0.0083 |
| 40       | 0.0505       | 0.0593     | 0.8522                           | 0.0088 |
| 50       | 0.0502       | 0.0591     | 0.8507                           | 0.0088 |
| 60       | 0.0409       | 0.0506     | 0.8089                           | 0.0097 |
| 70       | 0.0384       | 0.0483     | 0.7940                           | 0.0100 |
| 80       | 0.0393       | 0.0491     | 0.7994                           | 0.0099 |
| 90       | 0.0392       | 0.0489     | 0.8013                           | 0.0097 |

Io = 1.0E-0002, R = 1.062,  $\%$ Tr = 30,  $\%$ Clr = 100

 $\hat{\mathcal{L}}$ 

TABLE 12

TRACKING ARRAY  $\%_{TR} = 50, \%_{CLEAR} = 100$ 

| $I_0 =$ |          |                           |                 |                                  | 1.0E-0013, R = 0.923, $\%$ Tr = 50, $\%$ Clr = 100 |
|---------|----------|---------------------------|-----------------|----------------------------------|----------------------------------------------------|
|         | $\%$ Cov | $\mathrm{E}_{\mathrm{x}}$ | $E_{\rm{NMAX}}$ | $\eta_{\scriptscriptstyle\rm E}$ | Loss                                               |
|         | 0        | 0.8569                    | 0.8569          | 1.0000                           | 0.0000                                             |
|         | 10       | 0.7943                    | 0.8160          | 0.9735                           | 0.0216                                             |
|         | 20       | 0.7317                    | 0.7750          | 0.9441                           | 0.0433                                             |
|         | 30       | 0.6690                    | 0.7340          | 0.9115                           | 0.0649                                             |
|         | 40       | 0.6064                    | 0.6930          | 0.8751                           | 0.0866                                             |
|         | 50       | 0.5438                    | 0.6520          | 0.8340                           | 0.1082                                             |
|         | 60       | 0.4812                    | 0.6110          | 0.7874                           | 0.1299                                             |
|         | 70       | 0.4185                    | 0.5700          | 0.7342                           | 0.1515                                             |
|         | 80       | 0.3559                    | 0.5291          | 0.6727                           | 0.1732                                             |
|         | 90       | 0.2933                    | 0.4881          | 0.6009                           | 0.1948                                             |

 $\%$ Cov  $E_N$   $E_{NMAX}$   $\eta_E$  Loss 0 0.7092 0.7092 1.0000 0.0000 10 0.6576 0.6753 0.9738 0.0177 20 0.6061 0.6415 0.9448 0.0354 30 0.5545 0.6077 0.9125 0.0531 40 0.5030 0.5738 0.8765 0.0709 50 0.4514 0.5400 0.8360 0.0886 60 0.3999 0.5062 0.7900 0.1063 70 0.3483 0.4723 0.7374 0.1240 80 0.2967 0.4385 0.6768 0.1417 90 0.2452 0.4046 0.6060 0.1594

Io = 1.0E-0011, R = 0.915,  $\%$ Tr = 50,  $\%$ Clr = 100

TABLE 12 (Continued)

| $\%$ Cov | $\mathrm{E}_{\mathrm{N}}$ | $E_{\text{NMAX}}$ | $\eta_{\tt E}$ | Loss   |
|----------|---------------------------|-------------------|----------------|--------|
| 0        | 0.5627                    | 0.5627            | 1.0000         | 0.0000 |
| 10       | 0.5221                    | 0.5359            | 0.9743         | 0.0138 |
| 20       | 0.4815                    | 0.5091            | 0.9459         | 0.0276 |
| 30       | 0.4410                    | 0.4823            | 0.9143         | 0.0413 |
| 40       | 0.4004                    | 0.4555            | 0.8790         | 0.0551 |
| 50       | 0.3598                    | 0.4287            | 0.8393         | 0.0689 |
| 60       | 0.3192                    | 0.4019            | 0.7943         | 0.0827 |
| 70       | 0.2786                    | 0.3751            | 0.7429         | 0.0964 |
| 80       | 0.2381                    | 0.3483            | 0.6835         | 0.1102 |
| 90       | 0.1975                    | 0.3215            | 0.6143         | 0.1240 |

Io = 1.0E-0009, R = 0.907,  $\%$ Tr = 50,  $\%$ Clr = 100

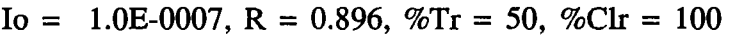

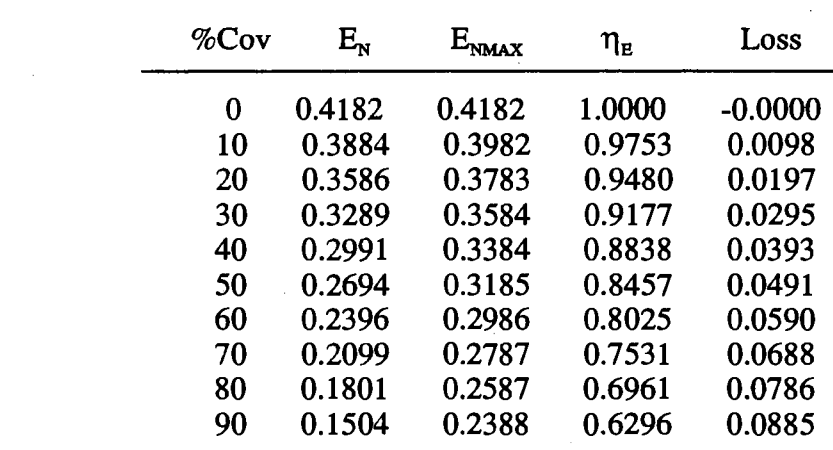

| $\mathrm{E}_{\mathrm{N}}$ | $E_{\rm{NMAX}}$ | $\eta_{\scriptscriptstyle\mathrm{E}}$ | Loss   |
|---------------------------|-----------------|---------------------------------------|--------|
| 0.2769                    | 0.2769          |                                       | 0.0000 |
| 0.2577                    | 0.2636          | 0.9775                                | 0.0059 |
| 0.2385                    | 0.2503          | 0.9527                                | 0.0118 |
| 0.2192                    | 0.2370          | 0.9251                                | 0.0178 |
| 0.2000                    | 0.2237          | 0.8942                                | 0.0237 |
| 0.1808                    | 0.2103          | 0.8593                                | 0.0296 |
| 0.1615                    | 0.1970          | 0.8198                                | 0.0355 |
| 0.1423                    | 0.1837          | 0.7745                                | 0.0414 |
| 0.1230                    | 0.1704          | 0.7221                                | 0.0473 |
| 0.1038                    | 0.1571          | 0.6609                                | 0.0533 |
|                           |                 |                                       | 1.0000 |

 $Io = 1.0E-0005$ , R = 0.885, %Tr = 50, %Clr = 100

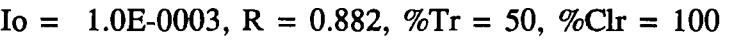

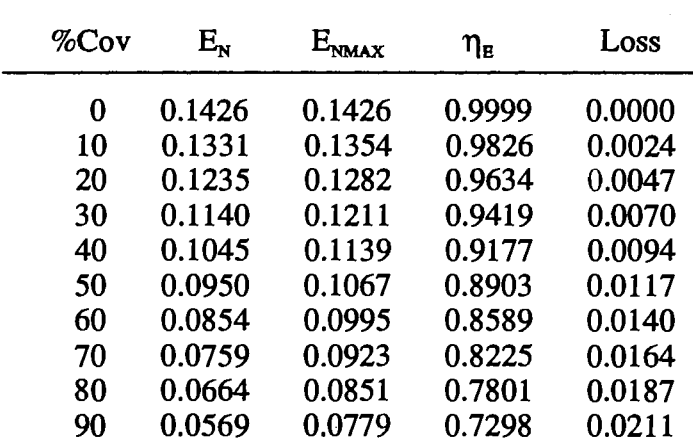

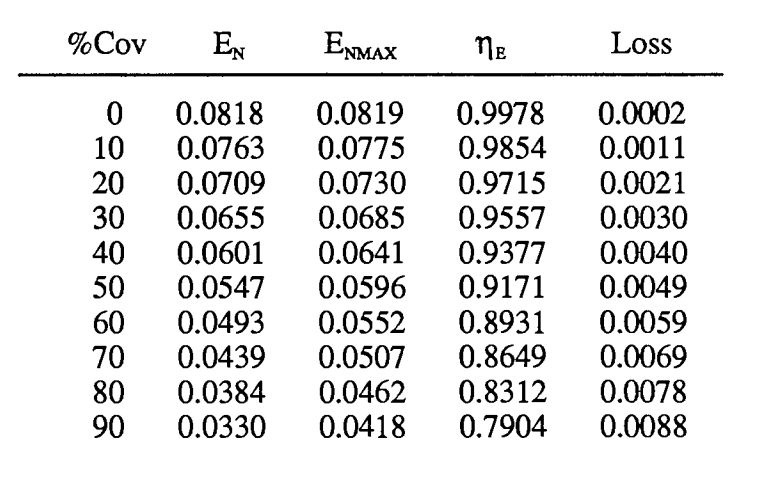

"

 $\ddot{\phantom{0}}$ 

Io = 1.0E-0002, R = 0.900,  $\%$ Tr = 50,  $\%$ Clr = 100

 $\Delta \sim 10^4$ 

TABLE 13

FIXED ARRAY, OPTIMIZED FOR POWER  $\%_{TR} = 50$ ,  $\%_{CLEAR} = 100$ 

|  | Io = 1.0E-0013, R = 0.923, $\%$ Tr = 50, $\%$ Clr = 100 |  |  |  |  |  |  |
|--|---------------------------------------------------------|--|--|--|--|--|--|
|--|---------------------------------------------------------|--|--|--|--|--|--|

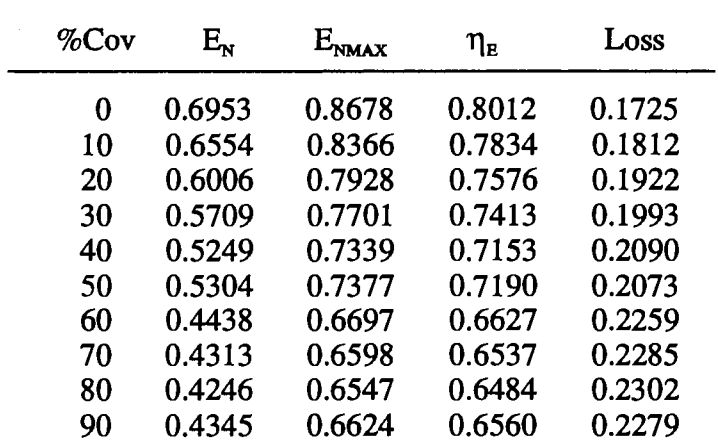

| $\%$ Cov | $\mathrm{E}_{\mathrm{N}}$ | $E_{NMAX}$ | $\eta_{\tt E}$ | Loss   |
|----------|---------------------------|------------|----------------|--------|
| 0        | 0.5792                    | 0.7192     | 0.8053         | 0.1400 |
| 10       | 0.5460                    | 0.6935     | 0.7873         | 0.1475 |
| 20       | 0.5005                    | 0.6574     | 0.7612         | 0.1570 |
| 30       | 0.4758                    | 0.6387     | 0.7449         | 0.1629 |
| 40       | 0.4377                    | 0.6088     | 0.7189         | 0.1712 |
| 50       | 0.4422                    | 0.6120     | 0.7226         | 0.1698 |
| 60       | 0.3702                    | 0.5559     | 0.6660         | 0.1857 |
| 70       | 0.3598                    | 0.5477     | 0.6570         | 0.1879 |
| 80       | 0.3543                    | 0.5436     | 0.6517         | 0.1893 |
| 90       | 0.3625                    | 0.5498     | 0.6593         | 0.1873 |

Io = 1.0E-0011, R = 0.915,  $\%$ Tr = 50,  $\%$ Clr = 100

TABLE 13 (Continued)

| %Cov | $\rm E_{\rm w}$ | $E_{NMAX}$ | $\eta_{\bf{g}}$ | Loss   |
|------|-----------------|------------|-----------------|--------|
| 0    | 0.4634          | 0.5715     | 0.8110          | 0.1080 |
| 10   | 0.4369          | 0.5511     | 0.7928          | 0.1142 |
| 20   | 0.4007          | 0.5226     | 0.7666          | 0.1220 |
| 30   | 0.3810          | 0.5078     | 0.7503          | 0.1268 |
| 40   | 0.3507          | 0.4842     | 0.7243          | 0.1335 |
| 50   | 0.3543          | 0.4867     | 0.7279          | 0.1324 |
| 60   | 0.2969          | 0.4424     | 0.6712          | 0.1455 |
| 70   | 0.2887          | 0.4360     | 0.6621          | 0.1473 |
| 80   | 0.2843          | 0.4327     | 0.6569          | 0.1484 |
| 90   | 0.2909          | 0.4377     | 0.6646          | 0.1468 |

Io = 1.0E-0009, R = 0.907,  $\%$ Tr = 50,  $\%$ Clr = 100

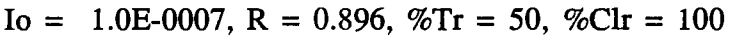

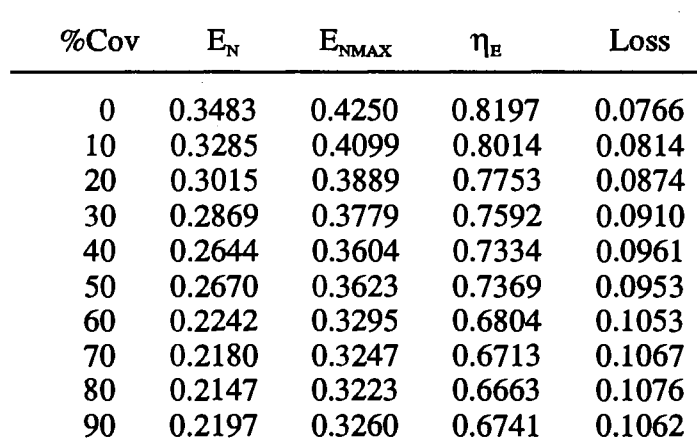
| $\%$ Cov | $\mathrm{E}_{\mathrm{N}}$ | $E_{NMAX}$ | $\eta_{\scriptscriptstyle\rm E}$ | Loss   |
|----------|---------------------------|------------|----------------------------------|--------|
| 0        | 0.2342                    | 0.2807     | 0.8346                           | 0.0464 |
| 10       | 0.2210                    | 0.2707     | 0.8165                           | 0.0497 |
| 20       | 0.2032                    | 0.2568     | 0.7914                           | 0.0536 |
| 30       | 0.1936                    | 0.2495     | 0.7758                           | 0.0559 |
| 40       | 0.1787                    | 0.2380     | 0.7510                           | 0.0592 |
| 50       | 0.1804                    | 0.2392     | 0.7542                           | 0.0588 |
| 60       | 0.1521                    | 0.2175     | 0.6994                           | 0.0654 |
| 70       | 0.1480                    | 0.2144     | 0.6904                           | 0.0664 |
| 80       | 0.1459                    | 0.2128     | 0.6857                           | 0.0669 |
| 90       | 0.1492                    | 0.2152     | 0.6934                           | 0.0660 |

Io = 1.0E-0005, R = 0.885,  $\%$ Tr = 50,  $\%$ Clr = 100

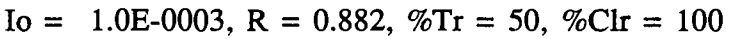

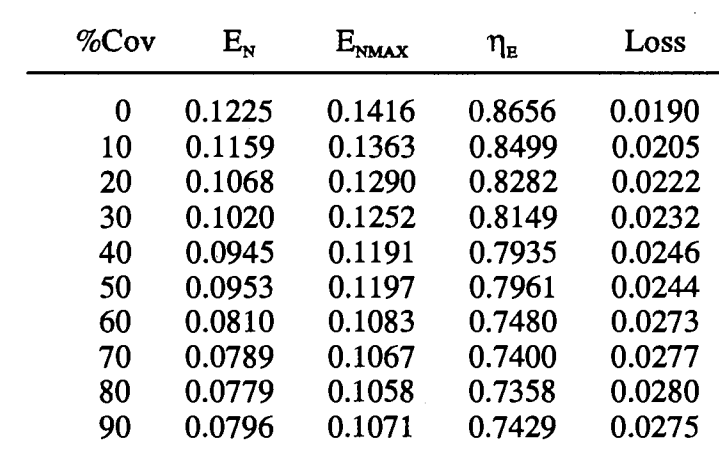

| %Cov | $\mathrm{E}_{\mathrm{s}}$ | $E_{NMAX}$ | $\eta_{\textrm{\tiny R}}$ | Loss   |
|------|---------------------------|------------|---------------------------|--------|
| 0    | 0.0702                    | 0.0781     | 0.8981                    | 0.0080 |
| 10   | 0.0664                    | 0.0750     | 0.8859                    | 0.0086 |
| 20   | 0.0613                    | 0.0705     | 0.8690                    | 0.0092 |
| 30   | 0.0586                    | 0.0682     | 0.8587                    | 0.0096 |
| 40   | 0.0543                    | 0.0646     | 0.8418                    | 0.0102 |
| 50   | 0.0548                    | 0.0650     | 0.8438                    | 0.0101 |
| 60   | 0.0468                    | 0.0581     | 0.8051                    | 0.0113 |
| 70   | 0.0456                    | 0.0571     | 0.7985                    | 0.0115 |
| 80   | 0.0450                    | 0.0566     | 0.7951                    | 0.0116 |
| 90   | 0.0459                    | 0.0573     | 0.8010                    | 0.0114 |

Io = 1.0E-0002, R = 0.900,  $\%$ Tr = 50,  $\%$ Clr = 100

 $\mathcal{L}^{\pm}$ 

TABLE 14

| FIXED ARRAY, OPTIMIZED FOR $\eta_{\scriptscriptstyle\rm E}$ |  |                                  |  |  |
|-------------------------------------------------------------|--|----------------------------------|--|--|
|                                                             |  | $\%_{TR} = 50, \%_{CIERR} = 100$ |  |  |

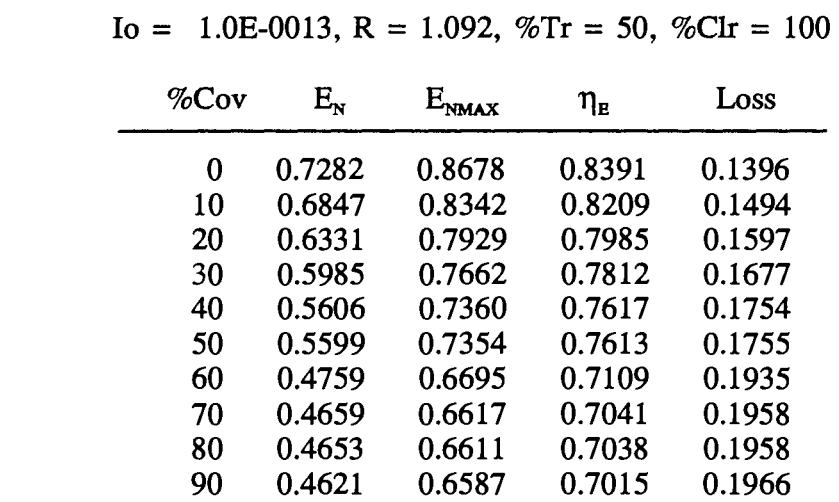

|          | ***** ^^**** ** -         | $1.000, 7011 -$ |                                  | $\mathbf{v}$ . $\mathbf{v}$<br>* * * |  |
|----------|---------------------------|-----------------|----------------------------------|--------------------------------------|--|
| $\%$ Cov | $\mathrm{E}_{\mathrm{N}}$ | $\rm E_{max}$   | $\eta_{\scriptscriptstyle\rm E}$ | Loss                                 |  |
| 0        | 0.6061                    | 0.7192          | 0.8427                           | 0.1132                               |  |
| 10       | 0.5700                    | 0.6915          | 0.8242                           | 0.1215                               |  |
| 20       | 0.5274                    | 0.6575          | 0.8022                           | 0.1300                               |  |
| 30       | 0.4988                    | 0.6355          | 0.7849                           | 0.1367                               |  |
| 40       | 0.4674                    | 0.6106          | 0.7654                           | 0.1432                               |  |
| 50       | 0.4667                    | 0.6100          | 0.7651                           | 0.1433                               |  |
| 60       | 0.3973                    | 0.5557          | 0.7149                           | 0.1585                               |  |
| 70       | 0.3889                    | 0.5494          | 0.7080                           | 0.1604                               |  |
| 80       | 0.3885                    | 0.5488          | 0.7079                           | 0.1603                               |  |
| 90       | 0.3858                    | 0.5469          | 0.7055                           | 0.1611                               |  |
|          |                           |                 |                                  |                                      |  |

Io = 1.0E-0011, R = 1.088,  $\%$ Tr = 50,  $\%$ Clr = 100

| $\%$ Cov | $E_{N}$ | $E_{\text{NMAX}}$ | $\eta_{\scriptscriptstyle\rm E}$ | Loss   |
|----------|---------|-------------------|----------------------------------|--------|
| 0        | 0.4843  | 0.5715            | 0.8474                           | 0.0872 |
| 10       | 0.4555  | 0.5496            | 0.8289                           | 0.0940 |
| 20       | 0.4220  | 0.5227            | 0.8074                           | 0.1007 |
| 30       | 0.3993  | 0.5053            | 0.7902                           | 0.1060 |
| 40       | 0.3744  | 0.4856            | 0.7710                           | 0.1112 |
| 50       | 0.3739  | 0.4852            | 0.7705                           | 0.1113 |
| 60       | 0.3189  | 0.4423            | 0.7209                           | 0.1234 |
| 70       | 0.3123  | 0.4373            | 0.7141                           | 0.1250 |
| 80       | 0.3120  | 0.4368            | 0.7142                           | 0.1249 |
| 90       | 0.3098  | 0.4353            | 0.7117                           | 0.1255 |

Io = 1.0E-0009, R = 1.084,  $\%$ Tr = 50,  $\%$ Clr = 100

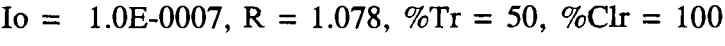

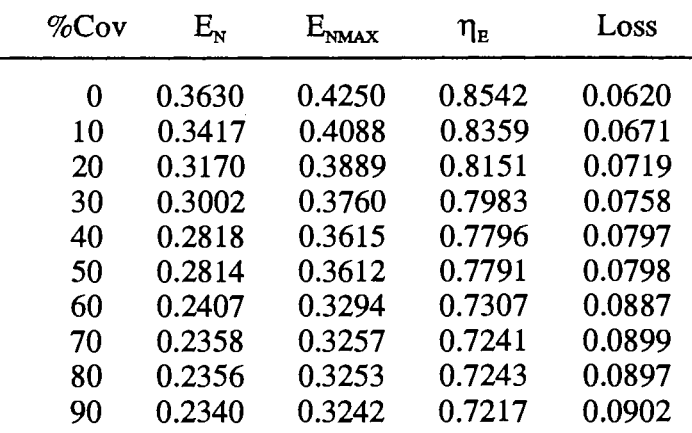

 $\sim 10^{-10}$ 

TABLE 14 (Continued)

| $\%$ Cov | $\mathrm{E}_{\mathrm{N}}$ | $E_{NMAX}$ | $\eta_{\text{\tiny E}}$ | Loss   |
|----------|---------------------------|------------|-------------------------|--------|
| 0        | 0.2428                    | 0.2807     | 0.8651                  | 0.0378 |
| 10       | 0.2289                    | 0.2700     | 0.8477                  | 0.0411 |
| 20       | 0.2127                    | 0.2568     | 0.8284                  | 0.0441 |
| 30       | 0.2018                    | 0.2483     | 0.8126                  | 0.0465 |
| 40       | 0.1898                    | 0.2387     | 0.7950                  | 0.0489 |
| 50       | 0.1895                    | 0.2385     | 0.7945                  | 0.0490 |
| 60       | 0.1629                    | 0.2175     | 0.7490                  | 0.0546 |
| 70       | 0.1597                    | 0.2150     | 0.7429                  | 0.0553 |
| 80       | 0.1596                    | 0.2148     | 0.7432                  | 0.0551 |
| 90       | 0.1585                    | 0.2140     | 0.7406                  | 0.0555 |
|          |                           |            |                         |        |

Io = 1.0E-0005, R = 1.070,  $\%$ Tr = 50,  $\%$ Clr = 100

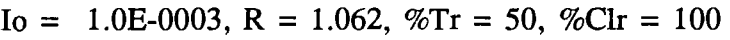

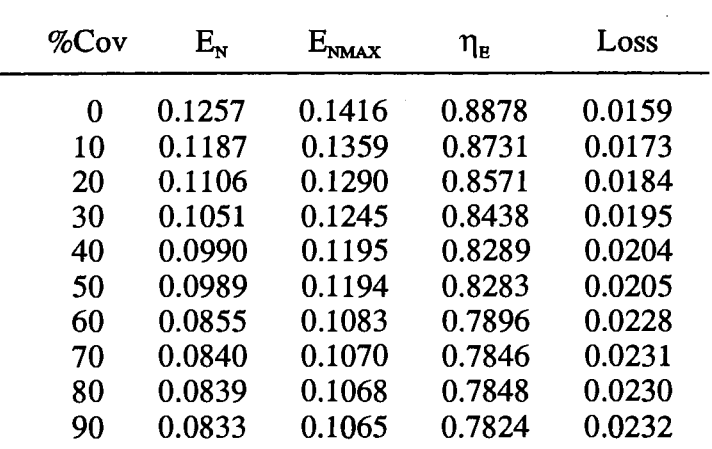

TABLE 14 (Continued)

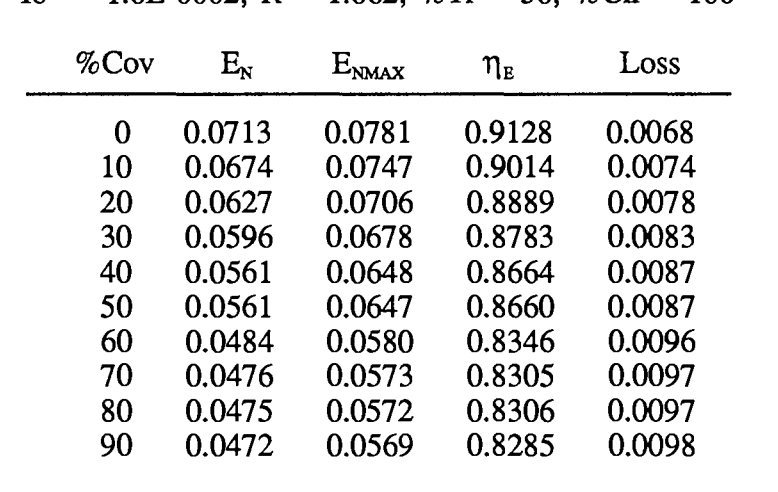

 $\bar{z}$ 

Io = 1.0E-0002, R = 1.062,  $\%$ Tr = 50,  $\%$ Clr = 100

 $\hat{\mathbf{v}}$ 

TABLE 15

| $10 =$<br>1.0E-0015, $K = 0.925$ , $\%$ II = 50, $\%$ CII = $\delta$ 0 |          |                           |                          |                                  |        |  |  |  |
|------------------------------------------------------------------------|----------|---------------------------|--------------------------|----------------------------------|--------|--|--|--|
|                                                                        | $\%$ Cov | $\mathrm{E}_{\mathrm{x}}$ | $\text{E}_{\text{NMAX}}$ | $\eta_{\scriptscriptstyle\rm E}$ | Loss   |  |  |  |
|                                                                        | 0        | 0.5898                    | 0.6928                   | 0.8514                           | 0.1029 |  |  |  |
|                                                                        | 10       | 0.5362                    | 0.6467                   | 0.8291                           | 0.1105 |  |  |  |
|                                                                        | 20       | 0.4825                    | 0.6006                   | 0.8034                           | 0.1181 |  |  |  |
|                                                                        | 30       | 0.4288                    | 0.5545                   | 0.7734                           | 0.1257 |  |  |  |
|                                                                        | 40       | 0.3752                    | 0.5084                   | 0.7379                           | 0.1332 |  |  |  |
|                                                                        | 50       | 0.3215                    | 0.4623                   | 0.6954                           | 0.1408 |  |  |  |
|                                                                        | 60       | 0.2678                    | 0.4162                   | 0.6434                           | 0.1484 |  |  |  |
|                                                                        | 70       | 0.2141                    | 0.3701                   | 0.5786                           | 0.1560 |  |  |  |
|                                                                        | 80       | 0.1605                    | 0.3240                   | 0.4952                           | 0.1636 |  |  |  |
|                                                                        | 90       | 0.1068                    | 0.2780                   | 0.3843                           | 0.1711 |  |  |  |

Io = 1.0E-0013, R = 0.923,  $\%$ Tr = 30,  $\%$ Clr = 80

| $\%$ Cov | $E_{\rm N}$ |        | $\eta_{\scriptscriptstyle\rm E}$ | Loss   |
|----------|-------------|--------|----------------------------------|--------|
| 0        | 0.4944      | 0.5734 | 0.8621                           | 0.0790 |
| 10       | 0.4494      | 0.5354 | 0.8393                           | 0.0861 |
| 20       | 0.4044      | 0.4975 | 0.8129                           | 0.0931 |
| 30       | 0.3594      | 0.4595 | 0.7822                           | 0.1001 |
| 40       | 0.3145      | 0.4215 | 0.7460                           | 0.1071 |
| 50       | 0.2695      | 0.3836 | 0.7025                           | 0.1141 |
| 60       | 0.2245      | 0.3456 | 0.6496                           | 0.1211 |
| 70       | 0.1795      | 0.3077 | 0.5836                           | 0.1281 |
| 80       | 0.1346      | 0.2697 | 0.4989                           | 0.1351 |
| 90       | 0.0896      | 0.2317 | 0.3866                           | 0.1421 |

Io = 1.0E-0011, R = 0.915,  $\%$ Tr = 30,  $\%$ Clr = 80

TRACKING ARRAY  $\%_{\text{tr}} = 30, \%_{\text{CLEAR}} = 80$ 

TABLE 15 (Continued)

| $\%$ Cov | $\mathrm{E}_{\mathrm{N}}$ | $\mathrm{E}_{\text{nmax}}$ | $\eta_{\scriptscriptstyle\rm E}$ | Loss   |
|----------|---------------------------|----------------------------|----------------------------------|--------|
| 0        | 0.3986                    | 0.4549                     | 0.8762                           | 0.0563 |
| 10       | 0.3623                    | 0.4249                     | 0.8527                           | 0.0626 |
| 20       | 0.3261                    | 0.3950                     | 0.8256                           | 0.0689 |
| 30       | 0.2898                    | 0.3650                     | 0.7940                           | 0.0752 |
| 40       | 0.2536                    | 0.3351                     | 0.7568                           | 0.0815 |
| 50       | 0.2174                    | 0.3051                     | 0.7123                           | 0.0878 |
| 60       | 0.1811                    | 0.2752                     | 0.6582                           | 0.0941 |
| 70       | 0.1449                    | 0.2452                     | 0.5908                           | 0.1004 |
| 80       | 0.1086                    | 0.2153                     | 0.5046                           | 0.1067 |
| 90       | 0.0724                    | 0.1853                     | 0.3906                           | 0.1129 |
|          |                           |                            |                                  |        |

Io = 1.0E-0009, R = 0.907,  $\%$ Tr = 30,  $\%$ Clr = 80

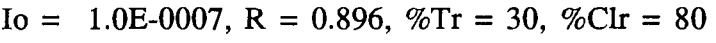

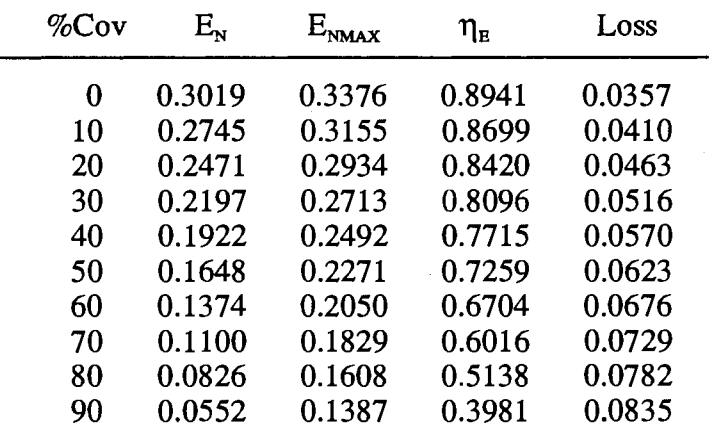

TABLE 15 (Continued)

| $\%$ Cov | $\mathrm{E}_{\mathrm{N}}$ | $\text{E}_{\text{NMAX}}$ | $\eta_{\scriptscriptstyle\rm E}$ | Loss   |
|----------|---------------------------|--------------------------|----------------------------------|--------|
| 0        | 0.2037                    | 0.2226                   | 0.9150                           | 0.0189 |
| 10       | 0.1853                    | 0.2081                   | 0.8905                           | 0.0228 |
| 20       | 0.1669                    | 0.1935                   | 0.8624                           | 0.0266 |
| 30       | 0.1485                    | 0.1790                   | 0.8296                           | 0.0305 |
| 40       | 0.1301                    | 0.1644                   | 0.7911                           | 0.0343 |
| 50       | 0.1116                    | 0.1498                   | 0.7450                           | 0.0382 |
| 60       | 0.0932                    | 0.1353                   | 0.6891                           | 0.0421 |
| 70       | 0.0748                    | 0.1207                   | 0.6197                           | 0.0459 |
| 80       | 0.0564                    | 0.1062                   | 0.5313                           | 0.0498 |
| 90       | 0.0380                    | 0.0916                   | 0.4147                           | 0.0536 |
|          |                           |                          |                                  |        |

Io = 1.0E-0005, R = 0.885,  $\%\text{Tr} = 30$ ,  $\%\text{Clr} = 80$ 

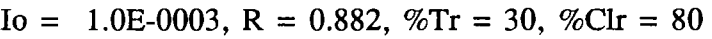

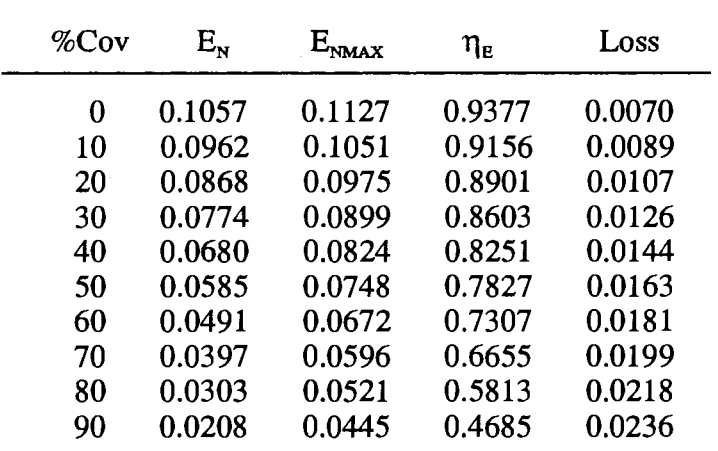

TABLE 15 (Continued)

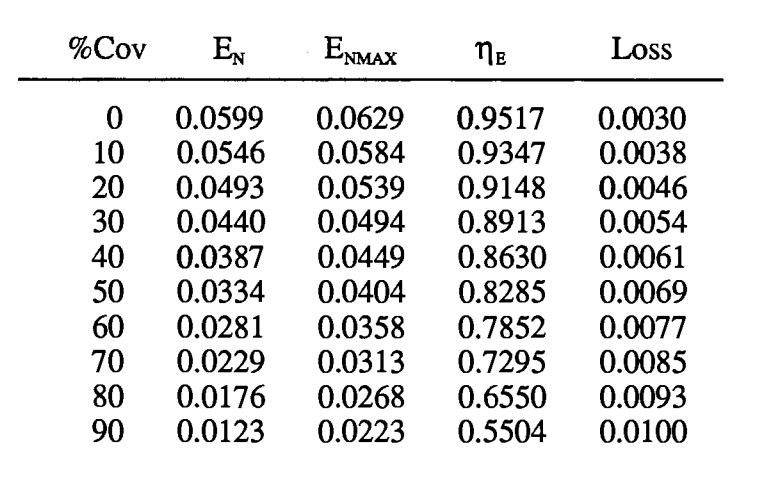

 $\sim 10^7$ 

Io = 1.0E-0002, R = 0.900,  $\%$ Tr = 30,  $\%$ Clr = 80

 $\Delta \sim 10^4$ 

TABLE 16

FIXED ARRAY, OPTIMIZED FOR POWER  $\%_{TR} = 30, \%_{CLEAR} = 80$ 

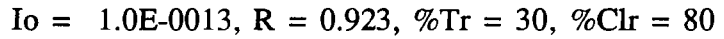

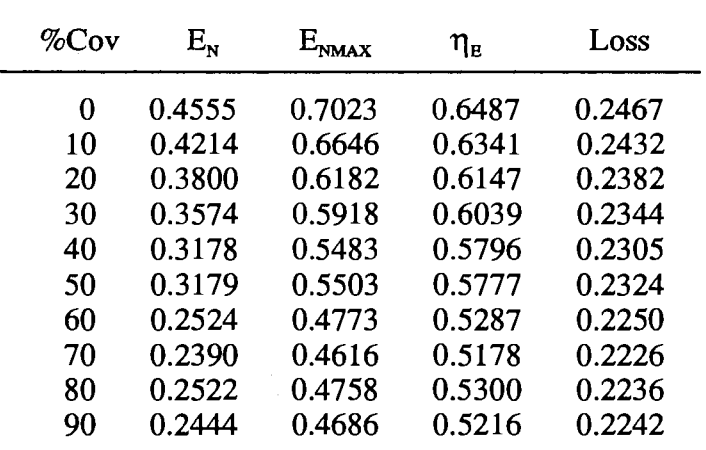

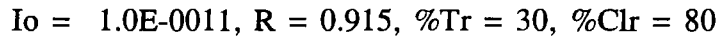

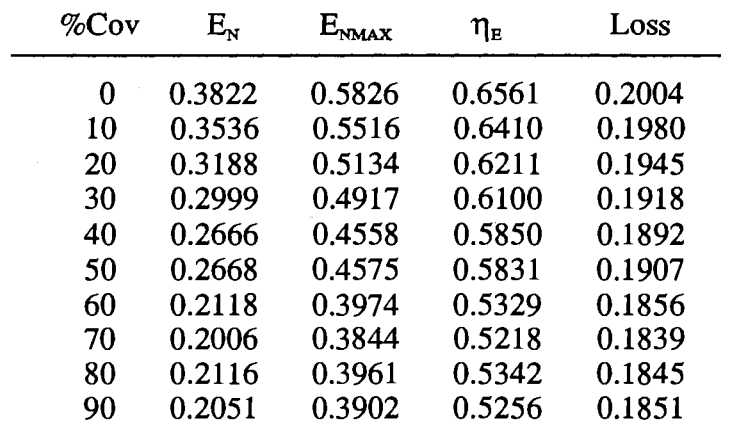

| %Cov | $\rm E_{\rm N}$ | $E_{NMAX}$ | $\eta_{\scriptscriptstyle\rm E}$ | Loss   |
|------|-----------------|------------|----------------------------------|--------|
| 0    | 0.3091          | 0.4633     | 0.6671                           | 0.1543 |
| 10   | 0.2859          | 0.4389     | 0.6514                           | 0.1530 |
| 20   | 0.2578          | 0.4088     | 0.6307                           | 0.1510 |
| 30   | 0.2425          | 0.3917     | 0.6191                           | 0.1492 |
| 40   | 0.2156          | 0.3634     | 0.5933                           | 0.1478 |
| 50   | 0.2157          | 0.3648     | 0.5915                           | 0.1490 |
| 60   | 0.1713          | 0.3174     | 0.5396                           | 0.1461 |
| 70   | 0.1622          | 0.3072     | 0.5281                           | 0.1450 |
| 80   | 0.1711          | 0.3164     | 0.5409                           | 0.1453 |
| 90   | 0.1659          | 0.3117     | 0.5322                           | 0.1458 |
|      |                 |            |                                  |        |

Io = 1.0E-0009, R = 0.907,  $\%$ Tr = 30,  $\%$ Clr = 80

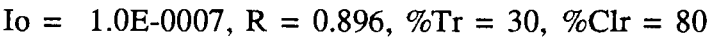

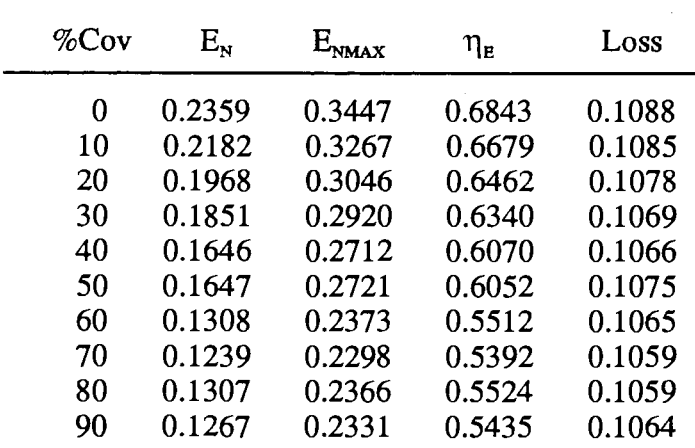

 $\sim 10^{11}$ 

TABLE 16 (Continued)

| $\%$ Cov | $\mathrm{E}_{\mathrm{N}}$ | $E_{\rm{NMAX}}$ | $\eta_{\tt E}$ | Loss   |
|----------|---------------------------|-----------------|----------------|--------|
| 0        | 0.1619                    | 0.2272          | 0.7127         | 0.0653 |
| 10       | 0.1498                    | 0.2155          | 0.6954         | 0.0656 |
| 20       | 0.1352                    | 0.2010          | 0.6725         | 0.0658 |
| 30       | 0.1272                    | 0.1928          | 0.6596         | 0.0656 |
| 40       | 0.1131                    | 0.1792          | 0.6313         | 0.0661 |
| 50       | 0.1132                    | 0.1798          | 0.6295         | 0.0666 |
| 60       | 0.0900                    | 0.1570          | 0.5730         | 0.0671 |
| 70       | 0.0853                    | 0.1521          | 0.5605         | 0.0669 |
| 80       | 0.0899                    | 0.1566          | 0.5742         | 0.0667 |
| 90       | 0.0872                    | 0.1543          | 0.5652         | 0.0671 |
|          |                           |                 |                |        |

Io = 1.0E-0005, R = 0.885,  $\%$ Tr = 30,  $\%$ Clr = 80

Io = 1.0E-0003, R = 0.882,  $\%$ Tr = 30,  $\%$ Clr = 80

 $\sim$   $\sim$ 

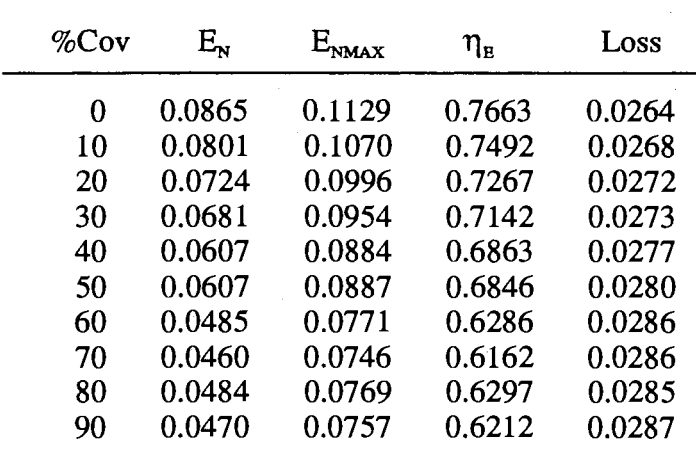

-

TABLE 16 (Continued)

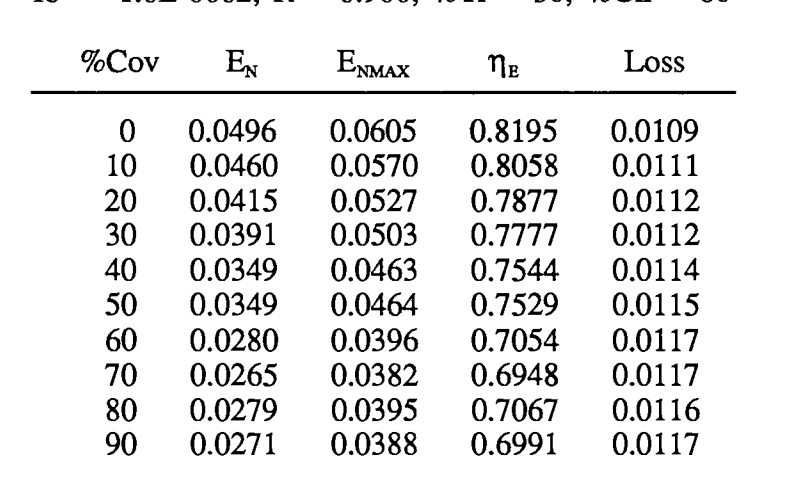

 $\ddot{\phantom{a}}$ 

 $\mathcal{L}_{\mathcal{A}}$ 

Io = 1.0E-0002, R = 0.900,  $\%$ Tr = 30,  $\%$ Clr = 80

 $\ddot{\phantom{0}}$ 

TABLE 17

FIXED ARRAY, OPTIMIZED FOR  $\eta_{\scriptscriptstyle\rm E}$  $\%_{\text{TR}} = 30, \%_{\text{CLEAR}} = 80$ 

| $I_0 =$ |          |                 |                   |                                  | 1.0E-0013, R = 1.092, $\%$ Tr = 30, $\%$ Clr = 80 |
|---------|----------|-----------------|-------------------|----------------------------------|---------------------------------------------------|
|         | $\%$ Cov | $\rm E_{\rm w}$ | $E_{\text{NMAX}}$ | $\eta_{\scriptscriptstyle\rm E}$ | Loss                                              |
|         | 0        | 0.5328          | 0.7023            | 0.7588                           | 0.1694                                            |
|         | 10       | 0.4930          | 0.6646            | 0.7417                           | 0.1717                                            |
|         | 20       | 0.4445          | 0.6182            | 0.7191                           | 0.1736                                            |
|         | 30       | 0.4181          | 0.5918            | 0.7065                           | 0.1737                                            |
|         | 40       | 0.3718          | 0.5483            | 0.6782                           | 0.1765                                            |
|         | 50       | 0.3720          | 0.5503            | 0.6760                           | 0.1783                                            |
|         | 60       | 0.2955          | 0.4773            | 0.6191                           | 0.1818                                            |
|         | 70       | 0.2799          | 0.4616            | 0.6065                           | 0.1817                                            |
|         | 80       | 0.2952          | 0.4758            | 0.6205                           | 0.1806                                            |
|         | 90       | 0.2863          | 0.4686            | 0.6110                           | 0.1823                                            |

| $\%$ Cov | $\mathrm{E}_{\mathrm{N}}$ | $E_{\text{NMAX}}$ | $\eta_{\scriptscriptstyle\rm E}$ | Loss   |
|----------|---------------------------|-------------------|----------------------------------|--------|
| 0        | 0.4457                    | 0.5826            | 0.7650                           | 0.1369 |
| 10       | 0.4123                    | 0.5516            | 0.7475                           | 0.1393 |
| 20       | 0.3719                    | 0.5134            | 0.7244                           | 0.1415 |
| 30       | 0.3498                    | 0.4917            | 0.7115                           | 0.1418 |
| 40       | 0.3111                    | 0.4558            | 0.6825                           | 0.1447 |
| 50       | 0.3113                    | 0.4575            | 0.6804                           | 0.1462 |
| 60       | 0.2473                    | 0.3974            | 0.6224                           | 0.1501 |
| 70       | 0.2343                    | 0.3844            | 0.6096                           | 0.1501 |
| 80       | 0.2471                    | 0.3961            | 0.6238                           | 0.1490 |
| 90       | 0.2397                    | 0.3902            | 0.6143                           | 0.1505 |

Io = 1.0E-0011, R = 1.088,  $\%$ Tr = 30,  $\%$ Clr = 80

| $\%$ Cov | $\mathrm{E}_{\mathrm{N}}$ | $E_{\text{NMAX}}$ | $\eta_{\scriptscriptstyle\rm E}$ | Loss   |
|----------|---------------------------|-------------------|----------------------------------|--------|
| 0        | 0.3583                    | 0.4633            | 0.7733                           | 0.1050 |
| 10       | 0.3315                    | 0.4389            | 0.7552                           | 0.1074 |
| 20       | 0.2990                    | 0.4088            | 0.7315                           | 0.1098 |
| 30       | 0.2813                    | 0.3917            | 0.7181                           | 0.1104 |
| 40       | 0.2502                    | 0.3634            | 0.6885                           | 0.1132 |
| 50       | 0.2504                    | 0.3648            | 0.6864                           | 0.1144 |
| 60       | 0.1990                    | 0.3174            | 0.6271                           | 0.1184 |
| 70       | 0.1886                    | 0.3072            | 0.6141                           | 0.1186 |
| 80       | 0.1988                    | 0.3164            | 0.6284                           | 0.1176 |
| 90       | 0.1930                    | 0.3117            | 0.6190                           | 0.1188 |
|          |                           |                   |                                  |        |

Io = 1.0E-0009, R = 1.084,  $\%\text{Tr} = 30$ ,  $\%\text{Clr} = 80$ 

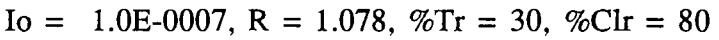

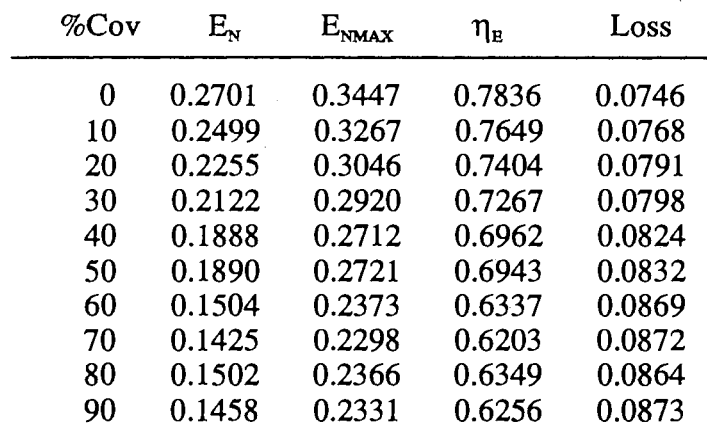

| $\%$ Cov | $\mathrm{E}_{\mathrm{N}}$ | $\text{E}_{\text{NMAX}}$ | $\eta_{\scriptscriptstyle\rm E}$ | Loss   |
|----------|---------------------------|--------------------------|----------------------------------|--------|
| 0        | 0.1814                    | 0.2272                   | 0.7984                           | 0.0458 |
| 10       | 0.1679                    | 0.2155                   | 0.7792                           | 0.0476 |
| 20       | 0.1516                    | 0.2010                   | 0.7542                           | 0.0494 |
| 30       | 0.1427                    | 0.1928                   | 0.7401                           | 0.0501 |
| 40       | 0.1271                    | 0.1792                   | 0.7091                           | 0.0521 |
| 50       | 0.1272                    | 0.1798                   | 0.7075                           | 0.0526 |
| 60       | 0.1014                    | 0.1570                   | 0.6460                           | 0.0556 |
| 70       | 0.0962                    | 0.1521                   | 0.6324                           | 0.0559 |
| 80       | 0.1013                    | 0.1566                   | 0.6471                           | 0.0553 |
| 90       | 0.0985                    | 0.1543                   | 0.6381                           | 0.0559 |

Io = 1.0E-0005, R = 1.070,  $\%$ Tr = 30,  $\%$ Clr = 80

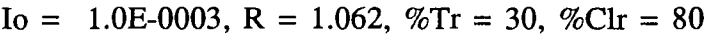

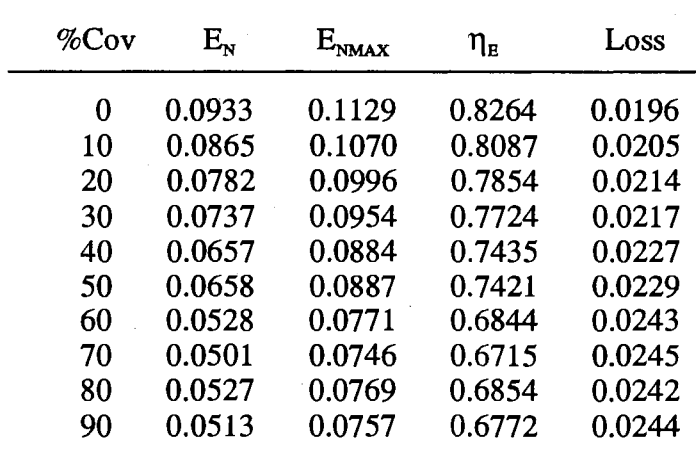

 $\sim 10$ 

TABLE 17 (Continued)

| %Cov | $\rm E_{\scriptscriptstyle N}$ | $E_{NMAX}$ | $\eta_{\scriptscriptstyle\rm E}$ | Loss   |
|------|--------------------------------|------------|----------------------------------|--------|
| O    | 0.0520                         | 0.0605     | 0.8595                           | 0.0085 |
| 10   | 0.0482                         | 0.0570     | 0.8459                           | 0.0088 |
| 20   | 0.0436                         | 0.0527     | 0.8279                           | 0.0091 |
| 30   | 0.0411                         | 0.0503     | 0.8180                           | 0.0092 |
| 40   | 0.0368                         | 0.0463     | 0.7948                           | 0.0095 |
| 50   | 0.0368                         | 0.0464     | 0.7935                           | 0.0096 |
| 60   | 0.0296                         | 0.0396     | 0.7464                           | 0.0101 |
| 70   | 0.0281                         | 0.0382     | 0.7358                           | 0.0101 |
| 80   | 0.0295                         | 0.0395     | 0.7475                           | 0.0100 |
| 90   | 0.0288                         | 0.0388     | 0.7404                           | 0.0101 |

Io = 1.0E-0002, R = 1.062,  $\%$ Tr = 30,  $\%$ Clr = 80

 $\sqrt{2}$ 

TABLE 18

TRACKING ARRAY  $\%_{TR} = 50, \%_{CLEAR} = 80$ 

| $I_0 =$ |          |                           |            |                                  | 1.0E-0013, R = 0.923, $\%$ Tr = 50, $\%$ Clr = 80 |
|---------|----------|---------------------------|------------|----------------------------------|---------------------------------------------------|
|         | $\%$ Cov | $\mathrm{E}_{\mathrm{x}}$ | $E_{NMAX}$ | $\eta_{\scriptscriptstyle\rm E}$ | Loss                                              |
|         | 0        | 0.5898                    | 0.6928     | 0.8514                           | 0.1029                                            |
|         | 10       | 0.5456                    | 0.6600     | 0.8267                           | 0.1144                                            |
|         | 20       | 0.5014                    | 0.6272     | 0.7994                           | 0.1258                                            |
|         | 30       | 0.4572                    | 0.5944     | 0.7691                           | 0.1372                                            |
|         | 40       | 0.4129                    | 0.5616     | 0.7353                           | 0.1487                                            |
|         | 50       | 0.3687                    | 0.5288     | 0.6972                           | 0.1601                                            |
|         | 60       | 0.3245                    | 0.4960     | 0.6542                           | 0.1715                                            |
|         | 70       | 0.2803                    | 0.4633     | 0.6050                           | 0.1830                                            |
|         | 80       | 0.2360                    | 0.4305     | 0.5483                           | 0.1944                                            |
|         | 90       | 0.1918                    | 0.3977     | 0.4824                           | 0.2059                                            |
|         |          |                           |            |                                  |                                                   |

| $\%$ Cov | $E_{\rm N}$ | $E_{\text{NMAX}}$ | $\eta_{\scriptscriptstyle\rm E}$ | Loss   |
|----------|-------------|-------------------|----------------------------------|--------|
| O        | 0.4944      | 0.5734            | 0.8621                           | 0.0790 |
| 10       | 0.4573      | 0.5464            | 0.8370                           | 0.0891 |
| 20       | 0.4203      | 0.5194            | 0.8092                           | 0.0991 |
| วก       | U 3837      | <u>በ 4023</u>     | በ 77Ջ4                           | በ 1በ01 |

Io = 1.0E-0011, R = 0.915,  $\%$ Tr = 50,  $\%$ Clr = 80

 $\mathcal{L}_{\mathcal{A}}$ 

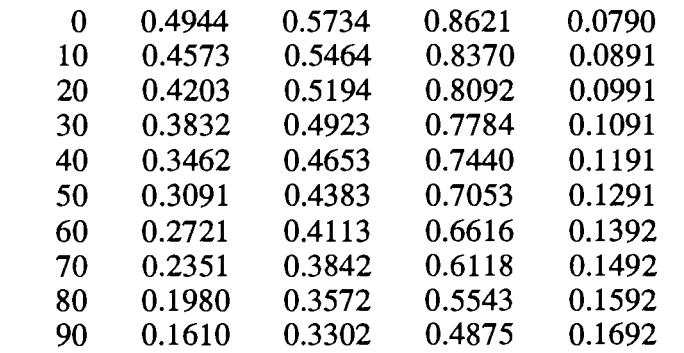

| $\%$ Cov | $\mathrm{E}_{\mathrm{N}}$ | $E_{NMAX}$ | $\eta_{\scriptscriptstyle\rm E}$ | Loss   |
|----------|---------------------------|------------|----------------------------------|--------|
| 0        | 0.3986                    | 0.4549     | 0.8762                           | 0.0563 |
| 10       | 0.3687                    | 0.4335     | 0.8506                           | 0.0648 |
| 20       | 0.3389                    | 0.4122     | 0.8223                           | 0.0732 |
| 30       | 0.3091                    | 0.3908     | 0.7909                           | 0.0817 |
| 40       | 0.2793                    | 0.3695     | 0.7559                           | 0.0902 |
| 50       | 0.2495                    | 0.3481     | 0.7166                           | 0.0986 |
| 60       | 0.2197                    | 0.3268     | 0.6722                           | 0.1071 |
| 70       | 0.1899                    | 0.3054     | 0.6216                           | 0.1156 |
| 80       | 0.1601                    | 0.2841     | 0.5634                           | 0.1240 |
| 90       | 0.1302                    | 0.2628     | 0.4957                           | 0.1325 |
|          |                           |            |                                  |        |

Io = 1.0E-0009, R = 0.907,  $\%\text{Tr} = 50$ ,  $\%\text{Clr} = 80$ 

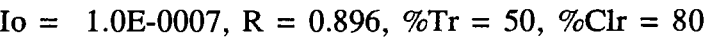

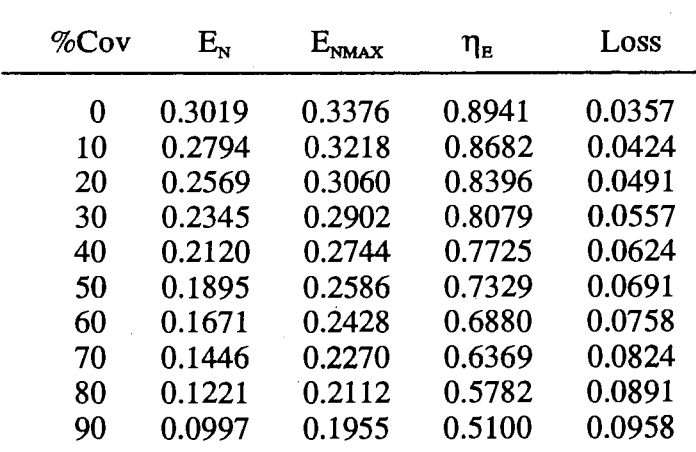

| % $\mathrm{Cov}$ | $\mathrm{E}_{\mathrm{w}}$ | $E_{NMAX}$ | $\eta_{\scriptscriptstyle\rm E}$ | Loss   |
|------------------|---------------------------|------------|----------------------------------|--------|
| 0                | 0.2037                    | 0.2226     | 0.9150                           | 0.0189 |
| 10               | 0.1888                    | 0.2122     | 0.8897                           | 0.0234 |
| 20               | 0.1738                    | 0.2017     | 0.8618                           | 0.0279 |
| 30               | 0.1589                    | 0.1912     | 0.8308                           | 0.0324 |
| 40               | 0.1439                    | 0.1808     | 0.7962                           | 0.0368 |
| 50               | 0.1290                    | 0.1703     | 0.7574                           | 0.0413 |
| 60               | 0.1141                    | 0.1599     | 0.7135                           | 0.0458 |
| 70               | 0.0991                    | 0.1494     | 0.6635                           | 0.0503 |
| 80               | 0.0842                    | 0.1390     | 0.6059                           | 0.0548 |
| 90               | 0.0693                    | 0.1285     | 0.5390                           | 0.0592 |

Io = 1.0E-0005, R = 0.885,  $\%$ Tr = 50,  $\%$ Clr = 80

Io = 1.0E-0003, R = 0.882,  $\%$ Tr = 50,  $\%$ Clr = 80

-

 $\sim$   $\sim$ 

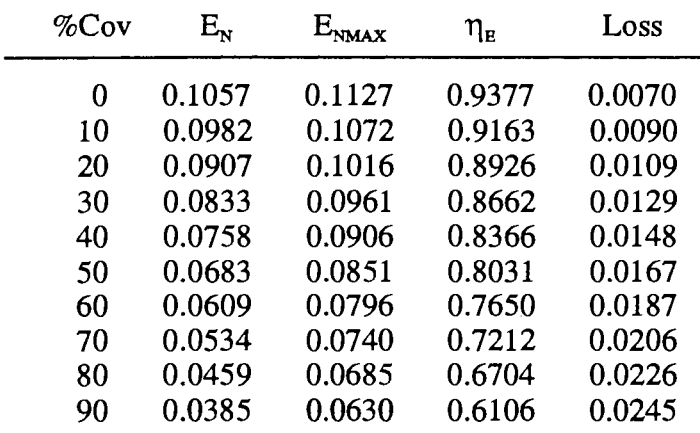

TABLE 18 (Continued)

| $\%$ Cov | $\mathrm{E}_{\mathrm{s}}$ | $E_{NMAX}$ | $\eta_{\scriptscriptstyle\rm E}$ | Loss   |
|----------|---------------------------|------------|----------------------------------|--------|
| 0        | 0.0599                    | 0.0629     | 0.9517                           | 0.0030 |
| 10       | 0.0557                    | 0.0596     | 0.9354                           | 0.0038 |
| 20       | 0.0516                    | 0.0562     | 0.9172                           | 0.0047 |
| 30       | 0.0474                    | 0.0529     | 0.8967                           | 0.0055 |
| 40       | 0.0433                    | 0.0496     | 0.8735                           | 0.0063 |
| 50       | 0.0392                    | 0.0462     | 0.8468                           | 0.0071 |
| 60       | 0.0350                    | 0.0429     | 0.8161                           | 0.0079 |
| 70       | 0.0309                    | 0.0396     | 0.7801                           | 0.0087 |
| 80       | 0.0267                    | 0.0362     | 0.7375                           | 0.0095 |
| 90       | 0.0226                    | 0.0329     | 0.6863                           | 0.0103 |

Io = 1.0E-0002, R = 0.900,  $\%$ Tr = 50,  $\%$ Clr = 80

 $\Delta \sim 10^4$ 

 $\sim$ 

TABLE 19

FIXED ARRAY, OPTIMIZED FOR POWER  $\%_{TR} = 50, \%_{CLEAR} = 80$ 

| $I_0 =$  |                           |            |                | 1.0E-0013, R = 0.923, $\%$ Tr = 50, $\%$ Clr = 80 |
|----------|---------------------------|------------|----------------|---------------------------------------------------|
| $\%$ Cov | $\mathrm{E}_{\mathrm{s}}$ | $E_{NMAX}$ | $\eta_{\tt E}$ | Loss                                              |
| 0        | 0.4570                    | 0.7048     | 0.6484         | 0.2478                                            |
| 10       | 0.4283                    | 0.6782     | 0.6315         | 0.2499                                            |
| 20       | 0.3944                    | 0.6451     | 0.6114         | 0.2507                                            |
| 30       | 0.3753                    | 0.6272     | 0.5984         | 0.2519                                            |
| 40       | 0.3456                    | 0.5985     | 0.5774         | 0.2529                                            |
| 50       | 0.3459                    | 0.5984     | 0.5781         | 0.2525                                            |
| 60       | 0.2894                    | 0.5452     | 0.5308         | 0.2558                                            |
| 70       | 0.2778                    | 0.5349     | 0.5194         | 0.2571                                            |
| 80       | 0.2859                    | 0.5408     | 0.5288         | 0.2548                                            |
| 90       | 0.2840                    | 0.5390     | 0.5269         | 0.2550                                            |

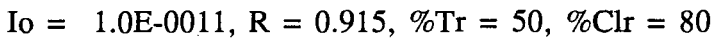

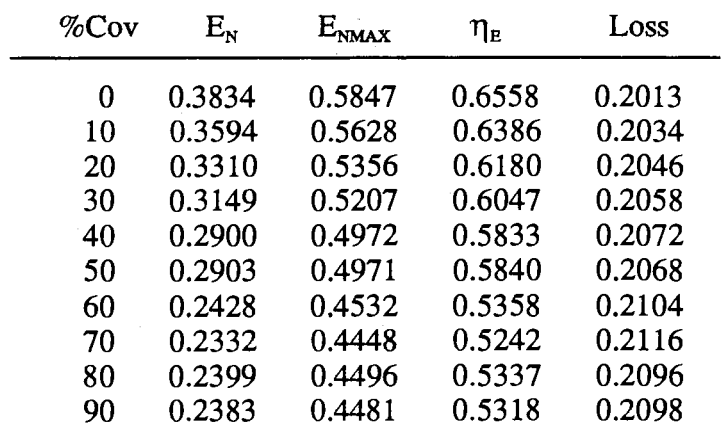

 $\downarrow$ 

| $\%$ Cov | $\mathrm{E}_{\mathrm{N}}$ | $\rm E_{max}$ | $\eta_{\tt E}$ | Loss   |
|----------|---------------------------|---------------|----------------|--------|
| 0        | 0.3100                    | 0.4650        | 0.6668         | 0.1549 |
| 10       | 0.2906                    | 0.4477        | 0.6491         | 0.1571 |
| 20       | 0.2677                    | 0.4262        | 0.6280         | 0.1586 |
| 30       | 0.2547                    | 0.4146        | 0.6144         | 0.1599 |
| 40       | 0.2345                    | 0.3960        | 0.5923         | 0.1614 |
| 50       | 0.2348                    | 0.3959        | 0.5930         | 0.1611 |
| 60       | 0.1964                    | 0.3613        | 0.5437         | 0.1649 |
| -70      | 0.1886                    | 0.3547        | 0.5319         | 0.1660 |
| 80       | 0.1941                    | 0.3585        | 0.5415         | 0.1644 |
| 90       | 0.1928                    | 0.3573        | 0.5395         | 0.1645 |
|          |                           |               |                |        |

Io = 1.0E-0009, R = 0.907,  $\%$ Tr = 50,  $\%$ Clr = 80

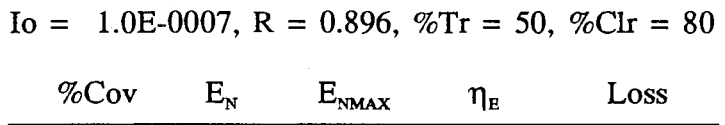

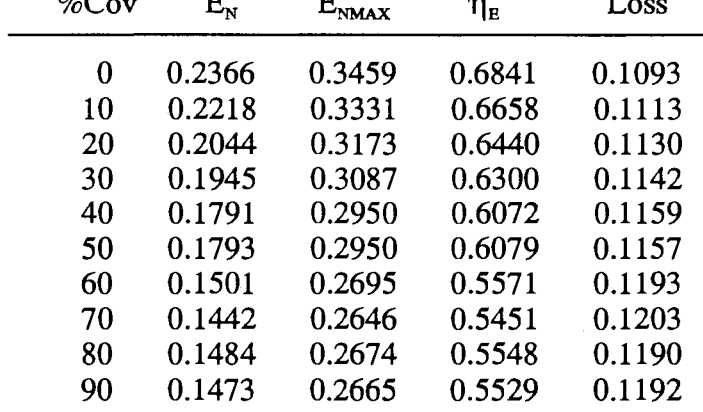

 $\sim$ 

| $\%$ Cov | $\mathrm{E}_{\mathrm{N}}$ | $E_{\rm wMAX}$ | $\eta_{\scriptscriptstyle\rm E}$ | Loss   |
|----------|---------------------------|----------------|----------------------------------|--------|
| 0        | 0.1625                    | 0.2280         | 0.7126                           | 0.0655 |
| 10       | 0.1524                    | 0.2196         | 0.6938                           | 0.0672 |
| 20       | 0.1405                    | 0.2093         | 0.6715                           | 0.0687 |
| 30       | 0.1338                    | 0.2036         | 0.6571                           | 0.0698 |
| 40       | 0.1233                    | 0.1946         | 0.6338                           | 0.0713 |
| 50       | 0.1234                    | 0.1946         | 0.6344                           | 0.0711 |
| 60       | 0.1036                    | 0.1778         | 0.5825                           | 0.0742 |
| 70       | 0.0996                    | 0.1746         | 0.5704                           | 0.0750 |
| 80       | 0.1024                    | 0.1765         | 0.5800                           | 0.0741 |
| 90       | 0.1017                    | 0.1759         | 0.5780                           | 0.0742 |
|          |                           |                |                                  |        |

Io = 1.0E-0005, R = 0.885,  $\%$ Tr = 50,  $\%$ Clr = 80

Io = 1.0E-0003, R = 0.882, %Tr = 50, %Clr = 80

| $\%$ Cov | $\mathrm{E}_{\mathrm{x}}$ |        | $\eta_{\textrm{\tiny E}}$ | Loss   |  |
|----------|---------------------------|--------|---------------------------|--------|--|
| 0        | 0.0868                    | 0.1133 | 0.7663                    | 0.0265 |  |
| 10       | 0.0816                    | 0.1090 | 0.7484                    | 0.0274 |  |
| 20       | 0.0754                    | 0.1037 | 0.7277                    | 0.0282 |  |
| 30       | 0.0719                    | 0.1007 | 0.7141                    | 0.0288 |  |
| 40       | 0.0665                    | 0.0961 | 0.6919                    | 0.0296 |  |
| 50       | 0.0665                    | 0.0961 | 0.6925                    | 0.0295 |  |
| 60       | 0.0562                    | 0.0874 | 0.6431                    | 0.0312 |  |
| 70       | 0.0542                    | 0.0857 | 0.6319                    | 0.0316 |  |
| 80       | 0.0556                    | 0.0867 | 0.6406                    | 0.0312 |  |
| 90       | 0.0552                    | 0.0864 | 0.6387                    | 0.0312 |  |

 $\mathcal{A}^{\mathcal{A}}$ 

| $\%$ Cov | $\mathrm{E}_{\mathrm{s}}$ | $E_{NMAX}$ | $\eta_{\scriptscriptstyle\rm E}$ | Loss   |
|----------|---------------------------|------------|----------------------------------|--------|
| 0        | 0.0498                    | 0.0607     | 0.8194                           | 0.0110 |
| 10       | 0.0468                    | 0.0582     | 0.8046                           | 0.0114 |
| 20       | 0.0434                    | 0.0550     | 0.7878                           | 0.0117 |
| 30       | 0.0414                    | 0.0533     | 0.7765                           | 0.0119 |
| 40       | 0.0383                    | 0.0506     | 0.7579                           | 0.0122 |
| 50       | 0.0384                    | 0.0506     | 0.7584                           | 0.0122 |
| 60       | 0.0326                    | 0.0455     | 0.7163                           | 0.0129 |
| 70       | 0.0314                    | 0.0445     | 0.7067                           | 0.0130 |
| 80       | 0.0322                    | 0.0451     | 0.7142                           | 0.0129 |
| 90       | 0.0320                    | 0.0449     | 0.7125                           | 0.0129 |

Io = 1.0E-0002, R = 0.900,  $\%$ Tr = 50,  $\%$ Clr = 80

 $\sqrt{1-\frac{1}{2}}$ 

TABLE 20

| FIXED ARRAY, OPTIMIZED FOR $\eta_{\textrm{\tiny R}}$ |  |                                 |  |  |
|------------------------------------------------------|--|---------------------------------|--|--|
|                                                      |  | $\%_{TR} = 50, \%_{CLEAR} = 80$ |  |  |

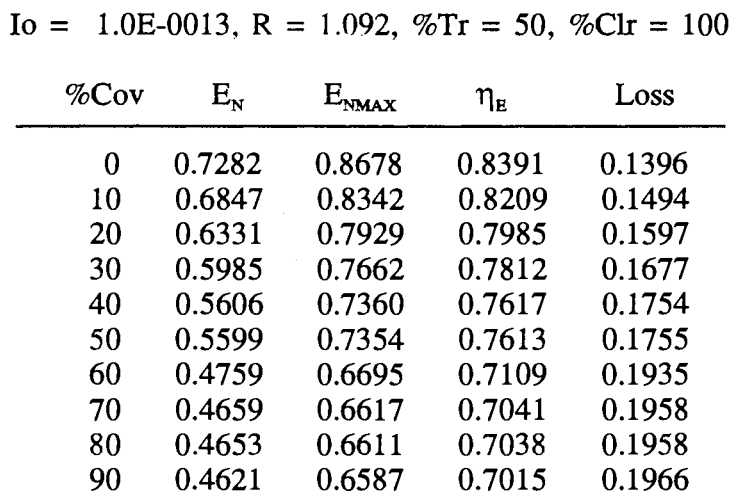

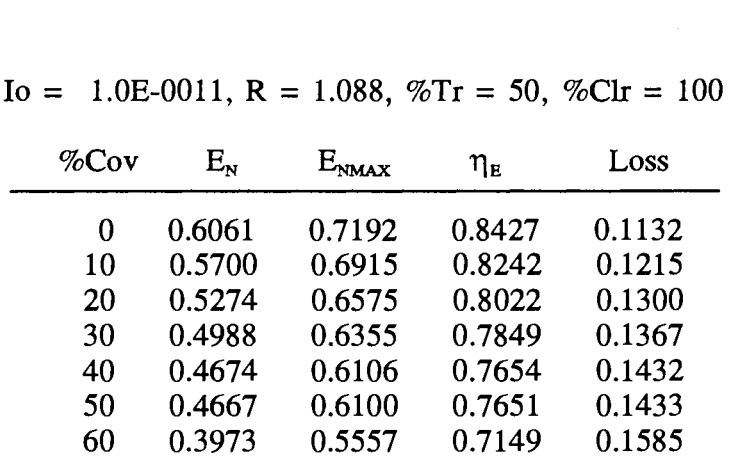

70 0.3889 0.5494 0.7080 0.1604 80 0.3885 0.5488 0.7079 0.1603 90 0.3858 0.5469 0.7055 0.1611

| $\%$ Cov | $\mathrm{E}_{\mathrm{N}}$ | $E_{\rm{NMAX}}$ | $\eta_{\scriptscriptstyle\rm E}$ | Loss   |
|----------|---------------------------|-----------------|----------------------------------|--------|
| 0        | 0.4843                    | 0.5715          | 0.8474                           | 0.0872 |
| 10       | 0.4555                    | 0.5496          | 0.8289                           | 0.0940 |
| 20       | 0.4220                    | 0.5227          | 0.8074                           | 0.1007 |
| 30       | 0.3993                    | 0.5053          | 0.7902                           | 0.1060 |
| 40       | 0.3744                    | 0.4856          | 0.7710                           | 0.1112 |
| 50       | 0.3739                    | 0.4852          | 0.7705                           | 0.1113 |
| 60       | 0.3189                    | 0.4423          | 0.7209                           | 0.1234 |
| 70       | 0.3123                    | 0.4373          | 0.7141                           | 0.1250 |
| 80       | 0.3120                    | 0.4368          | 0.7142                           | 0.1249 |
| 90       | 0.3098                    | 0.4353          | 0.7117                           | 0.1255 |

Io = 1.0E-0009, R = 1.084,  $\%$ Tr = 50,  $\%$ Clr = 100

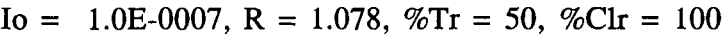

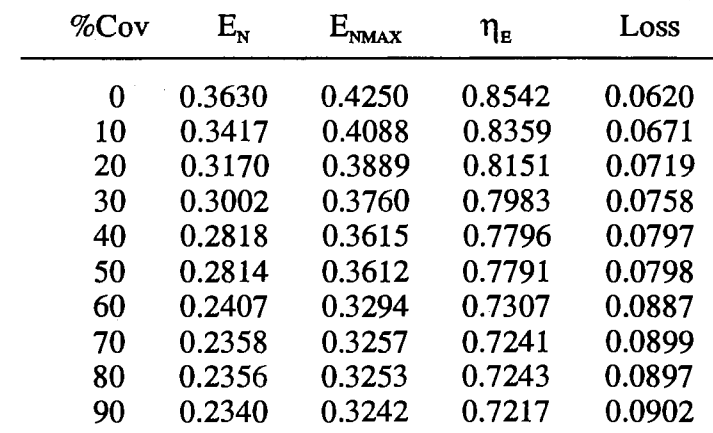

 $\sim$ 

| $\%$ Cov | $\mathrm{E}_{\mathrm{v}}$ | $E_{\text{max}}$ | $\eta_{\scriptscriptstyle\rm E}$ | Loss   |  |
|----------|---------------------------|------------------|----------------------------------|--------|--|
| 0        | 0.2428                    | 0.2807           | 0.8651                           | 0.0378 |  |
| 10       | 0.2289                    | 0.2700           | 0.8477                           | 0.0411 |  |
| 20       | 0.2127                    | 0.2568           | 0.8284                           | 0.0441 |  |
| 30       | 0.2018                    | 0.2483           | 0.8126                           | 0.0465 |  |
| 40       | 0.1898                    | 0.2387           | 0.7950                           | 0.0489 |  |
| 50       | 0.1895                    | 0.2385           | 0.7945                           | 0.0490 |  |
| 60       | 0.1629                    | 0.2175           | 0.7490                           | 0.0546 |  |
| 70       | 0.1597                    | 0.2150           | 0.7429                           | 0.0553 |  |
| 80       | 0.1596                    | 0.2148           | 0.7432                           | 0.0551 |  |
| 90       | 0.1585                    | 0.2140           | 0.7406                           | 0.0555 |  |
|          |                           |                  |                                  |        |  |

Io = 1.0E-0005, R = 1.070,  $\%$ Tr = 50,  $\%$ Clr = 100

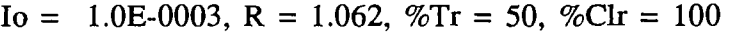

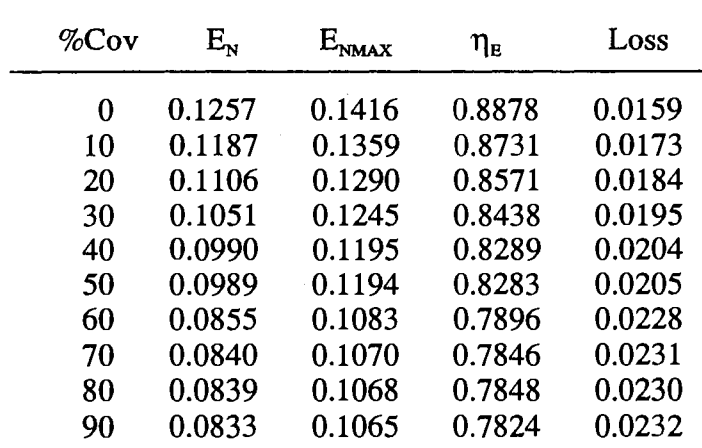

 $\mathcal{L}$ 

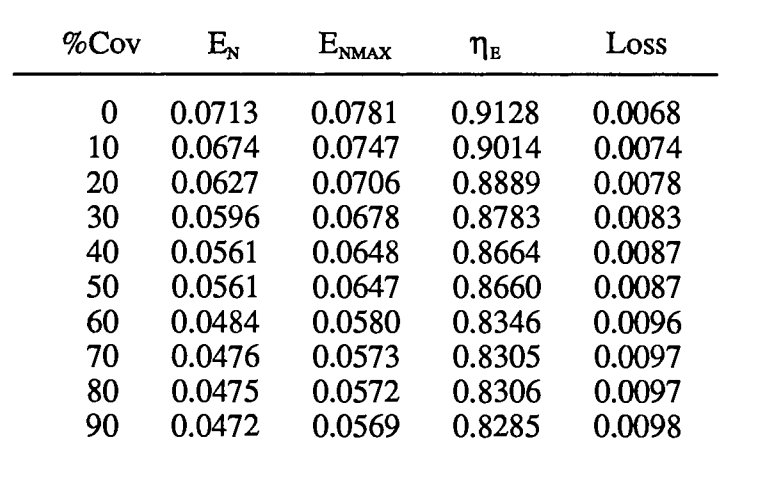

 $\mathcal{L}^{\mathcal{L}}$ 

 $\hat{\boldsymbol{\cdot}$ 

Io = 1.0E-0002, R = 1.062,  $\%$ Tr = 50,  $\%$ Clr = 100

 $\hat{\mathcal{A}}$ 

## APPENDIX B

 $\mathcal{L}^{\text{max}}_{\text{max}}$ 

## SIMULATION PROGRAM

 $\mathcal{L}^{\text{max}}_{\text{max}}$ 

 $\label{eq:2.1} \frac{1}{2} \int_{\mathbb{R}^3} \frac{1}{\sqrt{2}} \, \frac{1}{\sqrt{2}} \,$ 

program Solar; { \$M 10240,0,655360} {\$1-} {\$DEFINE BigProg } uses CRT,SFunct,FileIO;

 $\{$ 

This is the main program, which displays the menu and calls the proper procedures.

 $\big\}$ 

## var

Choice Continue CommandFile,OutputFile :string; :char; :boolean;

procedure CommFile;

begin

```
if FileRead then 
 begin 
end; 
        writeln; 
        write('Command File Name: '); 
        readln(CommandFile ); 
        assign(W,CommandFile);
        reset(W); 
        if ErrOut(CommandFile) then 
                FileRead := FALSE;
```
end;

begin

TextMode(C080 + Font8x8); Window(5,10,Lo(WindMax),Hi(WindMax));

## assign(T, '\solar\RngName');

```
Choice := 'A';Continue := TRUE;FileRead := FALSE;
if (ParamStr(1) \leq '')then
        FileRead := TRUE 
 else
```
 $FileRead := FALSE;$ 

CommFile;

while Continue do begin DirectVideo := False; ClrScr; writeln $('1)$ . Generate day(s)'); writeln('2. Plot day'); writeln('3. Analyze circuit'); writeln('4. Calculate Maximum Power Points'); writeln('S. Plot circuit output'); writeln('6. Change calculation intervals'); writeln('7. Run Using Command File'); writeln('8. Output Name for Batch'); writeln('9. Convert .PPU to .PRT'); writeln; if FileRead then if Eof(W) then FileRead := FALSE; if FileRead then read(W,Choice) else readln(Choice);  $Choice := UpCase(Choice);$ case Choice of '1': begin write('Automatic Filenames? '); if FileRead then read(W,Choice) à, else readln(Choice);  $Choice := UpCase(Choice);$ if (Choice  $=$  'Y') then DayGen('X') else DayGen('R'); end;

'2': PlotRoutine;

'3': Calculate;

- '4': MPPoint;
- '5': PlotCirc;
- '6': ChangeSetup;
- '7': begin

FileRead := TRUE; CommFile;

end;

'8': begin

rewrite(T); writeln; write('Output File Name: '); if FileRead then begin end else read(W,OutPutFile ); writeln(OutPutFile); readln(OutPutFile);

writeln(T,OutPutFile); close(T);

end;

'9': begin

FileName  $:=$  "; MakePRT;

end;

'X': Continue :=FALSE;

end;

end;

end

unit SFunct;  ${SI-}$ {\$DEFINE BigProg} interface

uses BGIUnit,FileIO;

{ Let the main program know where the procedures are.

procedure DayGen(NameFlag: char); procedure Calculate; procedure PlotRoutine; procedure PlotCirc; procedure MPPoint; procedure ChangeSetup; procedure MakePRT; type

> TestRange = record Start, V alue,Stop,Increment: integer; end;

 $\hat{\mathcal{A}}$ 

 $\mathcal{A}^{\pm}$ 

var

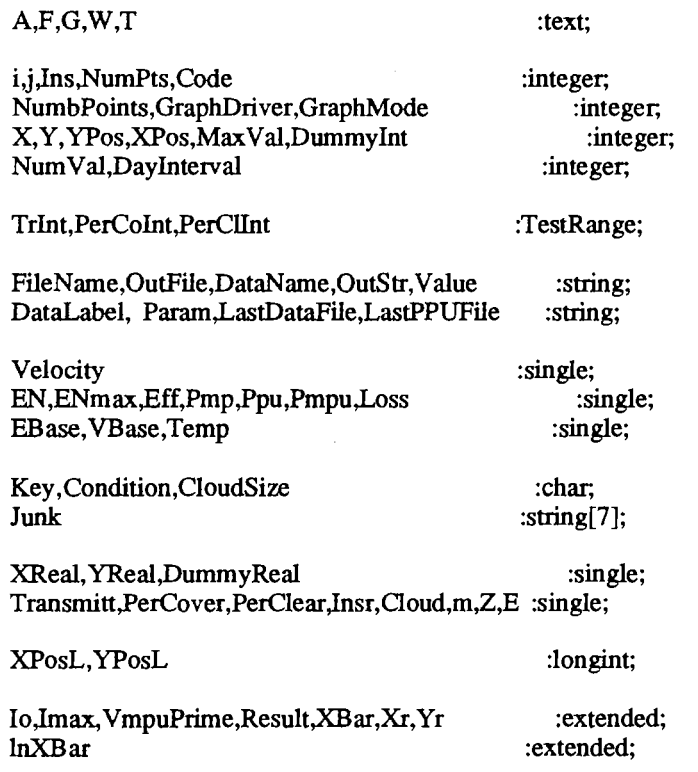

Vpu,IpuPrime,Ipu,Vmpu,Impu,Ri,Rf,Rpu,Rinc R,Vout,Vmout :extended; :extended;

Is :array [1..4320] of single;

 $\bar{\bar{z}}$ 

Done,IntVar,AppendFile,FirstTime,UserName :boolean;<br>RangeData,FirstPlot,Tracking :boolean; RangeData, FirstPlot, Tracking FileRead,SaveValue :boolean;

Variable Definitions

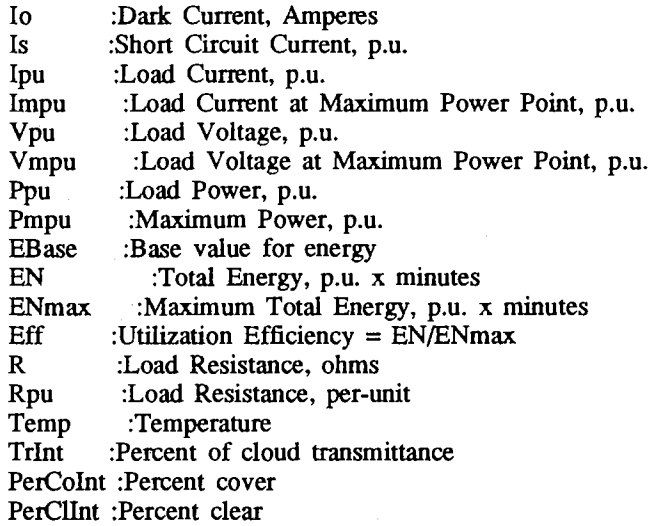

 $\overline{\phantom{a}}$ 

 $\left\{ \right.$ 

implementation

uses DOS,CRT,Graph,XDump,Strings;

var

H,L PmLArea,PrnUArea PSR :text; : rect; : PSptr; {pointer variable used to access PSrec}

{ This function raises a real number to a real number power.

function XY(X,Y: extended): extended;
```
{ Computes X \wedge Y }
begin 
end; 
    if (X > 0) then
         XY := exp(Y * ln(X))else if (X = 0) then
         XY := 0else if (X < 0) then
         XY := -exp(Y * ln(-X));
```
This function is used by the GetFileName procedure when the  $\overline{\mathcal{L}}$ program is to generate/use days over a range of transmittance, clear, or cover values.

```
}
```
procedure InputRange(DataLabel: string; var GetRange: TestRange); begin

```
with GetRange do 
begin 
end; 
        writeln(DataLabel,' Values: ');
       write(' Starting Value: ');
       if FileRead then 
        begin 
        end 
       else 
                read(W,Start); 
                writeln(Start); 
                readln(Start); 
       write(' Ending value: ');
       if FileRead then 
        begin 
        end 
       else 
                read(W,Stop);
                written(Stop);readln(Stop);
       write(' Increment: ');
       if FileRead then 
        begin 
        end 
       else 
               read(W,Increment);
                writeln(Increment); 
               readln(lncrement); 
       MaxVal := Stop;Value := Start;
```
end;

This procedure is used when the simulation/day generation is  $\{$ to be done for only a single value of one of the parameters. } Procedure Singlelnput(DataLabel: string; var GetRange: TestRange ); begin with GetRange do begin write(DataLabel, $'$ : ');  $\cdot$ if FileRead then begin read(W,Value); writeln(Value); end else readln(Value); Start :=  $Value$ ;  $Stop := Value;$ Increment  $:= 1$ ; end; end;  $\overline{\mathcal{L}}$ This function returns the proper filename for the data file corresponding to the given transmittance, clear, and cover values.

var

}

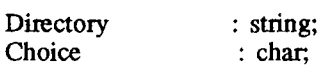

#### begin

if FirstTime then begin

> writeln; write('(T)racking or (F)ixed '); if FileRead then begin read(W,Choice);

function GetFileName(FileName :string; Range: boolean):string;

97

```
end 
else 
        writeln(Choice);
        readln(Choice);
if (Choice = 'T') or (Choice = 't') then
        Tracking := TRUE 
else 
        Tracking :=FALSE; 
if not Tracking then 
begin 
end; 
        write('Cloud Size: (S)mall, (M)edium, (L)arge');
        if FileRead then 
         begin 
         end 
        else 
        writeln;
                 read(W,CloudSize);
                 writeln(CloudSize);
                 readln(CloudSize);
        CloudSize := UpCase(CloudSize);writeln; 
        write('Cloud velocity (m/s) ');
        if FileRead then 
         begin 
         end 
        else 
                 read(W, Velocity); 
                 writeln(Velocity:5:1);
                readln(Velocity);
Choice := 'N';if Range then 
 begin 
 end; 
        writeln; 
        write ('Vary data parameters? ');
        if FileRead then 
        begin 
        end 
        else 
                read(W,Choice);
                if (Choice = ' ') then
                         read(W,Choice);
                writeln(Choice);
                readln(Choice);
        Choice := UpCase(Choice);if (Choice = 'Y') then
begin 
        writeln; 
        write('(T)ransmittance, % C(O)ver, % C(L)ear,(A)ll: ');
```

```
end 
           else 
            begin 
            end; 
                  if FileRead then 
                    begin 
                   end 
                   else 
                            read(W,Choice);
                            writeln(Choice);
                           readln(Choice);
                   Choice := UpCase(Choice);Condition := Choice;
                  Condition := 'N';<br>MaxVal := 100
                              := 100;if (Choice \leq 'A') then
           begin 
                      writeln; 
                     if ( Choice = 'T') then
                                     InputRange( 'Transmittance', Trlnt) 
                      else 
                                     Singlelnput( 'Transmittance', Trlnt); 
             writeln; 
          end; 
          writeln; 
                     if ( Choice = '0') then
                                     InputRange( 'Percentage Cover' ,PerColnt) 
                      else 
                                     Singlelnput('Percentage Cover' ,PerColnt); 
                     writeln; 
                     if ( Choice = 'L') then
                                     InputRange( 'Percentage Clear' ,PerCllnt) 
                      else 
                                     SingleInput('Percentage Clear',PerClInt);
          if (Choice = 'A') then
           begin 
           end;. 
                  InputRange( 'Transmittance', Trlnt); 
                  InputRange('Percentage Cover' ,PerColnt); 
                  InputRange('Percentage Clear' ,PerCllnt); 
          FirstTime := FALSE;
FileName := UpperCase(FileName); 
if (FileName = 'R') then
begin
```
write('Output File Name: ');

end;

```
if FileRead then 
          begin 
                read(W,FileName);
                writeln(FileName);
          end 
        else 
                readln(FileName);
end 
begin 
        with Trint do 
                if (Value = 100) then
                         FileName := 'A0'else 
                if (Value < 10) then
                 begin 
                         Str(Value:l,FileName); 
                         FileName := 'O'+FileName; 
                 end 
                else 
                         Str(Value:2,FileName);
        with PerColnt do 
                if (Value = 100) then
                         Param := 'A0'else 
                if (Value < 10) then
                 begin 
                         Str(Value:1,Param);
                         Param := '0' + Param;
                 end 
                else 
                         Str(Value:2,Param);
       FileName := FileName + Param; 
                                                 \ddot{\phantom{0}}with PerCllnt do 
                if (Value = 100) then
                         Param := 'AO'else 
                if (Value < 10) then
                begin 
                         Str(Value:l,Param); 
                         Param := '0' + Param;
                end
```
else

```
else
```
Str(Value:2,Param);

```
FileName := FileName + Param; 
end; 
if Tracking then 
        FileName := 'T' + FileName; 
if (Pos('.'')-FileName) = 0) then
        FileName := FileName + '.DAT'; 
GetDir(0,Directory);
GetFileName := Directory + \gamma + FileName;
```
end;

{ This procedure plots a file of solar data. } procedure PlotData(FileName: string; var Quit: boolean);

var

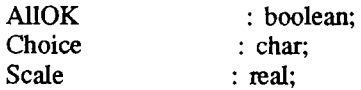

```
Done := FALSE; 
GraphMode := 2; 
GraphDriver := 9;
while (not Done) do 
begin 
while (FileName = '') do
 begin 
end; 
        ClrScr; 
        write('Data File: '); 
       readln(FileName ); 
if (Pos('.'')-FileName) = 0) then
       FileName := FileName + '.DAT'; 
assign(F,FileName);
reset(F);
```

```
if not EnQut(FileName) then 
begin 
        while (not Done) do 
         begin 
                readln(F,DataName);
                readln(F,NumbPoints,DummyReal,DummyReal); 
                Scale := NumbPoints/550; 
                AIOK := \text{error}(FileName);if FirstPlot then 
                 begin 
                 end; 
                        InitGraph(GraphDriver,GraphMode,' '); 
                        FirstPlot := FALSE;DummyReal := NumbPoints/(10.0);MaxVal := Trunc(DummyReal) + 1;SetLineStyle(SolidLn,O,Norm Width); 
                Line(50,50,50,405); 
                Line(45,400,600,400); 
                for Y := 0 to 9 do
                begin 
                end; 
                        YPos := Y*35 + 50;Line(45,YPos,55,YPos); 
                for X := 0 to 10 do
                begin 
                end; 
                        XPos := X*55 + 50;Line(XPos,395,XPos,405); 
                SetTextStyle(2,0,6); 
                SetTextJustify(CenterText, CenterText);
                for Y := 0 to 10 do
                begin 
                end; 
                        YPos := 400 - Y*35;MoveTo(25,YPos); 
                        YReal := Y/10.0;Str(YReal:3:1,OutStr);
                        OutText(OutStr); 
                for X := 0 to 10 do
                begin 
                end; 
                        XPos := 50 + X*55;MoveTo(XPos,415); 
                        DummyInt := round(X*NumbPoints/10);Str(Dummylnt,OutStr); 
                        OutText(OutStr);
```
readln(F,Value);

```
close(F); 
        if (Pos(\cdot, 'Value) = 0) then
        begin 
            Val('Value', Y, Code);
            IntVar := TRUE;end 
        else 
        begin 
        end; 
            Val('Value', Dummy Real, Code);
            Y := Round(100*DummyReal);IntVar := FALSE;YPos := 400 - Y;MoveTo(50,YPos); 
        for i := 2 to NumbPoints do
        begin 
        end; 
                if Int Var then 
                    readln(F,Y) 
                 else 
                begin 
                    readln(F,DummyReal); 
                    Y := Round(DummyReal*100);end; 
                 YPos := 400 - Round(3.5*Y);XPos := 50 + round(i/NumbPoints*550);LineTo(XPos, YPos); 
        readln(F,Junk); 
        readln(F,Junk, YReal); 
        YPos := 400 - Round(3.5*YReal);Line(50,YPos,600,YPos); 
        MoveTo(320,440); 
        OutText(DataName);
        Done:= TRUE;
Done := False; 
while (not Done) do 
   Key := ReadKey;case Key of 
        #13: begin 
                  Done := True;
                end; 
        #16: begin 
                  Done := True;
                  Quit := True;end;
```

```
#25: PScreen(PSRA)
```
end;

```
end; 
   end 
  else 
    begin 
    end; 
end; 
            end; 
Clear View Port; 
                 writeln('Strike Any Key to Continue...');
                 Choice := ReadKey;Done := True;
```

```
end;
```

```
{ This procedure plots the circuit outputs 
}
```

```
procedure PlotCirc;
```
type

```
InputData = record 
               PerTr,PerCl,PerCo,R,ENENmaxu,Eff,Loss,PlotX,PlotY:real; 
           end;
```
var

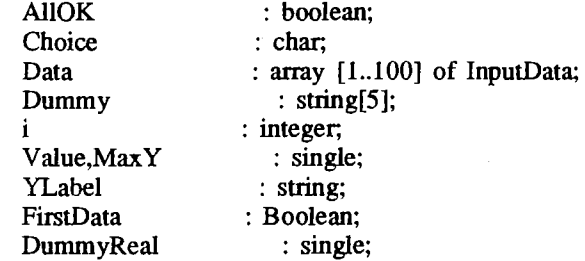

```
FirstData := TRUE; 
Done := FALSE;
GraphMode := 2;
GraphDriver := 9;
ClrScr; 
write('Data File: '); 
readln(FileName);
if ((FileName = 'L') or (FileName = 'l')) then
 begin 
       reset(H); 
       readln(H,FileName);
       readln(H,FileName);
       close(H);
```

```
end; 
if (Pos('.'')-FileName) = 0) then
       FileName := FileName + '.ppu';
assign(F,FileName);
reset(F);if not EnOut(FileName) then 
begin 
        ClrScr; 
        write('Plot (E)pu, E(m)pu, E(f)f, or (L)oss ');
        readln(Choice);
        Choice := UpCase(Choice);case Choice of 
         end; 
                'E': YLabel := 'Energy Output'; 
                'M': YLabel := 'Maximum Available Energy'; 
                'F': YLabel := 'Utilization Efficiency'; 
                'L': YLabel := 'Energy Loss'; 
        InitGraph(GraphDriver,GraphMode,");
        SetLineStyle(SolidLn,O,Norm Width); 
        Line(85,50,85,405); 
        Line(80,400,630,400); 
        for Y := 0 to 9 do
         begin 
        end; 
                YPos := Y*35 + 50;
                Line(80,YPos,90,YPos); 
        while (not Eof(F)) do 
         begin 
               readln(F,DataName); 
               readln(F,DataName); 
               readln(F,Condition,MaxVal);
               case Condition of 
                'T': DataName := '% Cloud Transmittance'; 
                'L': DataName := '% of Maximum Clear Sky';
                'O': DataName := '% Cloud Cover';
                end; 
               readln(F,Dummy,Io);
               for i := 1 to 3 do
                        readln(F,Param); 
               AIOK := errout(FileName);
               for X := 0 to (MaxVal div 10) do
                begin 
                end; 
                        XPos := trunc(5450/MaxVal*X) + 85;Line(XPos,395,xFos,405);
```

```
SetTextStyle(2,0,6); 
SetTextJustify(CenterText,CenterText);
for X := 0 to (MaxVal div 10) do
 begin 
 end; 
         XPos := 85 + trunc(5450)MaxVal*X);MoveTo(XPos,415); 
         DummyInt := X^*10;
         Str(Dummylnt,OutStr); 
         OutText(OutStr); 
MaxY := 0.0;Value := 0.0;
i := 0;while Value < MaxVal do 
 begin 
 end; 
         Inc(i);with Data[i] do 
         begin 
         end; 
                 readln(F,PerTr,PerCo,PerCI,R,EN,ENmax,Eff,Loss); 
                 case Choice of 
                  end; 
                         'E': PlotY := EN;'M': PlotY := ENmax;'F': PlotY := Eff;'L': PlotY := Loss;
                 case Condition of
                 end; 
                         'T': PlotX := PerTr; 
                         'L': PlotX := PerCl;'O': PlotX := PerCo;Value := PlotX;
NumVal := i;
case Choice of 
 end; 
        'E': Maxy := 1.0;
        'M': Maxy := 1.0;
        'F': Maxy := 1.0; 
        'L': Maxy := 1.0;
MoveTo(55,400); 
OutText('0.00'); 
for Y := 1 to 10 do
 begin 
end; 
        YPos := 400 - Y*35;
        MoveTo(55,YPos); 
        YReal := Y^*MaxY/10;
        Str(YReal:4:2,0utStr); 
        OutText(OutStr);
```

```
Y := round(100*Data[1].PlotY/MaxY);IntVar := FALSE;YPos := 400 - round(3.5*Y);DummyReal := 545/MaxVal;
                   MoveTo(85+trunc(Data[1].PlotX*DummyReal), YPos);
                   for i := 2 to NumVal do
                   begin 
                            Y := round(100*Data[i].PlotY/MaxY);YPos := 400 - round(3.5*Y);
                            XPosL := 85 + trunc(Datali).PlotX*DummyReal);LineTo(XPosL,YPos); 
                   end; 
                   MoveTo(320,440); 
                   OutText(DataName);
                   MoveTo(2,240); 
                   SetTextStyle(2,1,6);
                   OutText(YLabel); 
                   Done := TRUE;end; 
           close(F); 
           Done := False;
           while (not Done) do 
           begin 
           end; 
               Key := ReadKey;case Key of 
                   #13: begin 
                             Done := True;
                            end; 
                   #16: begin 
                             Done := True;
                            end; 
                   #25: PScreen(PSR^)
               end; 
      end 
     else 
       begin 
       end; 
                   writeln('Strike Any Key to Continue...');
                   Choice := ReadKey; 
                   Done := True;
   Close Graph; 
TextMode(LastMode ); }
```

```
\left\{ \right.end;
```
This procedure does the circuit analysis using a file of insolation data.

procedure MaxPU(FileName:string; var Prompt:boolean);

var

}

 $\overline{\mathcal{L}}$ 

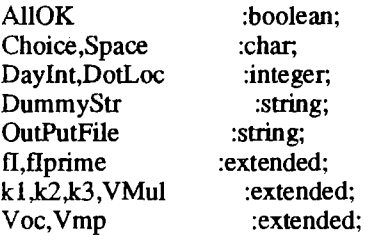

```
if (FileName = '') then
begin 
    write('Enter Solar Data File Name: '); 
    readln(FileName);
end; 
if (pos('.'')-FileName) \leq 0) then
         delete(FileName,pos('.',FileName)+4,10)
else 
         FileName := FileName + '.DAT'; 
OutPutFile := FileName; 
delete(OutPutFile,pos('.',OutPutFile)+1,3);
OutPutFile := OutPutFile + 'CIR';
assign(A,OutPutFile ); 
rewrite(A);assign(F,FileName);
reset(F); 
AIIOK := not errout(FileName);
if not AllOK then 
 begin 
end; 
         writeln('Strike Any Key to Continue...');
        Key := ReadKey;exit; 
readln(F,DataLabel); 
writeln(A,DataLabel);
readln(F,NumVal,DayInt);
writeln(A,NumVal,' ',DayInt);
if Prompt then 
begin
```

```
end; 
         write('Output File Name: '); 
         if FileRead then 
          begin 
          end 
         else 
                  read(W,Space);
                  read(W,OutFile);
                  writeln(OutFile);
                  readln(OutFile ); 
if (OutFile = ") and not UserName then 
         OutFile := FileNameelse 
         UserName := TRUE; 
if (pos('.''), OutFile ) \leq 0 then
         delete(OutFile,pos('.',OutFile),6);
if RangeData then 
 begin 
 end 
else 
         OutFile := OutFile + \cdot.ppu';
         if Prompt then 
          begin 
          end 
                  OutFile := FExpand(OutFile); 
                  reset(H); 
                  readln(H,DummyStr); 
                  close(H); 
                  rewrite(H); 
                  writeln(H,DummyStr); 
                  writeln(H,OutFile);
                  close(H); 
         OutFile := OutFile + '.rpu';
FileName := UpperCase(FileName); 
if (Copy(FileName, pos(\text{.'}.FileName) - 7,1) = 'T') then
         EBase := 1.0 * NumVal * DayIntelse 
        EBase := 2.0 * NumVal * DayInt / Pi;
assign(G,OutFile); 
if UserName then 
  if Prompt then 
         if FSearch(OutFile,'c:\') \leq " then
          begin 
                  writeln; 
                 if FileRead then 
                  begin 
                          writeln('Output File Exists, Appending'); 
                          Choice := \overline{A};
```

```
else 
else 
         end 
         else 
                   end 
                  else 
                   begin 
                  writeln('Output File Exists: (O)verwrite or (A)ppend '); 
                           Choice := Reader;end; 
                  if ((Choice = 'O') or (Choice = 'o')) then
                           AppendFile := FALSEelse 
                           AppendFile := TRUE;AppendFile := FALSEAppendFile := TRUE 
         AppendFile := FALSE;if AppendFile then 
         append(G) 
else 
         rewrite(G); 
writeln; 
writeln('Calculating...');
AIOK := not errout(OutFile);
if not AllOK then 
begin 
end; 
         writeln('Strike Any Key to Continue...');
         Key := ReadKey;exit; 
if RangeData then 
else 
begin 
end; 
         DataLabel := 'Circuit Output, Varying input conditions' 
        Delete(DataLabel, 1, 10);
        DataLabel := 'Circuit Output'+ DataLabel; 
if AppendFile and not RangeData then 
begin 
         writeln(G,'');
         writeln(G, '------------------------------------------'); 
         writeln(G, '');
end; 
if (not RangeData) or Prompt then 
begin 
        if RangeData then 
                 writeln(G); 
         writeln(G,DataLabel); 
        if RangeData then 
                  writeln(G,Condition,' ',MaxVal)
         else 
                 writeln(G, '');
```
end; writeln(G, $'$ Io =  $',$ Io:6); writeln $(G,'')$ ; if RangeData and Prompt then write(G,'%Tr %Cov %Clr '); if (not RangeData) or Prompt then begin end; writeln(G,' R writeln $(G,'')$ ;  $Prompt := FALSE;$  $IMAX := 0$ ; for  $I := I$  to NumVal do readln(F,Is[I]); close(F); EN ENmax Eff VBase :=  $1.38049E-23$  \* Temp /  $1.60219E-19$ \* ln(1 +  $1.0E13$ ); Voc := 1.38049E-23 \* Temp / 1.60219E-19\*  $ln(1 + 1/10)$ ; if ( $RInc = 0.0$ ) then RInc :=  $0.1$ ;  $Rpu := Ri;$ while ( $Rpu \leq Rf$ ) do begin  $R$  := Rpu\*Voc; VMul :=  $1.60219E-19$  \* R / (Temp \* 1.38049E-23); { Calculate the load voltage corresponding to each value of Is } EN := 0; ENmax  $:= 0;$  $V$ mpu := 0.5; for  $I := 1$  to NumVal do begin IpuPrime :=  $\text{Is}$ [I];<br>Ipu := 0.0;  $:= 0.0;$ if IpuPrime  $> 0.0$  then begin while  $(abs(Ipu - IpuPrime) > 1.0e-6)$  do begin  $Ipu$  :=  $IpuPrime;$  $k2$  :=  $exp(VMul*Ipu)$ ; Loss'); fl :=  $Is[\overline{I}] - Io * (k2 - 1) - Ipu;$ flPrime  $:= -I_0 * VMul * k2 - 1;$ IpuPrime := Ipu - fl/flPrime end;  $Ipu := IpuP$ rime;

```
Vout := Ipu * Rpu * Voc;Vpu := \overline{V}out/V\overline{B}ase;xr := [s[I];k1 := ls[I]/Io;
        yr := ln(Is[I])/ln(Io);VmpuPrime := 1.0;while (abs(Vmpu - VmpuPrime) > 1.0E-6) do
         begin 
                 VmpuPrime := Vmpu;<br>Vmpu := ln(1+k1)Vmpu := ln(1+k1) - ln(1 - VmpuPrime*ln(lo));<br>Vmpu := Vmpu * (1-yr)/ln(k1);
                             := Vmpu * (1-yr)/ln(k1);
         end; 
        lmpu := Vmpu * XY(kl,Vmpu-1) * ln(kl); 
        Vmp := Vmpu * Voc;Vmpu := Vmp/VBase;end 
else 
begin 
end; 
        Ipu := 0;Vpu := 0;Vmpu := 0;
        Impu := 0;
```
{ Now, calculate the power values and write all of this to the output file. }

```
end; 
       Ppu := Ipu * Vpu;
       Pmpu := Impu * Vmpu;EN := EN + Ppu * DayInt;ENmax := ENmax + Pmpu * DayInt;
       if (Is[I] = 0.0) then
              Is[I] := 0.0;writeln(A,Is[I]:5:3,' ',Ppu:5:3);
if ENmax > 0.0 then 
       Eff := EN/ENmax
else 
       Eff := 0.0;
ENmax := ENmax/EBase; 
EN := EN/EBase;Loss := EMmax - EN;
```

```
end; 
       end; 
                DotLoc := pos('.'; FileName) - 6;
                if copy(FileName,DotLoc,1) = 'A' then
                         Trint. Value := 100else 
                         val(copy(FileName,DotLoc,2),Trlnt. Value,Code);
                if copy(FileName,DotLoc+2,1) = 'A' then
                         PerCoInt.Value := 100else 
                         val(copy(FileName,DotLoc+2,2),PerCoInt. Value,Code);
                if copy(FileName,DotLoc+4,1) = 'A' then
                         PerClInt. Value := 100else 
                         val(copy(FileName,DotLoc+4,2),PerClInt. Value,Code);
                if RangeData then 
                         write(G, TrInt. Value: 3, PerCoInt. Value: 5, PerClInt. Value: 5, ' );
                writeln(G,Rpu:5:3,' ',EN:10:6,' ',ENmax:10:6,' ',Eff:10:6,' ',Loss:8:4);
                Rpu := Rpu + Rinc;writeln(A,'Rpu = ',Rpu:5:3,' Io = ',Io:8);
       close(A); 
       close(G);
```
This procedure finds the maximum power points and optimum  $\left\{ \right.$ resistance values.

procedure MPPoint;

var

}

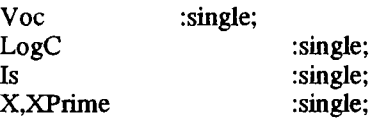

begin

assign(G, '\solar\fill.out'); rewrite(G);

DataLabel := 'Maximum Power Points'; writeln(G,DataLabel);

 $Io := 1.0E-13$ ;

```
while (Io < 1.0E-1) do
  begin 
            writeln(G, '');
            Voc := 1.38049E-23 * Temp / 1.60219E-19* ln(1 + 1/10);
           writeln(G,'Io = ',Io:8,' Voc = ',Voc:6:4);<br>writeln(G,' Is Vmpu Impu Rmpu
           writeln(G,' Is Vmpu Impu Rmpu Pmpu');
           for I := 20 downto 1 do
           begin 
                    Is 
                    LogC
                    x 
                                       := I/20;
                                      := 1 + \text{Is/Io};
                                      := 1;XPrime := 0;
                    if (LogC \leq 0) then
                     begin 
                              while (abs(X - XPrime) > 1.0E-5) do
                              begin 
                                      XPrime := X;<br>X
                                                        := ln(LogC/(1+XPrime));
                               end;<br>Vmpu
                                          \mu = 1.38049E-23 * Temp * X / 1.60219E-19;
                               Vmpu := Vmpu / Voc;
                              Impu := Is - Io * (exp(X) - 1);<br>
Rpu := Vmpu/Impu;
                                      := Vmpu/Impu;
Calculate the maximum power point corresponding to each value
```

```
of Is.}
```
 $\left\{ \right.$ 

end else begin end;  $V$ mpu := 0;  $Impu := 0;$  $Rpu := 0;$ 

{ Now, calculate the power values and write all of this to the output file. }

 $Pmpu := Impu * Vmpu;$ 

writeln(G,ls:8:4,Vmpu:8:4,Impu:8:4,Rpu:8:4,Pmpu:8:4);

end;

 $I_0 := I_0 * 10;$  $\mathcal{A}^{\mathcal{A}}$ end; writeln $(G, '')$ ; close(G);

end;

procedure Rangelnit;

begin

```
FirstTime := true;TrInt. Value := 0;PerColnt.Value := O; 
PerClInt. Value := 0;TrInt. Start := 0;PerCoInt.Start := 0;
PerClInt.Start := 0;
TrInt. Stop := 10;
PerCoInt.Stop := 10;PerClInt.Stop := 10;
```
end;

 $\{$ This procedure generates files of insolation data according pplied values of transmittance, percent cover, clear ntage, and if a fixed system is used, the cloud size and speed

} procedure DayGen(NameFlag: char); type

CloudParam = record

alr, a2r, a3r :real; end;

var

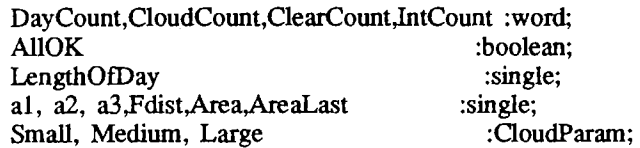

begin

FirstTime := TRUE; FileName := GetFileName(NameFlag,FirstTime);

Randomize;

```
if (Condition \langle \rangle 'A') then
 begin 
 end; 
         rewrite(L); 
         writeln(L, Condition,' ', MaxVal);
         writeln; 
write('Length of day (hours) : ');
if FileRead then 
 begin 
 end 
else 
         read(W,LengthOfDay ); 
         writeln(LengthOfDay:3:1);
         readln(LengthOfDay);
if not Tracking then 
 begin 
end; 
         case CloudSize of 
           'S': begin 
                     end; 
                           a1 := 0.88;a2 := 0.442;
                           a3 := 0.18;
           'M': with Medium do 
                     begin 
                     end; 
                           al := 0.346;
                           a2 := 0.104;a3 := 0.059;'L': with Large do 
                     begin 
                     end; 
           end; 
                           al := 0.147;
                           a2 := 0.033;
                           a3 := 0.022;while (Trlnt.Value <= Trlnt.Stop) do
```
begin

PerCoint.Value := PerCoint.Start;

while (PerCoInt. Value <= PerCoInt. Stop) do begin

PerCllnt.Value := PerCllnt.Start;

while (PerCIInt.Value <= PerCIInt.Stop) do begin

FileName := GetFileName(NameFlag,FirstTime);

LastDataFile := FileName; rewrite(H); writeln(H,LastDataFile ); writeln(H,LastPPUFile ); close(H); if (Condition  $\langle$   $\rangle$  'A') then writeln(L,FileName); assign(F,FileName); rewrite(F);  $AIOk := not ErrOut(FileName);$  $Transmitt := TrInt.Value/100.0;$ 

 $PerCover := PerCoInt.Value/100.0;$ 

 $PerClear$  :=  $PerCInt.Value/100.0;$ 

```
writeln(F,'Solar Data, Trans. = ',Trlnt.Value:2, ', % Cover = ',PerCoInt.Value:2,',
        % Clear = ',PerCIInt.Value); 
DayCount := round(LengthOfDay*3600/DayInterval);
NumPts := DayCount;writeln(F,NumPts,' ',DayInterval);
IntCount := 90;
E := 0.0;
if not Tracking then 
        while DayCount > 0 do 
         begin 
                Fdist := random;AreaLast := 0.0;<br>Area := 0.5;
                        := 0.5;Fdist := random;
                while abs(Area - AreaLast) > 0.001 do 
                 begin 
                          AreaLast := Area;Area := (Fdist + a3)/(a1 - a2*ln(Areal.ast));
                    end; 
                CloudCount := round(sqrt(3433609*Area)/Velocity);CloudCount := round(CloudCount/DayInterval);if CloudCount = 0 then
                          CloudCount := 1;
                if PerCover > 0.0 then 
                        ClearCount := trunc(CloudCount*(1/PerCover - 1))+1else 
                         ClearCount := 50;
                while ClearCount > 0 do
                 begin 
                        Z := DayCount*Pi/NumPts;
```

```
end; 
          else 
          begin 
          end; 
        close(F); 
                   end 
         with PerCllnt do 
                           end; 
                                   Insr:= sin(Z)*PerClear; 
                                   if CloudCount > 0 then
                                    begin 
                                    end 
                                    else 
                                             Insr := Insr*Transmitt; 
                                             dec(CloudCount); 
                                             dec(ClearCount);
                                   if DayCount > 0 then
                                    begin 
                                    end; 
                                             writeln(F,Insr:6:3);
                                             dec(DayCount); 
                          CloudCount := round(PerCover*DayCount); 
                          while DayCount > 0 do 
                           begin 
                           end; 
                                   Insr := PerClear;if CloudCount > 0 then
                                    begin 
                                            dec(CloudCount);
                                            Insr := Transmitt*Insr;end; 
                                   dec(DayCount); 
                                   written(F, Insr:6:3);Value := Value + Increment; 
with PerColnt do 
           Value := Value + Increment; 
end; 
with Trlnt do 
        Value := Value + Increment; 
end; 
if (Condition \langle 'A') then
        close(L);
```
This procedure displays a menu prompting for which data € file(s) to plot. The GetFileName procedure is then called, and the resulting file name is passed to the PlotData procedure.

end;

}

procedure PlotRoutine;

var

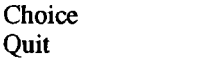

:char; :boolean;

#### begin

```
ClrScr; 
writeln('1.
writeln('2. 
writeln('3. 
writeln('4. 
writeln; 
               Plot most recently generated data file'); 
               Select by file name'); 
               Plot most recently generated data range'); 
               Select by parameters'); 
FirstTime := TRUE;FirstPlot := TRUE;Quit := FALSE;Choice := '0';while ((Choice < '1') or (Choice > '3') and (Choice \leq 'X')) do
begin 
         readln(Choice); 
         Choice := UpCase(Choice); 
         case Choice of 
           'l ': PlotData(LastDataFile,Quit); 
           '2': PlotData('',Quit);
           '3': begin 
                    end; 
           '4': begin 
                           reset(L); 
                           readln(L,Condition,Max Val); 
                           while not Eof(L) do 
                            begin 
                           end; 
                           close(L); 
                                    readln(L,FileName);
                                   PlotData(FileName,Quit); 
                          Rangelnit; 
                           writeln; 
                           write('(T)racking or (F)ixed ');
                           readln( Choice); 
                          if (Choice='T') or (Choice='t') then 
                                   Tracking := TRUE;while (Trlnt. Value <= Trlnt.Stop) do 
                           begin 
                                   PerColnt.Value := PerColnt.Start;
```
while (PerColnt.Value <= PerColnt.Stop) do begin

```
PerCllnt.Value := PerCllnt.Start;
```

```
while (PerCIInt.Value <= PerCllnt.Stop) do 
        begin 
         if not Quit then 
PlotData(GetFileNarne('X' ,FirstTime),Quit); 
         with PerCIInt do 
                 Value := Value + Increment; 
        end;
```

```
with PerColnt do 
        Value := Value + Increment;
```
with Trlnt do Value := Value + Increment;

end;

end;

end;

end;

```
end; 
            CloseGraph; 
       TextMode(LastMode); }
\left\{ \right.
```

```
end;
```
This procedure is called if a circuit is to be analyzed. It  $\left\{ \right.$ prompts for a (range) of data file(s} using the GetFileNarne procedure, and then calls MaxPU with the proper parameters. }

procedure Calculate;

```
var
```
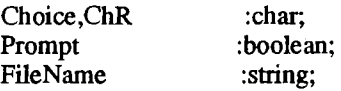

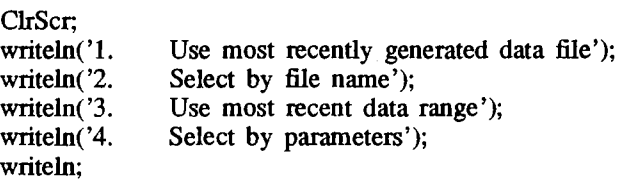

```
FirstTime := TRUE;<br>Prompt := TRUE
          := TRUE;
UserName := FALSE;
SaveValue := TRUE;<br>OutFile := ";
          \Rightarrow ";
Choice := '0';while ((Choice \langle '1' \rangle or (Choice > '4') and (Choice \langle 'X' \rangle)
begin 
        if FileRead then 
                  read(W,Choice) 
          else 
                  readln(Choice);
         Choice := UpCase(Choice);if ((Choice > '0') and (Choice < '5')) then
          begin 
                   writeln; 
                   write('Vary R values ? '); 
                   if FileRead then 
                    begin 
                    end 
                   else 
                           read(W,ChR); 
                           writeln(Chr); 
                           readln(ChR); 
                   if ((ChR = 'Y') or (ChR = 'y')) then
                    begin 
                    end 
                    else 
                     begin 
                           write('Initial R = ');
                           readln(Ri); 
                           write('Final R = ');
                           readln(Rf); 
                           write('Increment = ');
                           readln(RInc);
                           write('lo = ');
                           readln(Io);
                           RangeData := FALSE; 
                           write('R = ');
                           if FileRead then 
                            begin 
                            end 
                           else 
                                    read(W,Ri);
                                    writeln(Ri:5:3);
                                    readln(Ri); 
                           write(\text{'Io} = \text{'});
                           if FileRead then 
                            begin
```
do

```
read(W,lo); 
                          writeln(Io:8); 
                  end 
                 else 
                          readln(Io);
                 Rf := Ri;Rinc := 0.0;
                 RangeData := TRUE; 
           end; 
end; 
            \sim \simcase Choice of 
 'l ': MaxPU(LastDataFile,Prompt); 
 '2': MaxPU(",Prompt);
 '3': begin 
                 SaveValue := FALSE;reset(L);readln(L,Condition,MaxV al); 
                 while not Eof(L) do 
                  begin 
                          readln(L,FileName ); 
                         MaxPU(FileName,Prompt); 
                  end; 
                 close(L); 
          end; 
 '4': begin 
                  Rangelnit; 
                  FileName := GetFileName('X',TRUE);
                  while (Trlnt. Value <= Trlnt.Stop) do 
                  begin 
                           PerCoInt. Value := PerCoInt. Start;
                           while (PerColnt. Value <= 
                                                       PerColnt.Stop) do 
                           begin 
                                  PerCIInt.Value := PerCllnt.Start; 
                                  while (PerClInt. Value \leqPerCllnt.Stop) do 
                                  begin 
                                      MaxPU(GetFileName('X',FALSE),Prompt);
                                           with PerCllnt do 
                                               Value := Value +Increment; 
                                  end; 
                                  with PerColnt do 
                                           Value := Value + Increment;
```
end;

```
with Trlnt do
```
Value  $:=$  Value  $+$  Increment;

end;

```
end; 
                                  end; 
                     end; 
          end;
```
This procedure changes the time increment used when  $\{$ generating insolation files.  $\mathbf{I}$ 

```
procedure ChangeSetup;
```
var

Choice :char;

begin

```
writeln; 
write('Time increment for insolation calculations (seconds): '); 
readln(Daylnterval); 
writeln;
```

```
end;
```
}

 $\mathcal{L}$ 

```
This procedure converts a file generated by MaxPU into one 
   which is more presentable.
```
procedure MakePRT;

```
const 
        BeginLabel 
        LineLabel 
                        = \cdot Circuit Output, \cdot;
 LineLabel =<br>
\frac{1}{1};
var 
        TRLab 
        COLab
        CLLab 
        TRNext 
        CONext
        CLNext 
        NextLabel 
        AllOK 
                         = '%Tr = ';
                         = '%Cov = ';
                         = '%Clr = ';
                         = ' %Tr ';<br>= ' %Cov'
                         = \frac{9}{2} %Cov';<br>= \frac{9}{2} %Clr':
                              %Clr';
                                   : string; 
                                   : boolean; 
                                                                        '
```
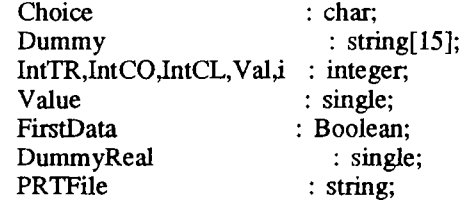

procedure Listlt;

```
begin
```

```
write(A, ' '');
if Condition = 'T' then
 begin 
 end; 
         write(A,IntTR:3);
         Val := IntTR;if Condition = 'O' then
 begin 
 end; 
         write(A,IntCO:3);
         Val := IntCO;if Condition = 'L' then
begin 
end; 
        write(A,IntCL:3);
        Val := IntCL;
```

```
write(A,' | ');
writeln(A,EN:6:4,' ',ENmax:6:4,' ',Eff:6:4,' ',Loss:6:4);
```

```
end; { Listlt}
```

```
FirstData := TRUE; 
Done := FALSE;if FileName = " then
 begin 
 end; 
        writeln; 
        write('.PPU File: ');
       readln(FileName ); 
if ((FileName = 'L') or (FileName = 'l')) then
 begin 
       reset(H);
```

```
end; 
       readln(H,FileName ); 
       readln(H,FileName); 
       close(H); 
if (Pos(')'. FileName) = 0) then
       FileName := FileName + '.ppu'; 
assign(F,FileName);
reset(F); 
PRTFile := FileName; 
delete(PRTFile,pos('.',PRTFile)+1,3);
PRTFile := PRTFile + 'PRT';assign(A,PRTFile); 
rewrite(A);if not ErrOut(FileName) then 
begin 
        while (not Eof(F)) do 
         begin 
                NextLabel := ' EN
                readln(F,DataName); 
                readln(F,DataName); 
                readln(F,Condition,Max Val); 
                case Condition of 
                                             ENmax Eff
                 'T': DataName := 'varying % Cloud Tran.'; 
                 'L': DataName := 'varying % Clear Sky'; 
                 'O': DataName := 'varying % Cloud Cover'; 
                end; 
               DataName := BeginLabel + DataName; 
                writeln(A,DataName);
                writeln(A, '');
               readln(F,Dummy); 
                write(A,Dummy,', R =');
                for i := 1 to 3 do
                        readln(F,Param); 
               i := 0;AllOK := errout(FileName);
               readln(F,IntTR,IntCO,IntCL,R,EN,ENmax,Eff,Loss);
               write(A, R: 5:3, ', ');
               if Condition \langle 'T' then
                begin 
                end 
                else 
                        write(A,TRLab,IntTR,', '); 
                        inc(i); 
                        NextLabel := TRNext + NextLabel; 
                                                                   Loss';
```

```
end; 
                 if Condition \langle \rangle 'O' then
                  begin 
                  end 
                  else 
                          write(A,COLab,IntCO); 
                          inc(i);
                          if i = 1 then
                                    write(A, ', ');NextLabel := CONext + NextLabel; 
                 if Condition \langle 'L' then
                          write(A,CLLab,IntCL) 
                  else 
                          NextLabel := CLNext + NextLabel; 
                 writeln(A, '');
                 writeln(A, '');
                 writeln(A,NextLabel);
                 writeln(A,LineLabel); 
                 Listlt; 
                 while Val < Max Val do 
                  begin 
                  end; 
                          readln(F,IntTR,IntCO,IntCL,R,EN,ENmax.,Eff,Loss); 
                          Listlt; 
                 for i := 1 to 3 do
                          writeln(A, '');
        end; 
        close(F); 
        close(A);Done := False;
```
{ Initialization Code} { This section of code merely initialized the proper variables. }

#### begin

end;

```
Temp := 300; {K}DayInterval := 300; {Seconds}
Param := FSearch('LASTFILE.FIL','c:\THESIS');
if (Param = '') then
begin 
        assign(H, '\thesis\lastfile.fil');
```
{ Initialization Code) { This section of code merely initialized the proper variables.}

begin

```
Temp := 300; {K}
DayInterval := 300; {Seconds}
Param := FSearch('LASTFILE.FIL','c:\THESIS');
if (Param = '') then
begin 
end 
else 
begin 
        assign(H, '\thesis\lastfile.fil');
        rewrite(H); 
        Assign(H,FExpand(Param)); 
        reset(H); 
        readln(H,LastDataFile);
        readln(H,LastPPUFile); 
end; 
close(H);
```
{\$IFDEF BigProg)

```
Param := FSearch('LASTRNG.FIL','c:\THESIS');
if (Param = ") then
        assign(L, '\thesis\lastrng.fil ') 
else
```
Assign(L,FExpand(Param));

```
GetMem(PSR,sizeof(PSrec)); 
FillChar(PSR^,sizeof(PSrec),0); {clear prnscr record to zero}
with PSR<sup>^</sup> do
begin 
        GPage := 0; {use graphics page 0}
        LPTnum := 0; [assume printer on LPT1]ScmType := GraphDriver; {use turbo's driver number}
        PS type := 5; {use standard mode}<br>LandScape := true; {define the print mo
                                {define the print mode (landscape/upright}
        mono := true; {assume monochrome mode}
        PrnLArea.Xmin := O; 
        PrnLArea.Ymin := O; 
        PrnLArea.Xmax := 479; 
        PrnLArea.Ymax := 800; 
        PrnUArea.Xmin := O; 
        PrnUArea.Ymin := O; 
        PrnUArea.Xmax := 959; 
        PrnUArea.Ymax := 431; 
        PrnArea := PrnUArea; 
        ScmArea.Xmin := 0;{define the printer landscape defaults) 
                                  {define the printer upright defaults) 
                                  {start with upright print default) 
                                  {define the screen defaults)
```

```
ScmArea.Ymin := 0;ScmArea.Xmax := 639; {VGA graphics assumed}
ScmArea.Ymax := 479;initpm(PSR<sup>\land</sup>); \qquad \qquad \{now go initialize it\}
```
 $\ddot{\phantom{0}}$ 

Code := RegisterBGIDriver(@EGA VGA); Code := RegisterBGIFont(@Small); {\$ENDIF} end.

end;

 $\ddot{\phantom{a}}$ 

 $\ddot{\phantom{0}}$ 

 $\sim$ 

## APPENDIX C

 $\mathcal{L}(\mathcal{A})$  and  $\mathcal{L}(\mathcal{A})$  .

# DERIVATION OF EQUATION FOR MAXIMUM POWER RESISTANCE

Repeating equation (11) from page 22:

$$
I_{L} = I_{s} - I_{o} \left[ exp(eV/kT) - 1 \right], \qquad (11)
$$

we find the power by multiplying both sides by the voltage V, which results in equation (19).

$$
P = V I_L = V (I_s - I_o [exp(eV/kT) - 1])
$$
 (19)

Taking the derivative of both sides with respect to V, and setting dP/dV to zero and grouping terms gives equation (20).

 $\sim 10^{-1}$ 

$$
0 = I_s + I_o - I_o [(1 + eV/kT) \exp(eV/kT)] \tag{20}
$$

After putting the current terms on one side of the equation, the voltage terms on the other, we get equation (21).

$$
1 + I_s/I_0 = (1 + eV/kT) \exp(eV/kT)
$$
 (21)

For each value of  $I_s$  and  $I_o$ , the terms on the left-hand side of equation (21)

evaluate to a constant, and V can then be solved for iteratively. The value for V is then substituted into equation (11) to find  $I_L$ . Once  $I_L$  is found,  $R_{PU,MP}$  is then given by

Rpu,mp =  $(V/I_L) / R_{\text{BASE}}$ 

(22)

 $\mathcal{L}^{\text{max}}_{\text{max}}$  .
## APPENDIX D

 $\sim$   $\epsilon$ 

## THE OPERATION OF LOADS POWERED BY SINGLE SOURCES OR BY A COMMON SOURCE OF SOLAR CELLS

### THE OPERATION OF LOADS POWERED BY SINGLE SOURCES OR BY A COMMON SOURCE Of SOLAR CELLS

J. Appelbaum, Senior Member, IEEE Faculty or Engineering, Tel-Aviv University Tel-Aviv 69978, Israel.

Abstract  $-$  In many photovoltaic systems, the solar cell array ls designed to power **a** apeclric single load. Several loads of the same or different types may be powered either by separate solar cell sources for each<br>one, or alternatively, by a common solar cell source for all the loads; and for each one of these two possibilities, the system aay include a maximum power point-tracker (HPPT). The purpose or this paper ls to introduce a procedure for comparing these two possible<br>setups. Loads that are connected to a common source interact with each other so that one load may improve<br>its operation at the expense of another load. The its operation at the expense of another load. criterion *tor* comparing the performance or the loads loads were considered as examples: (a) two different ohmic loads; and (b) two different water electrolyzer loads. The study shows: the performance of one load<br>affects the performance of another load in a common source system; in systems not including HPPTs, the total performace of all the loads in a common source total performace of all the loads in a common source ayaten is improved as compared to the performance of all the loads when they are powered separately by individual sources; in systems including HPPTs, the total performance or all the loads ls the same when powered either by **a** common soiree or by single sources; and HPPTs improve the performance of loads, the amount depending on the alsaatch or the loads to the solar cells.

#### INTRODUCTION

In many stand-alone photovoltaic systems, the solar cell (SC) array is designed to power a specific<br>single load, such as a warning light, a water<br>electrolyzer, or a water pump. Several loads of the<br>same or different types that are in close proximity to each other may be powered either by **a** separate SC source for all the loads. Loads of either the same or different types may have different I-V characteristics, and since **a** SC soiree ls **a** finite power one and has different I-V external characteristics from the conventional power soiree, 1t can be expected that the operation or the ditterent loads will also be dltterent when the loads are powered either by separate sources or by **a** common SC source. It ls possible that the operation or one load aay be improved at the expense or another load, *or* the total performance or all the loads powered by the common source can also be improved. In certain cases, such as at low solar insolation, it might be advantageous to disconnect a load from the system in order to improve the operation or another load.

**Contractor** 

The purpose or this study ls to introduce a procedure *tor* analyzing the interaction between ditterent loads when they are connected to a common SC source, and also to compare the load performances when connected to separate sources. Two types of<br>loads as examples are considered separately: (a) two<br>different ohmic loads; (b) two different water electrolyzer loads. A comparison of the operation of the above two loads was also performed for systems that incorporate a maximum power point-tracker, for that incorporate a maximum power power power proces, The criterion for comparing the performance is the "energy utilization efficiency".

It is assumed that the operation or the loads takes place on a clear day with the variation of the solar insolation given by:

$$
G = 100 \sin \omega \qquad (1)
$$

where G is the solar insolation in percentages of ONE SUN, and w is the solar angle in degrees. The solar angle is related to the solar time by:

$$
T = (\omega + 90)/15 \qquad (2)
$$

when at solar noon  $(T - 12:00)$  the solar angle is  $90^{\circ}$ .  $A$  "time utilization efficiency"  $n_T$  was defined in [1] by:

$$
n_T = 100 P/P_H \qquad (3)
$$

where P is the SC array output power, and P<sub>u</sub> is its its and put power; both are functions of the solar insolation G. The \*energy utilization efficiency" of the solar cells in the system is defined here by:

$$
n_{E} = \int_{T_1}^{12:00} P(T) dT / \int_{0}^{12:00} P_{H}(T) dT \qquad (4)
$$

where the numerator is the input energy to the load by the SC array during the operating period between some the SC array during the operating period between some time 1, and noon; and the denominator is the maximum available energy that the SC array can supply. The time 1, corresponds to some threshold operating value of the loa the calculation is performed for half a day. The n<sub>r</sub> indicates the degree of utilization of the solar cells ln the system, *or* ln other words, the degree or aatching the load to the solar cells.

The SC array used in this study is represented by the following I-V approximate equation:

$$
V = -IR_{s} + \frac{1}{A} ln(\frac{I_{ph} - I + I_{o}}{I_{o}})
$$
 (5)

where

 $\mathbf{I}$ 

 $\mathcal{L}^{\text{max}}$ 

 $\mathbf{I}_{\text{ph}}$ ls the photocurrent (amps.) proportional to the solar insolation;

 $\frac{1}{R_0}$ ls the reverse saturation current;

is the series resistance;

is the electron charge;

is the ideality factor;  $\blacksquare$ is the Bolzmann constant: k is the absolute temperature; and Ŧ  $A = Q/AkT$ .

A suitable array for the different single loads consists of 18 parallel strings, each atring made up of 9 panels in series, and each panel having as<br>series-connected oells. The parameter values of a<br>single cell are  $I_p = 0.45 \times 10^{-3} A$ ; A=13.68 1/V;  $R_B = 0.050$ ;<br>and  $I_{pp} = 0.756$  A (at the insolation of 1000 Wm<sup>-2</sup>=1005<br>i  $12:$ 

$$
V = -0.9 \t{1} + \t{1}{0.0422} \t{1} \t{1} + \t{1}{0.0081} \t{6}
$$

where for 100% insolation,  $I_{p_0}$ -13.615 A;  $V_{q_0}$ -176 V; and  $P_{H}$ -1400 W. The common SC source is made up of two equal single sources (eq. (6)) connected in parallel. The I-V equation for this array is:

$$
V = -0.45 I + \frac{1}{0.0422} \ln \left( \frac{I_{ph} - 1 \cdot 0.0162}{0.0162} \right), \quad (7)
$$

where for 100% insolation, I<sub>ph</sub>-27.23A; V<sub>oc</sub>-176V; and P<sub>N</sub>-2800 W.

It is necessary to point out that for identical loads of the same type and aize powered by identical<br>SC arrays, and for loads of the same type but<br>different in aize that are powered by proportional sizes of SC arrays, the operation of the loads are the same when powered either by separate sources or by a common SC source. The operation of the loads are<br>expected to be different for cases as: loads of different types powered by appropriate SC array sizes; loads of the same type but different in their size powered by identical SC arrays; loads of the same type powered by SC arrays of the same size but having In general, differences in the load and SC array<br>characteristics may inevitably be introduced in the<br>system design or during the operation leading to different operation of the loads when powered by aingle sources or by a common source of solar cells.

#### MAXIMUM POWER POINT-TRACKER (MPPT)

For maximum utilization of the solar cells, the matching of the load to the solar cell array is<br>accomplished by incorporating into the aystem an a saxisum power electronic control device  $\blacksquare$ 

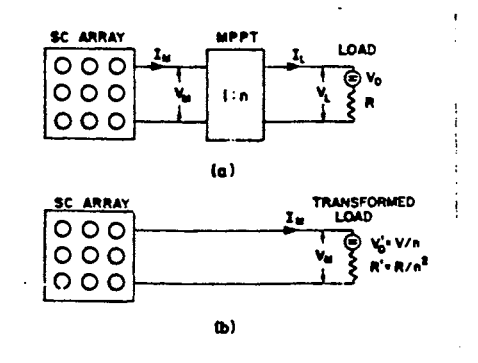

Fig. 1. Photovoltaic avstem: (a) system consisting of a solar cell array, an MPPT, and a load;

(b) the equivalent

point-tracker. The HPPT may be viewed as a time-variable transformer (TVT) [2], in which the transformation ratio 'n' is changed electronically, corresponding to the variations of the load operating<br>point due to the variations of the load operating<br>point due to the variations of the solar insolation. Fig. 1a represents a system consisting of an SC array; an MPPT with a ratio of 1:n; and a load. The array solution a result of the set of the set of the set of the set of the set of the set of the set of the period of the period of the period of the period of the local by nears of the HPPT (assuming 1005 efficiency of the MPPT), i.e.,

$$
P_{\mathsf{M}} = V_{\mathsf{M}} I_{\mathsf{M}} = V_{\mathsf{L}} I_{\mathsf{L}} \tag{8}
$$

Loads of different types may be represented (using<br>Thevenin's theorem) by an equivalent voltage V in<br>series with an equivalent resistance R. Using the TVT transformation (see Fig. 1b), one may write:

$$
V_{H} = V_{0}^{3} + I_{H}R^{3} = V_{0}/n + I_{H}R/n^{2} \t\t(9)
$$

for which the solution for n is:

$$
n = \frac{v_o}{2v_H} + \left[ (\frac{v_o}{2v_H})^2 + \frac{I_H R}{v_H} \right]^{1/2} .
$$
 (10)

The load voltage  $V_L$  and the load current  $I_L$  are related to  $V_M$  and  $I_M$  by: related to  $V_M$  and  $I_M'$ 

and 
$$
V_L - nV_H
$$
 and 
$$
I_L - I_H/n
$$
 (11)

$$
P_{\mathsf{M}} = V_{\mathsf{O}}I_{\mathsf{L}} + I_{\mathsf{L}}^{\mathsf{R}}.
$$
 (12)

In the following section, each type of load is<br>analyzed separately for the following cases, and conclusions are drawn for:

- 1. A system without an MPPT where a single load is powered by a single source:
- 2. A system without an MPPT where two loads are powered by a common aource;
- 3. A aystem with an MPPT where a single load is powered by a single source; and
- 4. A aystem with an MPPT where two loads are powered by a common source.

#### OHMIC LOAD

Two ohmic loads of different aize but designed according to a common criteria are connected thusly; the first time separately to a aingle SC array (eq. (6)); and the second time in parallel to a double-sized common SC array, (eq. (7)), as shown in Figs. 2a and<br>2b, respectively. These two cases are analyzed again when connected into systems containing MPPTs (Figs. 7a

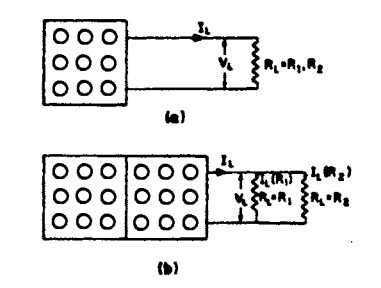

Fig. 2 Ohmic loads:

(a) single load and single source;

(b) combined load and common source.

a 7b). The load resistances of  $R_1 = R_1 = 8.160$  and  $R_1 = R_2 = 15.180$  were determined for equal input pover - N<sub>n</sub> - 15.180 were determined för equal input power<br>of 1300 wattm at one SUN (see Fig.3, points c and f). The threshold operating points of these loads are at a and d, again, corresponding to equal input power of 140 watts. Powers of less than 140 watts for each load are considered unuseful novers.

# 1. Operation of a System Without an MPPT for a Single Ohmic Load and a Single Source

The 1-V characteristic of an ohsic load is given  $\mathbf{b}$ 

$$
\mathbf{v}_{\mathsf{L}} = \mathbf{v}_{\mathsf{L}} \mathbf{v}_{\mathsf{L}} \tag{13}
$$

The I-V characteristics of the SC array for different levels of insolation, in percentages of ONE SUN, computed by eq. (6), are shown in Fig. 3. The figure substitutions the maximum power line  $P_{11}$ , and the two<br>load lines defined by eq. (13). The system operation<br>is determined by the intersection point of the load<br>line with the I-V characteristics of the SC source for various insolation levels, i.e., points a, b, and c.<br>The load current is obtained by equating eqs. (6) and (13), and solving I (using a computer library program),  $1.4.,$ 

$$
-0.91 + \frac{1}{0.0422} \ln(\frac{I_{\text{ph}} - I_1 \cdot 0.0081}{0.0081}) - R_1 I_{\text{ph}} \text{ and } R_2 I_{\text{ph}}.
$$
 (14)

The corresponding load voltage  $V_1$  is then computed<br>from eq. (13), and the load input power is  $P_1-V_1I_1$ .<br>Fig. 4 describes the performance of these two loads ds

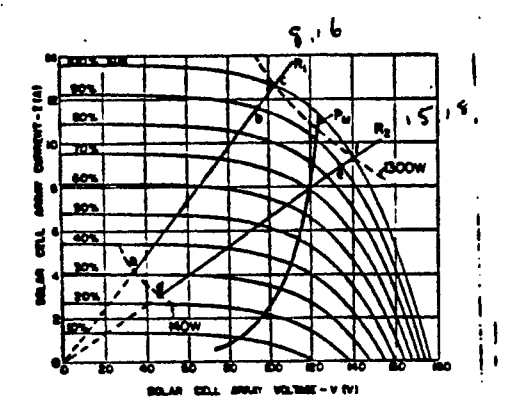

Fig. 3. I-V characteristics of the single SC source and the separate ohsic loads.

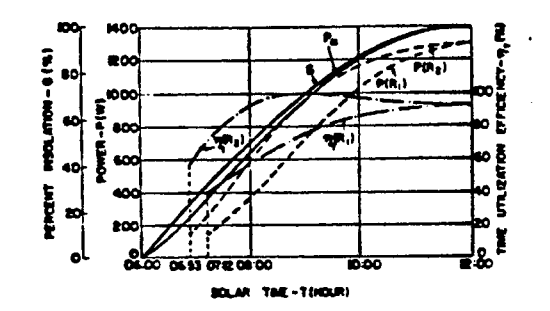

Fig. 4. Time utilization efficiences of the separate chmic loads without an MPPT.

a function of the aclar time T (eq. (2)), from sunrise<br>(T-06:00) to noon (T-12:00). The Fig. 14 includes: the (7-06:00) to noon (7-12:00). The Fig. 12 includes: the aclar insolation C; the array maximum power  $P_{ij}$ ; the two load input power  $P_{ij}$  and  $P(R_{ij})$  and the load includes:  $\mathbf{R}$  and  $\mathbf{R}$ , and  $\mathbf{R}$ , and  $\mathbf{R$  $1.0...$ 

$$
n_{E}(R_1) = \int_{0.7112}^{12:00} P(R_1) dT / \int_{0}^{12:00} P_H dT - 78.445
$$
  
\n
$$
n_{E}(R_2) = \int_{0.6153}^{12:00} P(R_2) dT / \int_{0}^{12:00} P_H dT - 92.765
$$
 (15)

The average of  $n_E(R_1)$  and  $n_E(R_2)$  is:

$$
a_p(R, *R_p) = 85.65
$$
 (16)

The utilization of the cells by the load  $R_2$  is higher than by R<sub>1</sub>.

# 2. Operation of a System Without an MPPT for Two<br>Ohnic Loads and a Common Source

The two ohaic loads are now connected to a<br>common source as shown in Fig. 2b. The SC array<br>eurrent is obtained from the solution of eq. (7) and from the parallaly connected load, given by:

$$
0.45I_1 \cdot \frac{1}{0.0422} \ln(\frac{I_{ph}-I_1}{0.0162}-)-\left(R_1\right)|R_2}I_1 \qquad (17)
$$

for which the voltage of the loads is  $V_1 - (R_1 || R_2)I_1$ ,<br>and the load currents are  $I_n(R_1)-V_1/R_2$ , and<br> $I_2(R_2)-V_1/R_2$ . The 1-V characteristics of the Sc array,<br>of the Soshined load  $R_1-R_1||R_2$ , and of each load in<br>the the again for P(R<sub>1</sub>) and P(R<sub>2</sub>)2180W, Since the combined beat and P(R<sub>2</sub>)2180W. Since the combined beat and power of 140W is first reached by load R<sub>1</sub> at point a (06:55 solar time). With the increase of the insolation, sale time), with the increase or the insolation, load<br>
1, starts to operate at point d (07:17 solar time).<br>
1, starts to operate at point d (07:17 solar time).<br>
1, separated load power  $P(R_1 | R_2)$ ; and the utilization<br>
ef

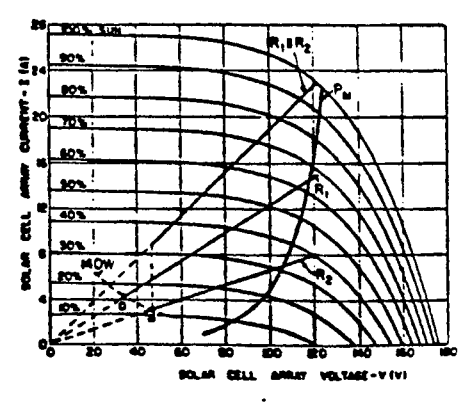

Fig. 5. I-V characteristics of the common SC source and the combined chair loads.

compared to the performance of the same loads when powered from single sources. The energy utilization efficiencies are:

and

$$
P_{E}(R_{1})=58.60\text{ s}; \quad P_{E}(R_{2})=31.12\text{ s};
$$
\n
$$
P_{E}(R_{1}||R_{2})=89.72\text{ s}.
$$
\n(18)

By comparing the two possible connections of the loads, the first time to separate sources and the second time to a common source, the conclusions (eqs.  $(15)$ .  $(16)$  and  $(18)$ ) are:

- (a) the operation of the load  $R_1 = 8.16\Omega$  is improved<br>by 58.60 78.44/2 = 19.383;<br>(b) the operation of the load  $R_1 = 15.18\Omega$
- the operation of the load R<sub>1</sub>=15.18;<br>deteriorates by 31.12 92.76/2 = 15.263; and (c) the operation of the combined load  $R_1 - R_1 / R_2$  is
- improved by 89.72 85.60 4.125.

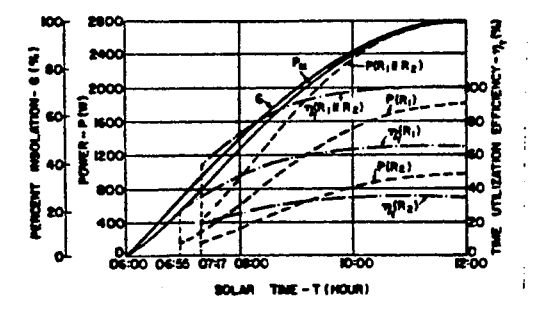

Fig. 6. Time utilization efficiency of the combined ohmic loads without an MPPT.

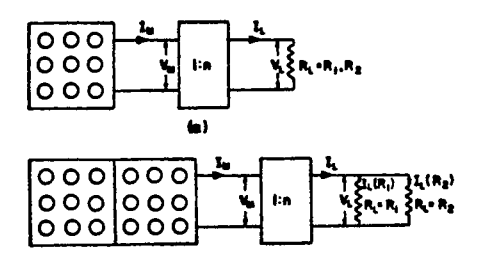

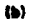

Fig. 7. A photovoltaic system with an MPPT: (a) single sources and separate ohmic loads; (b) common source and combined ohmic loads.

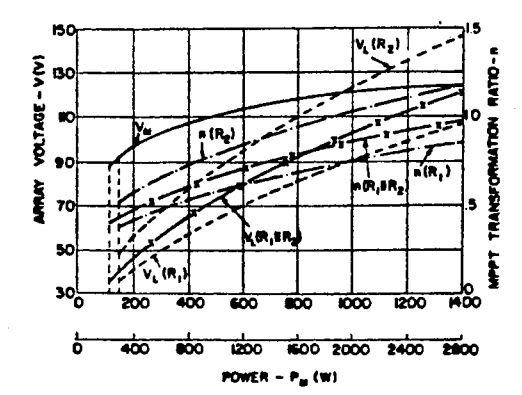

Fig. 8. Variation of load voltages, and transformation ratios of single and common sources for chmic loads.

The efficiencies in the above calculations are divided by the factor 2 because the comparison is made for single loads once connected to a single source and second time connected to a double-sized source.

# 3. Operation of a System With an MPPT for a Single Ohmic Load and a Single Source

Referring to Fig. 1a and eq. (10), V -0 for an ohmic load; the transformation ratio of the MPPT thus becomes:

$$
n = (I_H R_L N_H)^{1/2} \t\t(19)
$$

 $\sim$ 

and the load voltage, current, and power are:  $V_r = N_{M_1}$ ,  $I_r = I_M/n$ , and  $P = P_H = I, R$ , respectively. The two loads,  $R_r = R$ , and  $R_r = R_s$ , are connected separately to single sources (eq. (6)), as shown in Fig. 7a. Again, the of the MPPT) matches the load line to the maximum power line of the SC array, the time utilization<br>efficiency of the solar cells is 1005 for the period of operation. On the other hand, the energy<br>utilization efficiency  $n<sub>p</sub>$  is less than 1005, because<br>the solar time for which the loads start to operate depends on the threshold power (140W); this time for both loads is T-06:34. The energy utilization<br>efficiencies, in this case, are the same for both loads:

$$
n_{\rm E}(R_1) = 99.255 \ , \quad n_{\rm E}(R_2) = 99.255 \ , \tag{20}
$$

and the average is:

$$
\mathbf{n}_{\rm E}(\mathbf{R}_1 \cdot \mathbf{R}_2) = 99.25\,\mathbf{1} \tag{21}
$$

Shown in Fig. 8 as a function of the SC array Shown in Fig. 5 as a function of the SC array<br>maximum power P<sub>M</sub> are: the variation of the SC array<br>transformation ratio n=V<sub>1</sub>/V<sub>M</sub> (n(R<sub>1</sub>), n(R<sub>2</sub>)); the load<br>voltage V<sub>1</sub> of each load, (V<sub>1</sub>(R<sub>1</sub>), V<sub>1</sub>(R<sub>2</sub>)); and th both for single source operation, the conclusion (eqs.<br>(15) and (20)) is in favor of using an MPPT since:

- (a) the operation of load  $R_1 = 8.160$  is improved by  $20.81\%$ ; and
- (b) the operation of load  $R_L$ -15.180 is improved by 6.495.

Operation of a System With an MPPT for Two Ohmic Loads and a Common Source

In our last example, the two ohmic loads are connected to the common source (eq.  $(1)$ ) via the fit...,<br>as shown in Fig. 7b. The transformation ratio 'n' is<br>given in eq. (19), where the load resistance R is the<br>interaction of the marallel connection of  $R_i$  and  $R_2$ resistance of the parallel connection of  $R_1$  and  $R_2$ .<br>The equivalent load voltage is  $v_1$ -nV<sub>M</sub>, and the current is  $I_L - I_M/n$ . The powers are:

$$
P - P_{H} - P_{H}(R_{1}) + P_{H}(R_{2}) - I_{L}^{2}R_{L}(R_{1} | R_{2});
$$
  
\n
$$
P_{H}(R_{1}) - I_{L}(R_{1})V_{L} - I_{L}^{2}(R_{1})R_{L}(R_{1}) \text{ and}
$$
  
\n
$$
P_{H}(R_{2}) - I_{L}(R_{2})V_{L} - I_{L}^{2}(R_{2})R_{L}(R_{2}),
$$
  
\n(22)

where  $I_1(R_1)-V_1/R_1(R_1)$ , and  $I_1(R_2)-V_1/R_1(R_2)$ . Again,<br>the solution is for  $P(R_1)$  and  $P(R_2')\geq 100V$ ; and for 1005<br>efficiency of the MPPT. Because of the load matching,<br>the time utilization efficiency of the combine is 65.04%; and for  $R_2 = 15.180$  it is  $34.96%$ , as shown in

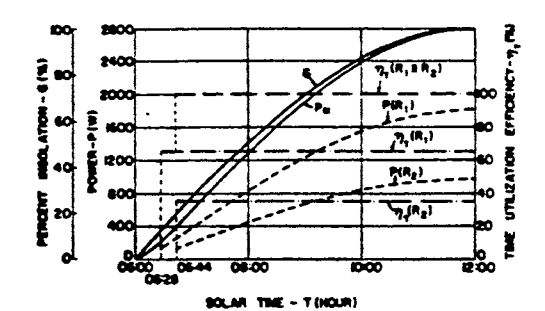

Fig. 9. Time utilization efficiency of the combined ohmic loads with an MPPT.

Fig. 9. The threshold power of 140 Watts is obtained at the solar time of 06:28 for R, and at 06:44 for R<sub>2</sub>.<br>The energy utilization efficiences are:

and 
$$
n_E(R_1) = 64.75\% : n_E(R_2) = 34.50\% :
$$
 (23)  
 $n_E(R_1 \mid R_2) = 99.25\%.$ 

Shown in Fig. 8 as a function of the SC array maximum power P<sub>M</sub> (common source-2800W) are: the<br>variation of the transformation ratio  $n(R_1||R_2)$ ; the<br>load voltage  $V_L(R_1||R_2)$ ; and the voltage at maximum power  $V_{\rm M}$ .

The following conclusions are drawn:

- (a) By comparing eqs. (18) and (23), the performances of two systems with a common source, one with an MPPT and the other without, we ase that there is<br>an improvement of 9.53\$ in the system performance that included an MPPT.
- (b) By comparing eqs. (21) and (23), the performance of two systems with aingle sources and a common<br>source, both systems including an MPPT this time, we see that the improvement is the same for both systems, due to both having an MPPT.
- (c) By comparing eqs. (20) and (23), where again there<br>are single sources and a common source, and where<br>the MPPT is included both times, but where the comparison in this time between individual loads, we see that there is an improvement of 15.13% in the performance of the load R<sub>1</sub>-8.160, at the system.

#### WATER ELECTROLYZER LOADS

Two water electrolyzer loads, WE1 and WE2, are separately connected, the first time to two single SC arrays, (eq. (6)), and the second time to a double-sized common array, (eq. (7)), as shown in Figs. 10a and 10b.

#### $1.1$ Operation of a System Without an MPPT for a Single Water Electrolyzer and a Single Source

The I-V characteristics of a water electrolyzer may be represented by the equation:

$$
\mathbf{V} = \mathbf{V}_n + \mathbf{IR}_n \tag{24}
$$

where V is the open circuit voltage, and R is the internal resistance. Fig. 11 shows the I-V internal resistance. Fig. 11 shows the I-V<br>characteristics of the single SC array (eq. (6)), and the etraight lines of the two electrolyzers given here by:  $V = 20 \times 100$ 

$$
(NE1) , Y = 70 \cdot 4.82 I ,
$$
 (25)

$$
(WE2) , V = 90 + 3.45 I ,
$$

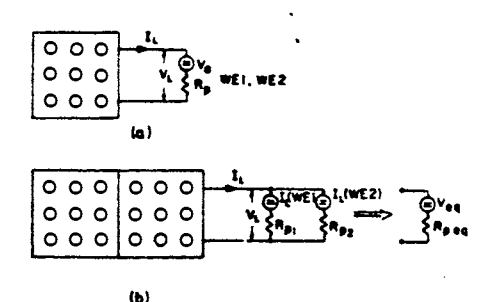

Fig. 10. Water electrolyzer load: (a) single load and single source; (b) combined load and common source.

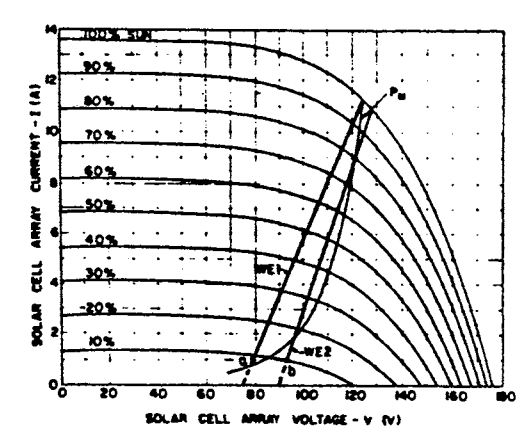

Fig. 11. I-V characteristics of the single SC source and the separate electrolyzer loads.

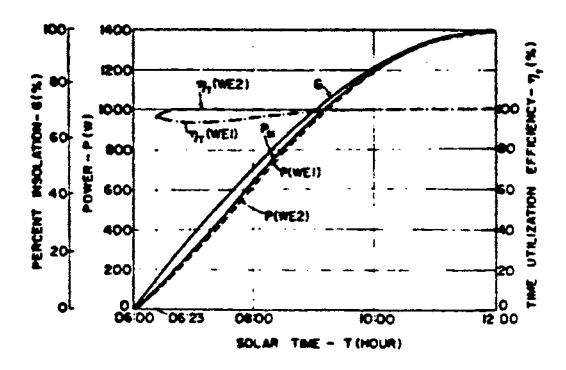

Fig. 12. Time utilization efficiencies of the separate electrolyzer loads without an MPPT.

vhere

 $\mathcal{L}$ 

$$
\mathbf{v}_{01} = 70 \ \mathbf{V} \cdot \mathbf{v}_{02} = 90 \mathbf{V} \cdot \mathbf{R}_{p1} = 4.829, \text{ and } \mathbf{R}_{p2} = 3.459 \quad (26)
$$

It is assumed that the electrolyzers start to operate st insolation levels when sufficient current density has been obtained, i.e., at threshold current of one. ampere (see points a and b). Good matching of an electrolyzer to the SC array can be obtained by<br>carefully selecting the number of cells in the<br>electrolyzer, as shown in Fig. 11 by the close<br>proxisity of the load lines to the maximum power line

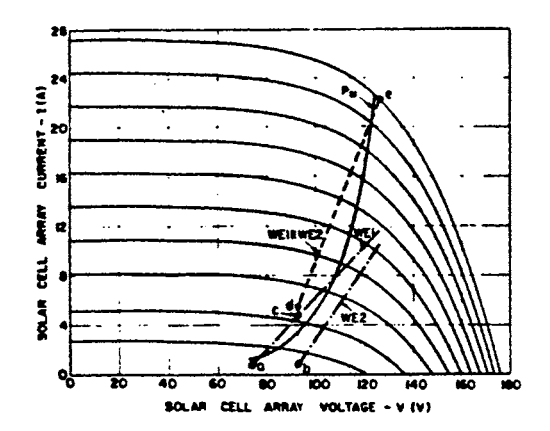

Fig. 13. I-V characteristics of the common SC source and the combined electrolyzer loads.

The current is obtained by equating eqs. (6) and  $P_M$ . The current is over<br>(25), and solving I, i.e.,

$$
-0.9I_1 + \frac{1}{0.0422}ln(\frac{I_{ph}-I_1+0.0081}{0.0081}) - 70 + 4.82I_1
$$
 and 90 + 3.45I<sub>1</sub>.  
(27)

The load voltage is given by eq. (25), and the load<br>power is  $P_1 = V_1 I_1$ . Fig. 12 describes the performance<br>of these two loads as functions of the solar time T. The figure includes: the aolar insolation G; array power P<sub>1</sub>; the two load input powers  $P(WE1)$  and  $P(WE2)$ ;<br>and the load time utilization efficiences  $n<sub>T</sub>(WE1)$  and  $n<sub>T</sub>(WE2)$ . Because of good satching between the loads and the SC array, the energy utilization efficiences are high (the calculations follow the procedure as described for the ohmic load):

$$
n_{\rm E}(\text{WE1}) = 98.565 \text{ , and } n_{\rm E}(\text{WE2}) = 99.485 \text{ .} \tag{28}
$$

The energy utilization efficiency of both electrolyzers ia:

$$
n_{\rm m}(\text{WE1 + ME2}) = 99.02\,\text{S} \tag{29}
$$

2. Operation of a System Without an MPPT for Two Water Electrolyzers and a Common Source

above-mentioned two electrolyzers are connected in parallel to a common aource, as ahown in Fig. 10b. The equivalent of the parallel connection of these two loads is:

$$
V = V_{\text{oeq}} + IR_{\text{peg}} \tag{30}
$$

vhere

$$
v_{\text{oeq}} - v_{\text{o1}} \frac{R_{p2}}{R_{p1} + R_{p2}} + v_{\text{o2}} \frac{R_{p1}}{R_{p1} + R_{p2}}, \text{ and } R_{peq} = \frac{R_{p1}R_{p2}}{R_{p1} + R_{p2}}. \tag{31}
$$

The array current is obtained from the solution of eqs. (7), (26), (30) and (31):

$$
-0.45I_L + \frac{1}{0.0422}ln(\frac{I_{ph}-I_L^{*0.0162}}{0.0162}) = 81.6642.01I_L
$$
 (32)

The electrolyzer's voltage is  $V_L = 81.66 \div 2.01 I_L$ , and the currents are:

$$
\mathbf{I}_{L}(\text{WE1}) - (\mathbf{V}_{L} - \mathbf{V}_{01}) / \mathbf{R}_{p1} \text{ and } \mathbf{I}_{L}(\text{WE2}) - (\mathbf{V}_{L} - \mathbf{V}_{02}) / \mathbf{R}_{p2} \quad (33)
$$

The I-V characteristics of the SC array, the combined

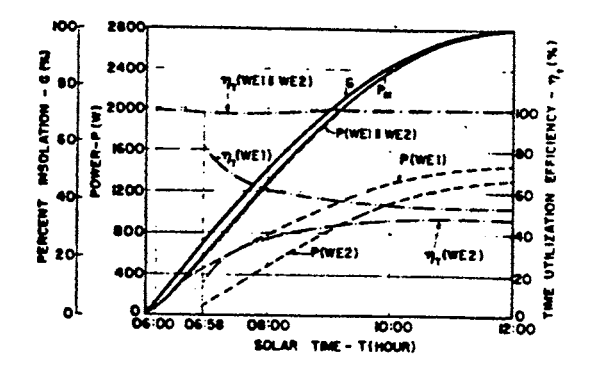

Fig. 14. The utilization efficiency of the combined<br>electrolyzer loads without an MPPT.

electrolyzer loads WE1 | WE2, and each load WE1 and WE2 in the combined system are shown in Fig. 13. For low<br>insolation levels, for which I<sub>1</sub>(WE2)<1.0 A, only WE1 operates (see line ac). For higher insolation levels, both the electrolyzers operate (see line de). Fig. 14 describes the electrolyzer's input powers  $P(WE1)$ ,<br> $P(WE2)$ , and the combined power  $P(WE1 | WE2)$ ; and their utilization efficiencies n as a function of the solar<br>time T. Again, the interaction between the loads and its effect on their operation in the combined aystem is evident (Figs. 12 and 14). The energy utilization efficiencies are:

$$
n_E(\text{WE1}) = 56.45\text{ s}; \quad n_E(\text{WE2}) = 43.07\text{ s};
$$
\n
$$
n_E(\text{WE1}|\text{WE2}) = 99.52\text{ s}.
$$
\n(34)

By comparing the performance of the loads, the first time connected to aeparate sources, and the aecond time to a common source, the conclusions (eqs. (28), (29) and (34)) are:

- (a) the operation of electrolyzer WE1 is improved by 7.175;<br>(b) the operation of electrolyzer WE2 deteriorates
- by  $6.675$ ; and
- (c) the operation of communes ME1||ME2 is improved by 0.5%. operation of combined electrolyzers
- 3. Operation of a System With an MPPT for a Single Water Electrolyzer Load and a Single Source.

A single water electrolyzer system including an MPPT is represented in Fig. ia, and the transformation<br>ratio 'n' is given by eq. (10). The load voltage, current and power are  $V_L = nV_H$ ,  $I_L = I_H/n$ , and  $P = P_H = V_L I_L$ . respectively; or

$$
P_{\mathbf{M}} = I_{\mathbf{L}} V_{\mathbf{0}} + I_{\mathbf{L}}^2 R_{\mathbf{D}} \tag{35}
$$

Since the MPPT matches the load-line to the maximum power line of the SC array, the time utilization<br>efficiency of the solar cells is 100\$ for the period<br>of operation. On the other hand, the energy utilization efficiency me for ME1 and ME2 is less than<br>1005, because the solar time when the loads start to operate depends on the threshold current (1.0 A). The results are:

and 
$$
n_E(WE1) = 99.775
$$
;  $n_E(WE2) = 99.635$ ;  
\nand  $n_E(WE1 + WE2) = 99.705$ . (36)

Shown in Fig. 15 as a function of the SC array maximum

**an** 

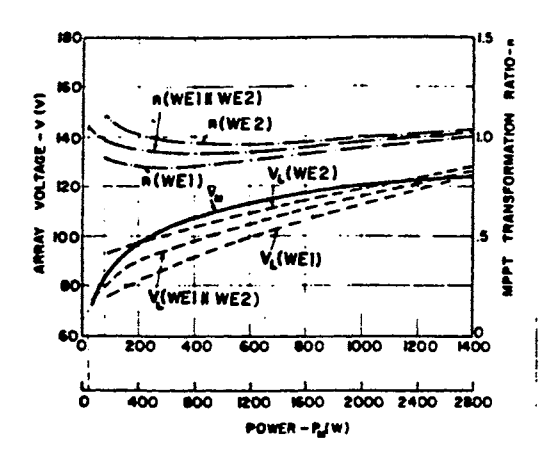

Fig. 15. Variation of the voltages, and transformation ratios of single and common sources for the electrolvzer loads.

power  $P_M$  are: the variation of the transformation<br>ratio ( $n(WE1)$ ,  $n(WE2)$ ); the load voltage  $V_1$  of each<br>electrolyzer ( $V_1(WE1)$ ,  $V_1(WE2)$ ); and the Voltage at<br>saxiaum power  $P_M$  (singlé source - 1400 W). Because<br>the load voltages with respect to V<sub>N</sub> is small and hence,<br>the variation of 'n' is also small. By comparing the performance of the two systems, one with an MPPT and the other without it, for single source operation, the<br>results (eqs. (28) and (30)) show only a small improvement in using an MPPT:

(a) the operation of WE1 is improved by  $1.21\frac{g}{g}$ ; and (b) the operation of WE2 is improved by 0.155.

#### MPPT for Two 4. Operation of a System With an Electrolyzer Loads and a Common SOurce

The two water electrolyzers WE1 and WE2 were connected in parallel to a common SC array source, as shown in Fig. 10b, but this time via an MPPT.<br>transcreation ratio 'n' according to eq. (10) is: The

$$
n = \frac{v_{\text{oeg}}}{2v_{\text{N}}}\left[\frac{v_{\text{oeg}}}{2v_{\text{N}}}\right]^2 + \frac{I_{\text{M}}^{\text{R}}\text{peg}}{v_{\text{N}}}\right]^{1/2} \quad . \tag{37}
$$

where  $V_{\text{oeg}}$  and  $R_{\text{peg}}$  are given in eqs. (26) and (31), i.e.,  $V_{\text{oeg}}$ 81.66:  $V_{\text{end}}$   $R_{\text{peg}}$  -2.012. The combined load voltage, burrent and power are:  $V_L = N_{\text{H}}$ ;  $I_L = I_M/n$ ; and  $P = P_M = V_L I_L$ , respectively, or

$$
P_H = I_V V_{\text{oeq}} + I_L^2 R_{\text{peq}} \tag{38}
$$

The electrolyzers' currents are given in eq. (33), and their powers are:

$$
P(WE1) = V_{L}^{L}(WE1) = I_{L}(WE1) V_{01} + I_{L}^{L}(WE1)R_{p1} (39)
$$
  
\n
$$
P(WE2) = V_{L}^{L}(WE2) = I_{L}(WE2) V_{02} + I_{L}^{2}(WE2)R_{p2}
$$

load matching, the time utilization Because of because or loss satelling, the university of the combined electrolyzer loss for the<br>period of operation is 1005. The variations of  $P(WE1)$ ,<br> $P(WE2)$ ,  $n_r(WE1)$ , and  $n_r(WE2)$  are similar to those in<br>Fig. 14. The energy utili

$$
n_{\rm E}(\text{WE1}) = 56.665 : n_{\rm E}(\text{WE2}) = 43.205 ;
$$
\n
$$
n_{\rm E}(\text{WE1} | \text{WE2}) = 99.86 .
$$
\n(40)

The following conclusions are drawn:

ar.

- (a) By comparing eqs. (34) and (40), the performance of two systems with a common source, one with an MPPT and the other without, we see that there is only a small improvement of 0.34% in the system performance that included the HPPT;
- (b) By comparing eqs. (36) and (40), the performance of<br>two systems with single sources and a common source, both systems including an MPPT, we see that there is a minor improvement of 0.16% for the common source arrangement;
- (c) By comparing eqs. (36) and (40), where again there are single sources and a common source, and where the MPPT is included both times, but where the comparison is between individual loads, we see that there is an improvement of 6.78% in the<br>performance of WE1, and a deterioration in the performance of WE2 by 6.62%, in the common source svstem.

### **CONCLUSIONS**

The paper introduced a procedure for comparing the performances of loads when: the first time they were connected to separate solar cell sources; and the second time when they were connected to a common<br>"solar' cell source. The comparison of the load performances was also done for the same systems when MPPTs were included. The criterion for the comparison<br>was the "energy utilization efficiency". Two sample loads were analyzed as examples: (a) two different<br>chads were analyzed as examples: (a) two different<br>chance loads: and (b) two different water electrolyzer loads. The conclusions are:

- 1. There is an interaction between the loads in a system with a common source, with and without MPPTs, such that one load improves its<br>performance, but at the expense of the other load;
- 2. In systems not including MPPTs, the total performance of all the loads in a common source system is improved as compared to the performance of all the loads, but when they are powered separately by individual sources;
- 3. In systems including MPPTs, the total performance of all the loads is the same when powered either by a common source or by single sources;
- The performance of a load is improved in a system including an MPPT, the amount of the improvement depending on the mismatch of the load to the solar cells:
- 5. In certain cases, it might be advantageous to disconnect a load from a common source system in order to improve the operation of another load.

#### **REFERENCES**

- [1] J. Appelbaum, "The Quality of Load Matching in a Direct-Coupling Photovoltaic System,"<br>Winter Meeting, Paper 87 WM 222-3, 1987. **IEEE/PES**
- [2] Z. Zinger, A. Braunstein, "Dynamic Matching of a Solar-Electrical (Photovoltaic) System, An<br>Estimation of the Minimum Requirements on the<br>Matching System", IEEE Trans. on Power Apparatus<br>and Systems, Vol. PAS-100, No. 3, pp. 1189-1192, 1981.
- [3] C. de Boor, A Practical Guide to SPLINES,<br>Springer-Verlag, N.Y. 1978.

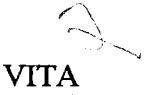

## David C. Schooley

### Candidate for the Degree of

## Master of Science

## Thesis: A STUDY OF PHOTOVOLTAIC ARRAYS UNDER DIVERSE OPERATING CONDITIONS

Major Field: Electrical Engineering

Biographical:

- Personal Data: Born in Ft. Worth, Texas, August 7, 1964, the son of Neal and Shirley Schooley.
- Education: Graduated from Stillwater High School, Stillwater, Oklahoma, in May 1982; received Bachelor of Science Degree in Electrical Engineering from Oklahoma State University in May, 1987; completed requirements for the Master of Science degree at Oklahoma State University in July, 1989.
- Professional Experience: Teaching Assistant and Research Assistant, School of Electrical and Computer Engineering, Oklahoma State University, June, 1987, to December 1988; Worked for the U. S. Anny Corps of Engineers, summers of 1985 and 1986.